กรอบงานสำหรับการจัดการสารสนเทศส่วนบุคคลบนไมโครบล็อกกิงด้วยสวีบ็อค

นาย วรุตม์ สุระพัฒน์

วิทยานิพนธ์นี้เป็นส่วนหนึ่งของการศึกษาตามหลักสูตรปริญญาวิทยาศาสตรมหาบัณฑิต สาขาวิชาวิศวกรรมซอฟต์แวร์ ภาควิชาวิศวกรรมคอมพิวเตอร์ คณะวิศวกรรมศาสตร์ จุฬาลงกรณ์มหาวิทยาลัย ปีการศึกษา 2553

# PERSONALIZED MICROBLOGGING INFORMATION MANAGEMENT FRAMEWORK BASED ON SWEBOK.

Mr.Warut Surapat

A Thesis Submitted in Partial Fulfillment of the Requirements for the Degree of Master of Science Program in Software Engineering Department of Computer Engineering Faculty of Engineering Chulalongkorn University

Academic Year 2010

Copyright of Chulalongkorn University

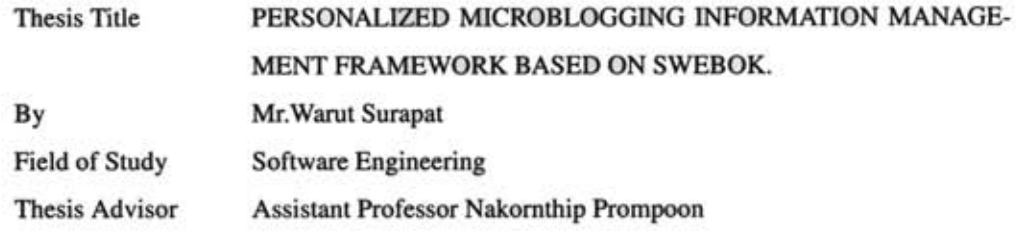

Accepted by the Faculty of Engineering, Chulalongkorn University in Partial Fulfillment of the Requirements for the Master's Degree

> DOO ds. Dean of the Faculty of Engineering (Associate Professor Boonsom Lerdhirunwong, Dr.Ing.)

THESIS COMMITTEE

Chairman

(Associate Professor Wanchai Rivepiboon, Ph.D.)

Notconstrip Prosport Thesis Advisor

(Assistant Professor Nakornthip Prompoon)

print gardist Examiner

(Associate Professor Taratip Suwannasart, Ph.D.)

Juinovore. Examiner

(Yunyong Teng-amnuay, Ph.D.)

**External Examiner** 

(Chalermsak Leptwongsatien, Ph.D.)

วรตม์ สระพัฒน์ : กรอบงานสำหรับการจัดการสารสนเทศส่วนบุคคลบนไมโครบล็อก กิ่งด้วยสวีบ็อค. (PERSONALIZED **MICROBLOGGING INFORMATION** MANAGEMENT **BASED** ON **SWEBOK) FRAMEWORK** อ. ที่ปรึกษาวิทยานิพนธ์หลัก : ผู้ช่วยศาสตราจารย์ นครทิพย์ พร้อมพูล , 125 หน้า

ภารกิจทางวิศวกรรมซอฟต์แวร์อย่างหนึ่งคือการหาข้อปฏิบัติ แบบจำลอง หลักการ และ เครื่องมือ ซึ่งสามารถช่วยให้องค์กรลดค่าใช้จ่ายและเวลาที่ใช้ในการพัฒนาขอฟต์แวร์ได้ ไมโคร บล็อกกิ่งเป็นหนึ่งในแหล่งข้อมูลแหล่งหนึ่งที่มีข้อมูลที่เป็นประโยชน์เหล่านี้อยู่มาก อย่างไรก็ตาม ข้อความบนไมโครบล็อกกิ่งนั้นมีความสั้น เปลี่ยนแปลงอย่างรวดเร็ว และมีเนื้อหาที่กว้าง การ ค้นหาร้อมูลที่เป็นประโยชน์จากไมโครบล็อกกิงจึงทำได้ไม่ง่ายนัก

ในงานวิจัยชิ้นนี้ ผู้วิจัยได้นำเสนอกรอบงานและตัววัดความเกี่ยวข้องสำหรับการจำแนก ี และค้นคืนข้อความจากไมโครบล็อกกิ่งซึ่งมีความเกี่ยวข้องในด้านวิศวกรรมซอฟต์แวร์ สวีบ็อคถูก นำมาใช้ในการสร้างตัวจำแนกข้อความจากความถี่ของคำ ข้อความจากไมโครบล็อกกิ่งจะถูก จำแนกหรือค้นคืนตามคะ<mark>แนนที่ถูกคำน</mark>วณจากความคล้ายคลึงด้านเนื้อหาและบริบททางสังคม (social context) โดยบริบททางสังคมประกอบด้วยมุมมองด้านผู้ใช้ (user feature) และมุมมองด้าน ประชาคม (community feature) การทดลองเพื่อวัดประสิทธิภาพของกรอบงานนี้ถูกทำขึ้นโดยเปรียบ เทียบผลลัพธ์กับวิธีการค้นคืนตามหลักการการจัดเก็บและค้นคืนสารสนเทศ โดยการวัด ประสิทธิภาพของการจำแนกข้อความถูกวัดด้วยค่าเฉลี่ยฮาโมนิค และประสิทธิภาพของการค้นคืน ข้อความถูกวัดด้วย weighted r-precision และ discounted cumulative gain ซึ่งจากการทดลองพบว่า ประสิทธิภาพที่ได้จากการจำแนกและค้นคืนข้อความด้วยการใช้บริบททางสังคมมีมากกว่าวิธีการ ค้นคืนตามหลักการการจัดเก็บและค้นคืนสารสนเทศที่ระดับนัยสำคัญเท่ากับ 0.05 นอกจากนี้ผู้ วิจัยได้พัฒนาเครื่องมือตามกรอบงานที่นำเสนอโดยรวมตัวคัดแยกที่สร้างจากสวีบ็อคไว้ ซึ่งช่วยให้ วิศวกรชอฟต์แวร์สามารถรวบรวมข้อมูลที่เป็นประโยชน์จากไมโครบล็อกกิจได้

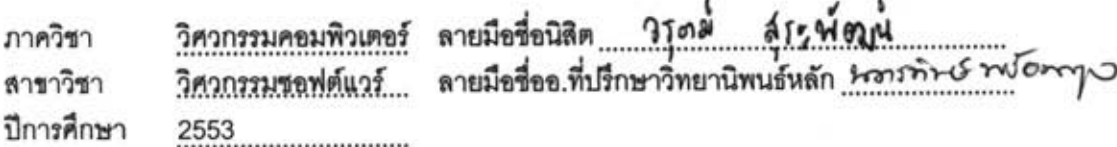

iv

## ## 5170451321: MAJOR SOFTWARE ENGINEERING

# KEYWORD: MICROBLOGGING / INFORMATION FILTERING / FRAMEWORK WARUT SURAPAT : PERSONALIZED MICROBLOGGING INFORMATION MANAGE-MENT FRAMEWORK BASED ON SWEBOK.. ADVISOR: ASSISTANT PROFESSOR NAKORNTHIP PROMPOON, 125 pp.

One of the software engineering task is to find the practices, models, principles, and tools which can help the organization to reduce its cost and to save its time on software development project. Microblogging is a rich resource where these information can be found. However, the content of Microblogging message is short, rapidly changed, and diverse. Finding information in such source is not a trivial task.

In this thesis, we propose the framework and the relevance-assessing metrics for classifying and retrieving the messages from Microblogging which are related to software engineering field. The Guide to Software Engineering Body of Knowledge (SWEBOK) is selected for constructing the term-frequency-based message classifiers. The message from Microblogging is classified and retrieved according to the score computed from its content similarity to classifiers and its social context: the combination of user feature and community feature. The experiments to assess the effectiveness of the proposed framework compared to the classic Information Retrieval approach are conducted. The classification effectiveness is measured by harmonic mean and the retrieval effectiveness is measured by weighted r-precision and discounted cumulative gain. With statistical analysis, it is shown that the proposed framework is more effective than classic Information Retrieval approach in both message classification and retrieval at a level of significant 0.05. We also develop the tool according to the proposed framework that can help software engineer to collect useful information from Microblogging.

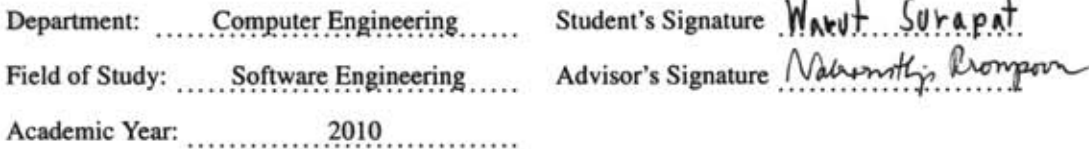

# Acknowledgements

It can not be ignored that one of the most interesting thing of human life is how it is evolved. Some people who believe in god said that the god challenges problems to those who are worth. Such problem is one of the factor that results in self development. However, it is a thing that may be hard to overcome by one's own self. My step can not be completed without the helps from many people that I would like to thank all of them for their contributions.

The first two people that I was deeply indebted the most are my mother, Mrs.Nipaporn Surapat, and my advisor, Asst. Prof. Nakornthip PromPoon. Mrs.Nipaporn unconditionally nourishes me. She always supports me with all things she has got.Whenever her children fall, she does her best to bring them up. My life was not given once at a time of birth, but also other times when I fell into the darkness. Her favor is un-returnable even if I spent my whole life for it. Asst. Prof. Nakornthip Prompoon contributes lot of her efforts to my work. She does not only shape my work, but also shapes the humanity of her adviseet. Most importantly, she gives the freedom for her student's wisdom. It is not exaggerate to say that she is the best teacher I have ever met.

My next thank goes to all thesis committee members: Associate Professor Wanchai Rivepiboon, Ph.D., Associate Professor Taratip Suwannasart, Ph.D., Yunyong Teng-amnuay , Ph.D. and Chalermsak Lertwongsatien, Ph.D, who spent their precious times for giving invaluable opinions which are not only useful, but also open many new perspectives on how to makes this work better.

I would like to forward my thank to Miss Ayumi Masuda. She is one of the people who has big impact towards my life. Even she is not by my side any more, I would like to pray for her success and wish that she would be happy.

More thanks are given to three of my most beloved friends: Mr.Chatchavan Wacharamanotham, Mr.Kittinun Vantasin and Ms.Penpicha Lakbanglam. They are always beside me and always give the best supports. There are more people that I would like to thank. Their names may not be written here, but they are, everlastingly, written in my heart.

Lastly, I would like to thank the music that brings me on. I could not be myself today and even could not live without it. It is one of the most beautiful thing on earth.

# **Contents**

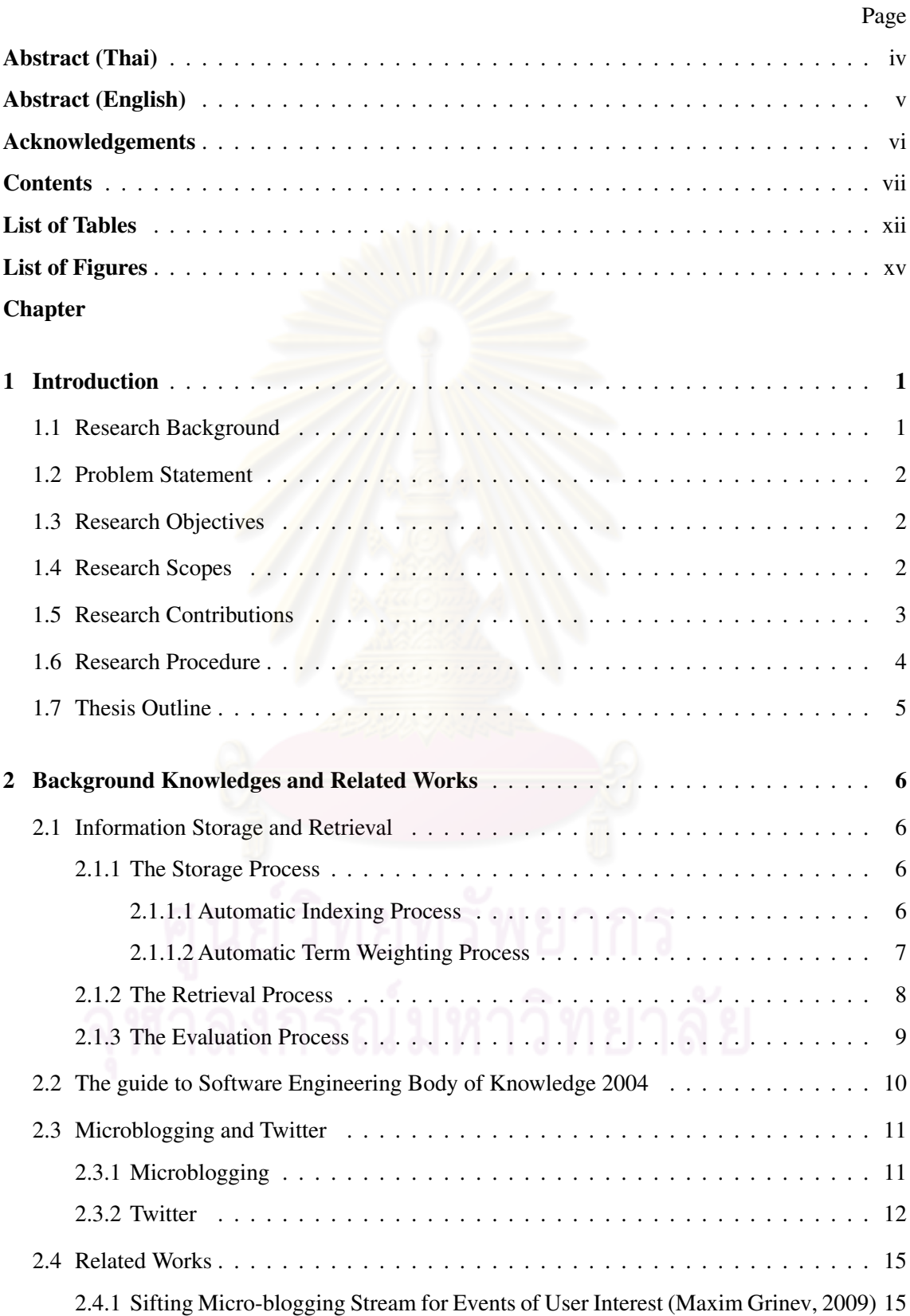

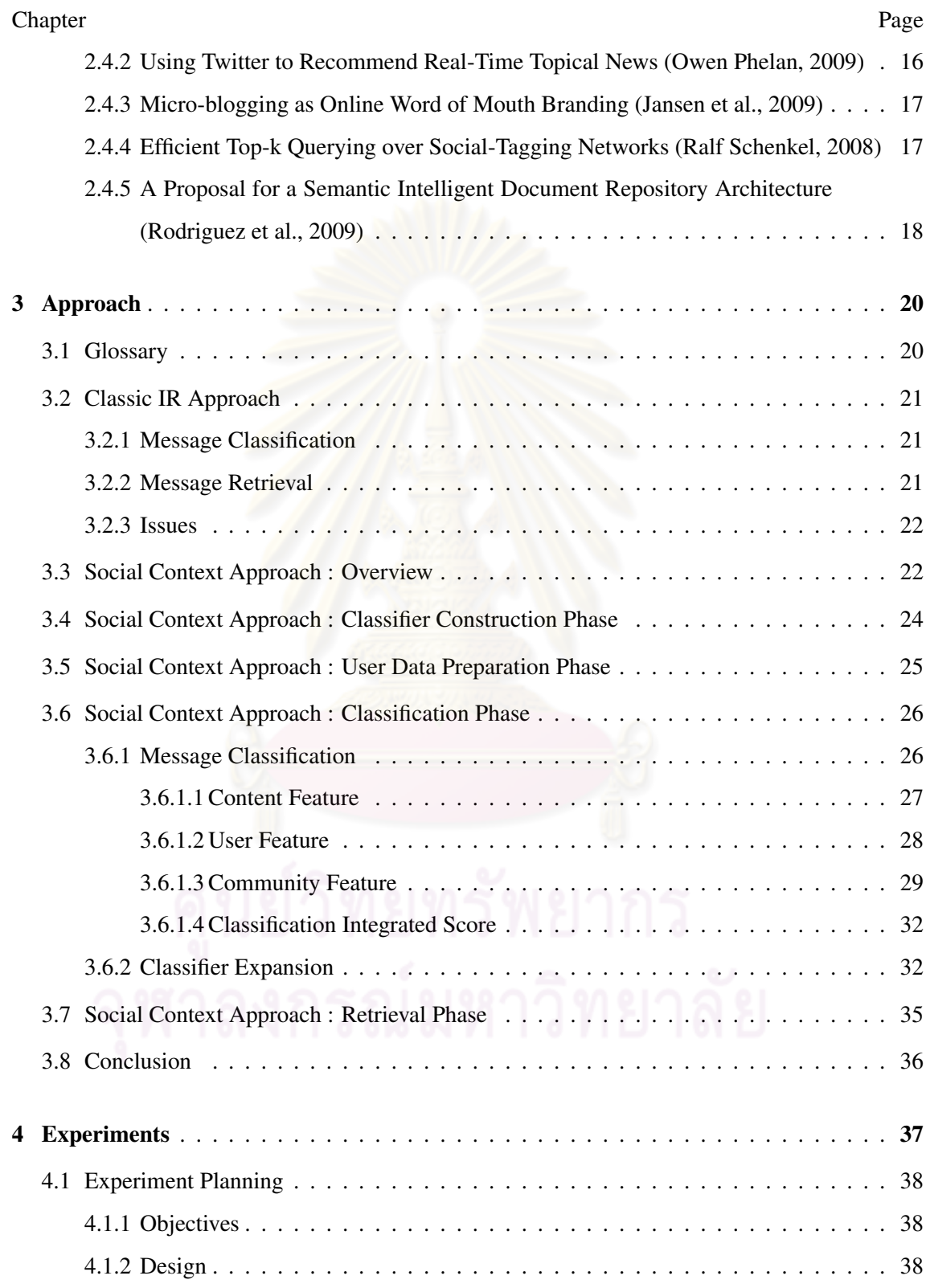

viii

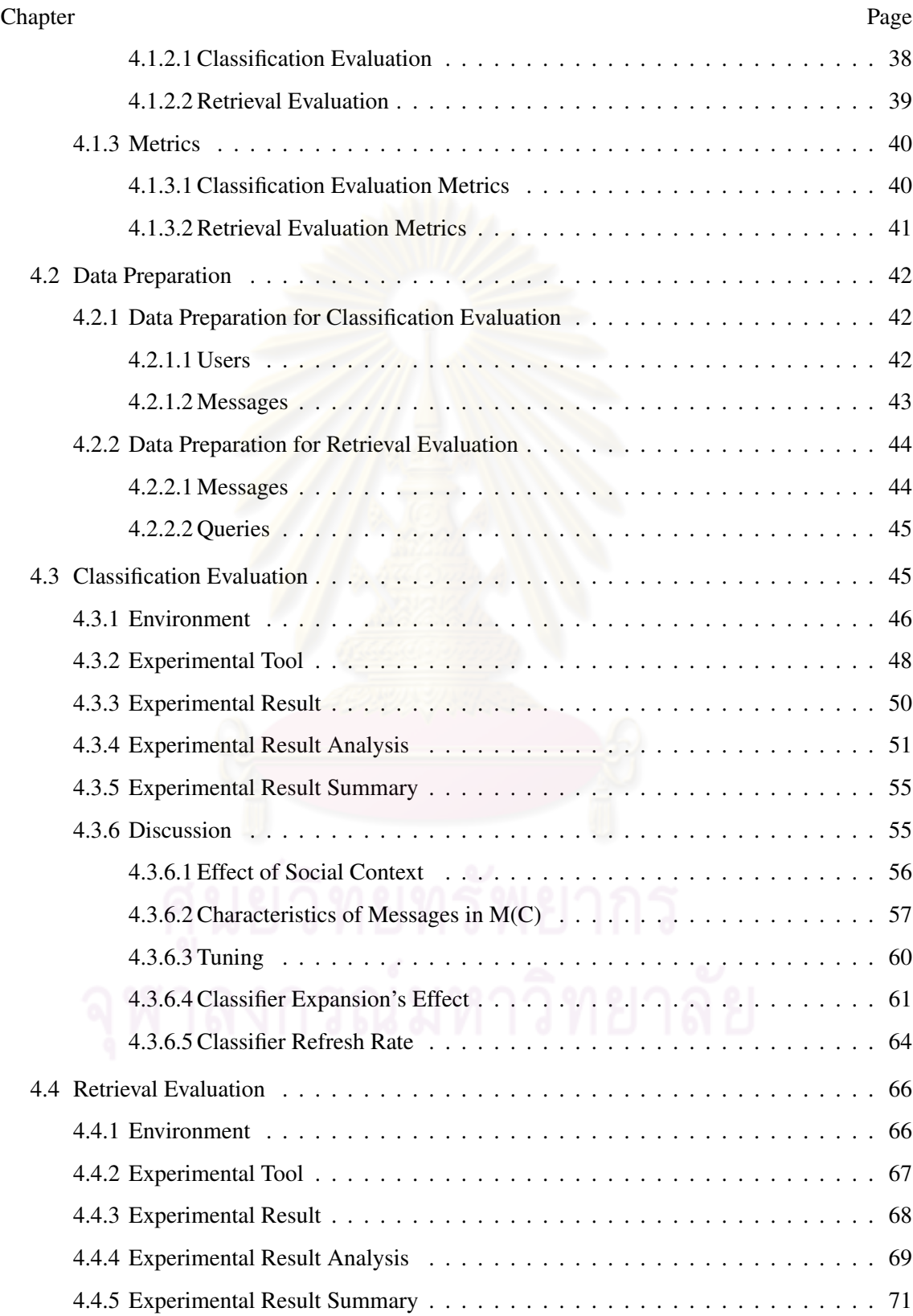

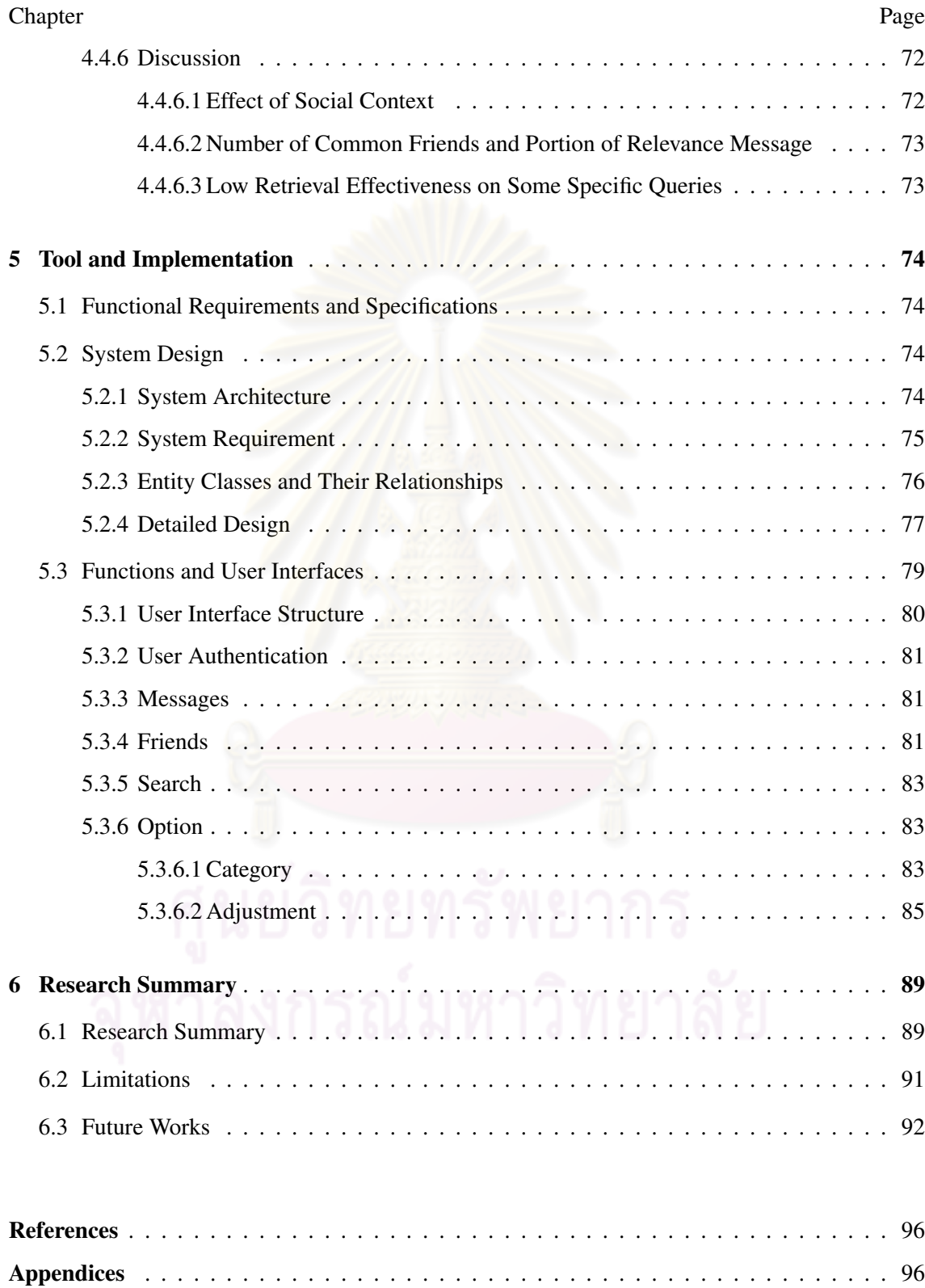

# Chapter Page

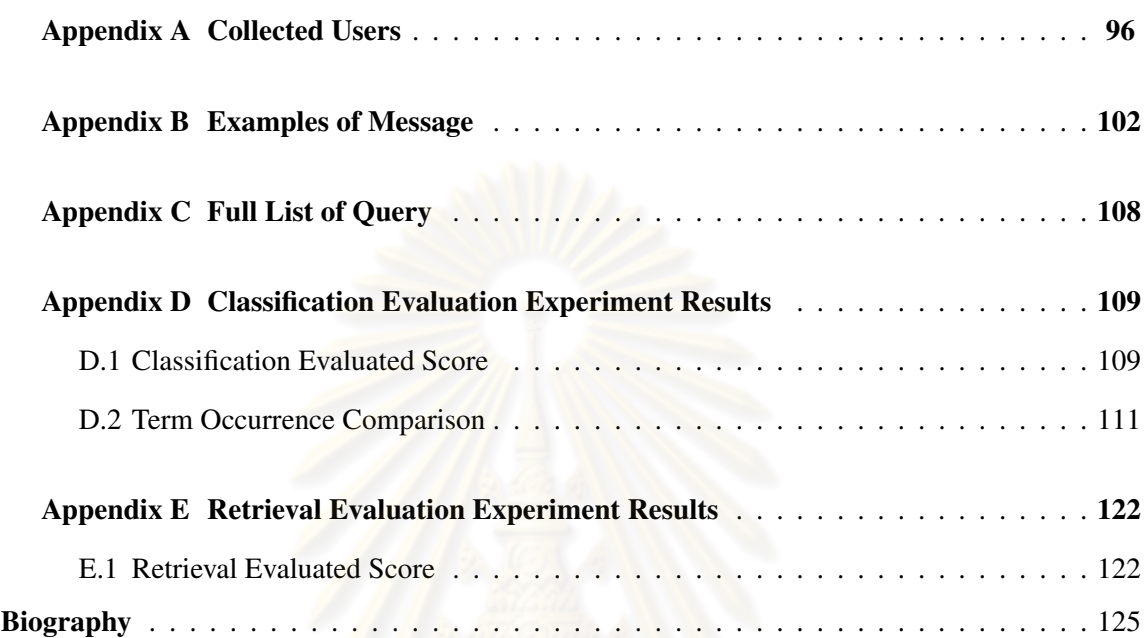

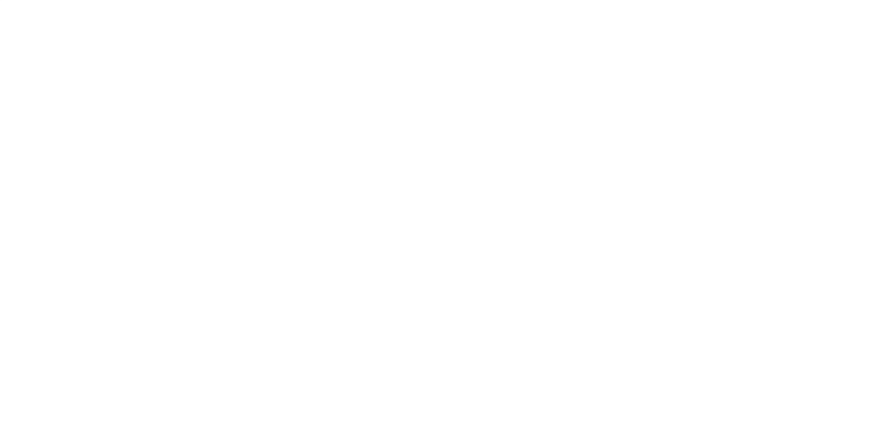

# List of Tables

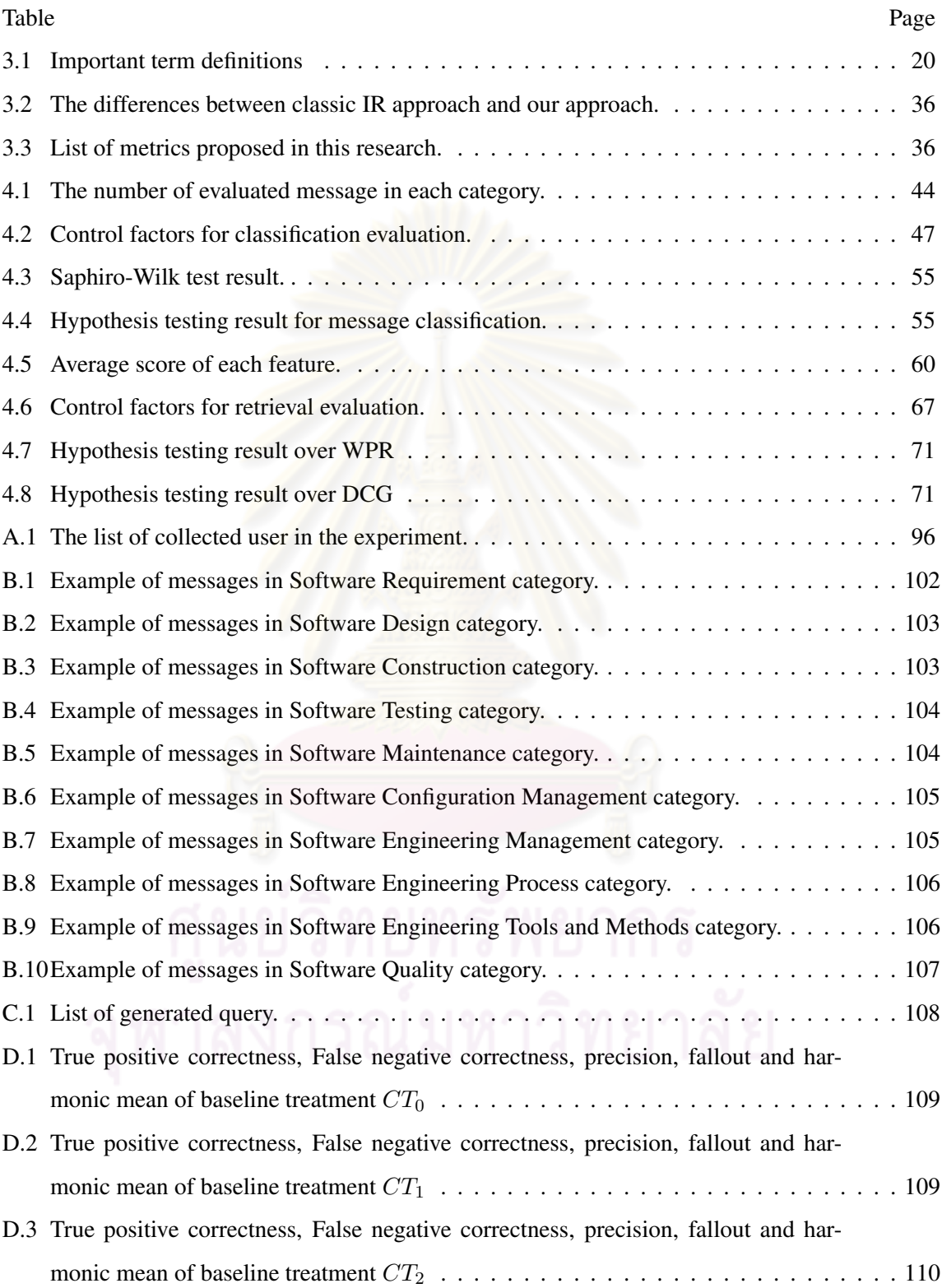

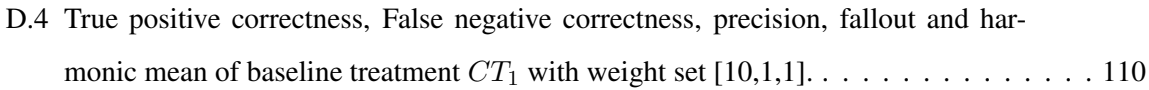

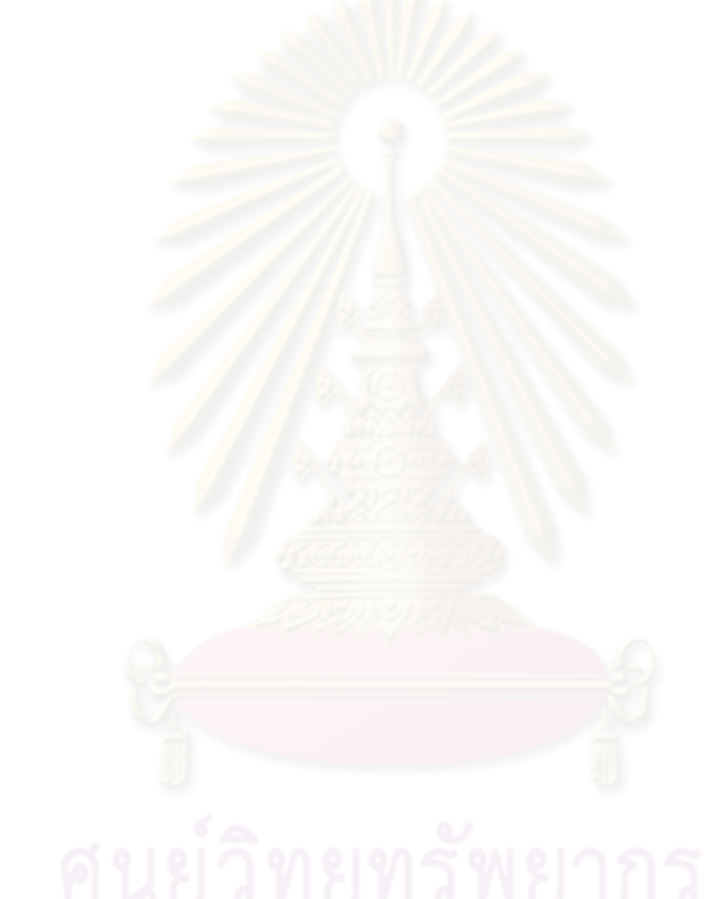

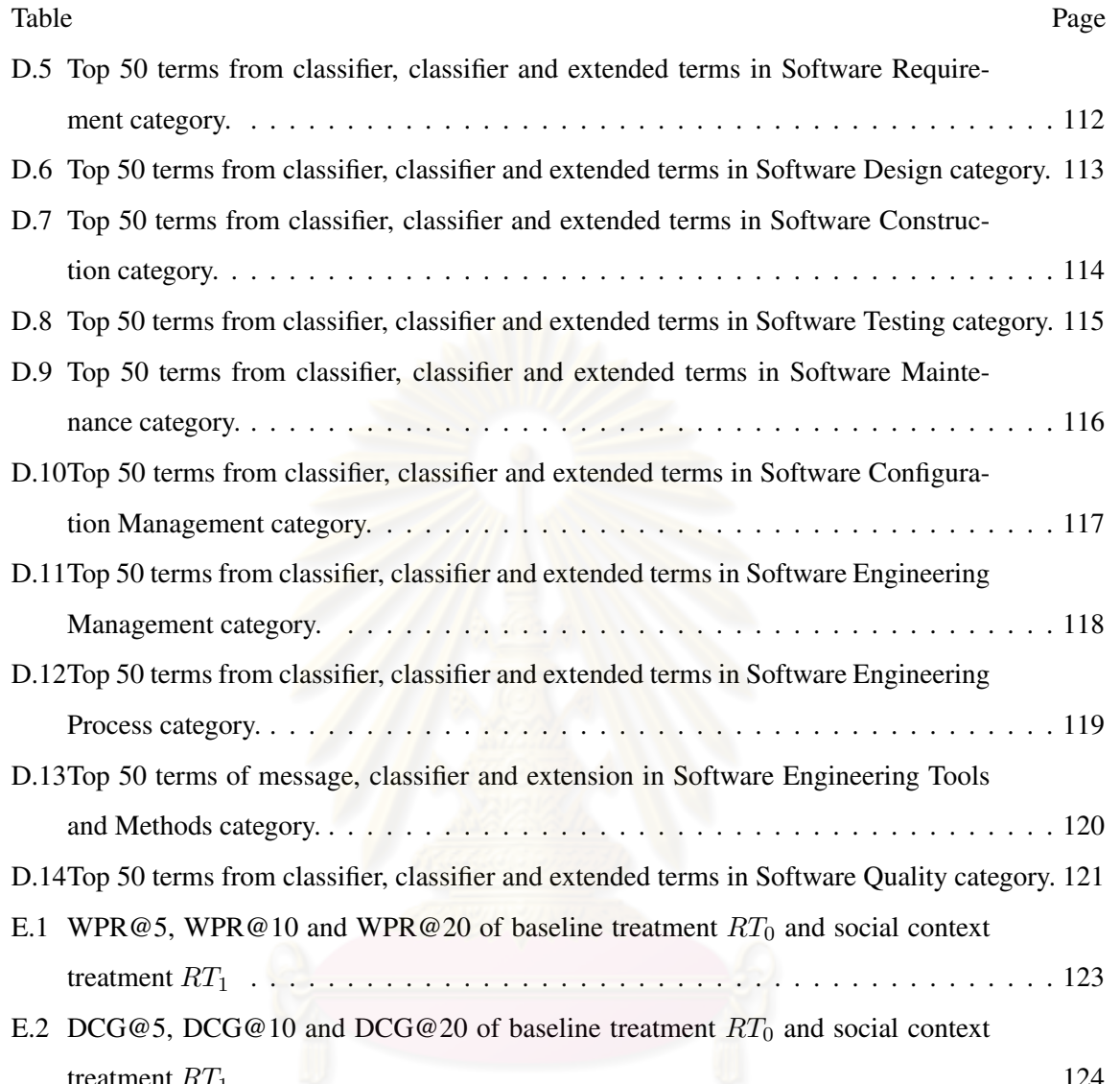

# ์<br>ดูหาลงกรณ์มหาวิทยาลัย

# List of Figures

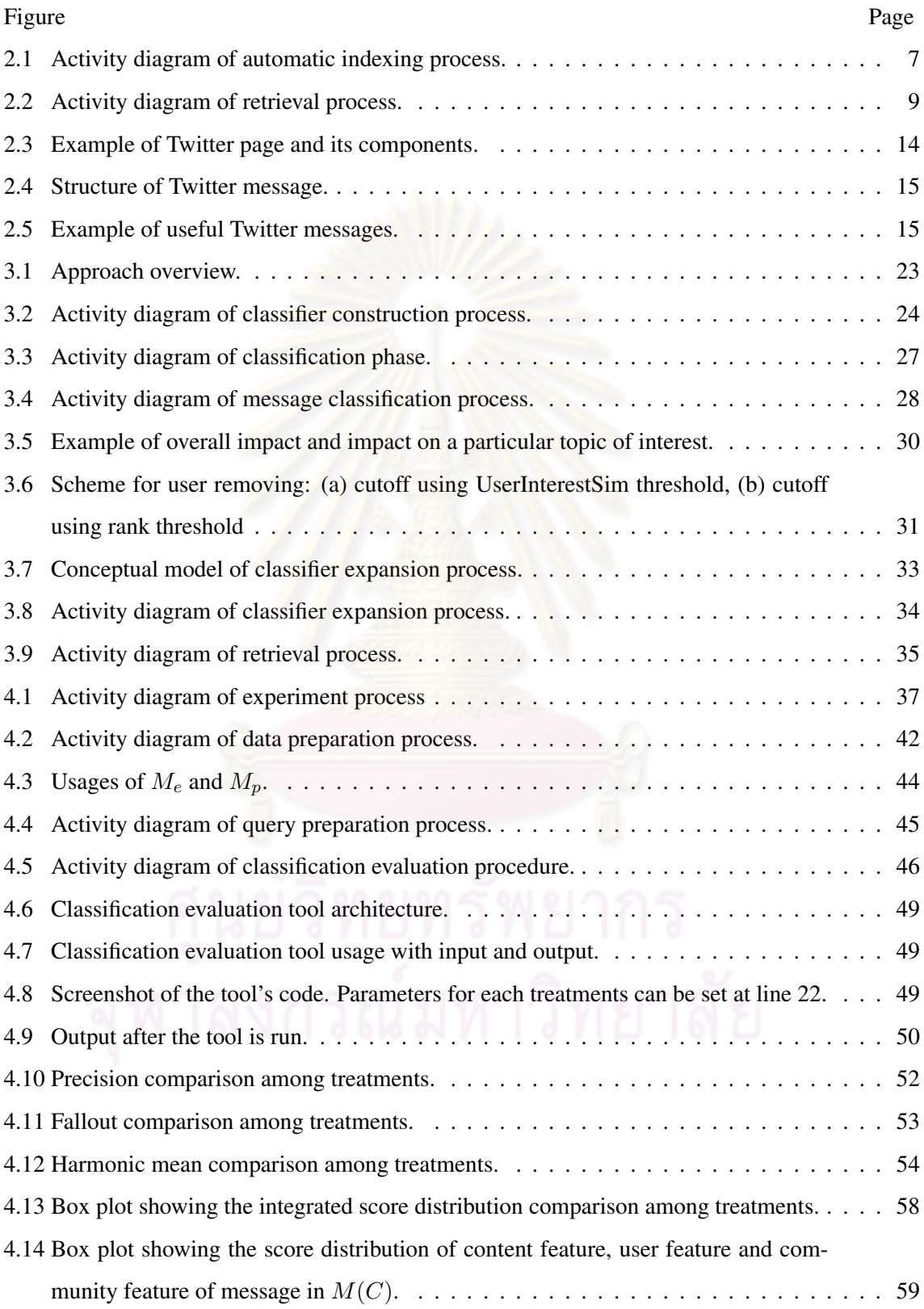

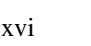

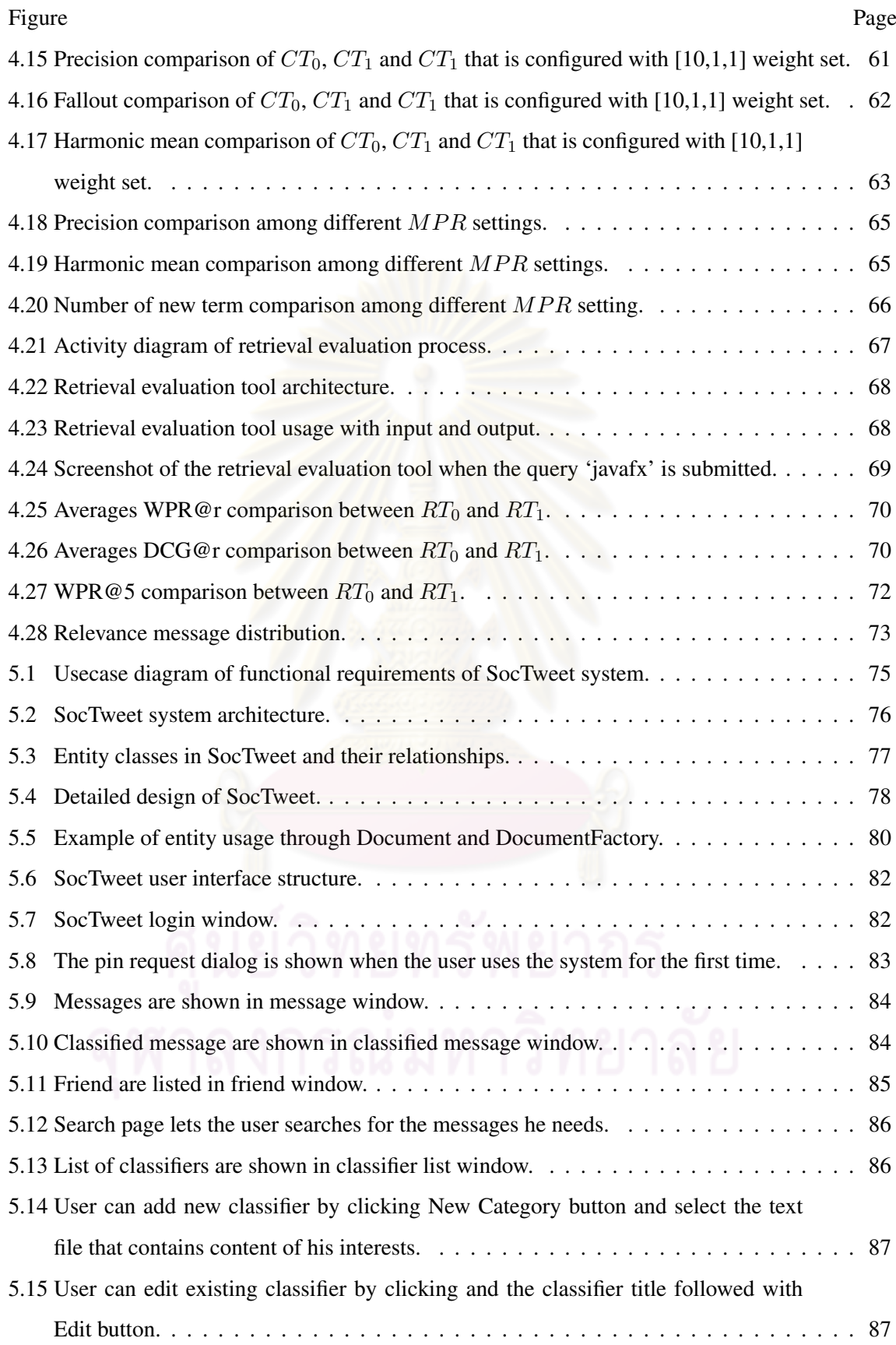

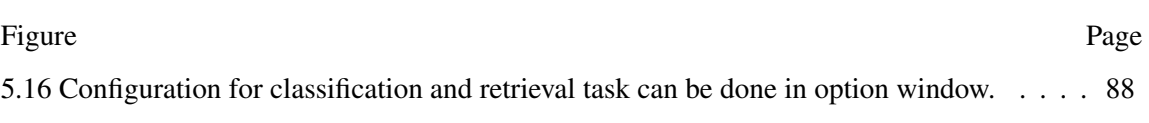

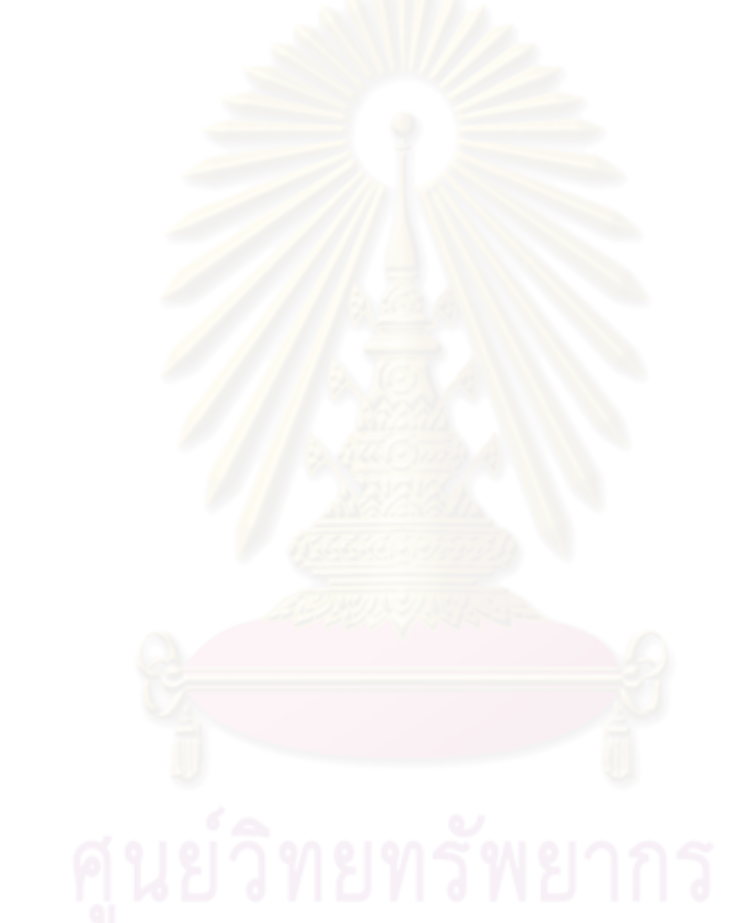

# CHAPTER I

# INTRODUCTION

## 1.1 Research Background

One of the software engineering task is to find the practices, models, principles and tools which can help the organization to reduce its cost and to save its time on software development project. However, due to the explosive growth of technology, finding such useful information is not a trivial task. Information seeker generally gets it via searching and browsing the web. This is a time consuming process due to the reason that the information is large, diverse and is rapidly changed.

Microblogging application, such as Twitter, Jaiku and Pawnce, is one of the possible potential source where useful information about software development can be found. By letting the user posts a short text expressing their thoughts, Microblogging is considered to be one kind of the word-of-mouth communication (Jansen et al., 2009) which users tell others about their experiences, impressions or disappointments toward a particular topic. Getting information from the word-of-mouth is likely to reduce time for trial-and-errors because it was often tried or experienced by the information owner.

To receive messages from other users on Microblogging application, users must subscribe to people they are interested in. We can also consider Microblogging as a human-based News feed (Zhao and Rosson, 2009). Microblogging provides easy way to post messages by limiting the length of text and enabling various input and output channels. These characteristics motivate users to post messages often.

However, there are some problems arisen from its nature. Firstly, messages that are visible at a specific time can be quickly pushed down from the message list and they will be hard to be found later. Secondly, there are lots of unwanted messages on Microblogging as users do not post only their interests but also their daily activities, their criticism, and much more. The principles of Information Retrieval can be used to help solving these problems. However, solely based on keyword frequency it is, Information Retrieval alone may not be the best answer.

In this research, we propose the framework and metrics for classifying and retrieving the messages from Microblogging which are related to software engineering field. The Guide to Software Engineering Body of Knowledge (SWEBOK) (SWEBOK, 2004) is selected for constructing the term-frequency-based message classifiers. Messages from Microblogging stream will be classified and retrieved according to the score computed from its content similarity to classifiers and its social context (the combination of user feature and community feature). Finally, we evaluate the proposed framework by measuring its classification effectiveness with harmonic mean, and measuring its retrieval effectiveness with WPR and DCG.

# 1.2 Problem Statement

Given an information seeker who uses Microblogging application, how can we classify and retrieve messages according to knowledge areas defined in SWEBOK document and according to user needs?

# 1.3 Research Objectives

- 1. To design the framework to classify and retrieve messages from Microblogging application which are related to software engineering knowledge according to knowledge areas defined in SWEBOK document.
- 2. To develop a tool corresponding to the first objective.
- 3. To propose metrics for assessing importance of message in Microblogging application.

# 1.4 Research Scopes

- 1. Twitter is selected as the candidate of Microblogging application.
- 2. This research focuses only the messages written in English.
- 3. The scalability and the performance of the tool are not taken in the consideration.
- 4. The version of the SWEBOK used in this research is SWEBOK 2004.
- 5. The input of the classifier construction process is the document in the text format (.txt). This input is obtained from the content of SWEBOK document.
- 6. The effectiveness evaluation of the framework will be divided into two parts. The first part is the classification evaluation which is evaluated by the harmonic mean. The second part is the retrieval evaluation which is evaluated by the weighted r-precision and discounted cumulative gain at various document cutoff.
- 7. To evaluate the framework, the Microblogging messages corpus will be created by collecting the messages based on the simulated user network.
- 8. The messages in the corpus will be divided into two groups. The first group is used for profile construction while another is used for classification evaluation.
- 9. For retrieval effectiveness evaluation, 50 queries will be used.
- 10. In this research, we simulate the user network by creating the user on Twitter. We manually select other Microblogging members by using ten knowledge area titles as the queries on Twitter in order to acquire the members corresponding to each knowledge area. The profiles and the recent messages of each member in each result will be scrutinized. The particular member will be selected if he/she related to the particular knowledge area and had at least two subscription relations with the selected members.
- 11. The tool will be developed as the stand alone desktop application and contains the classifiers which are created from SWEBOK 2004. This tool is built on top of the Twitter API. Its fundamental functions are to let the user posts, browses and searches the messages, to let the user manages his friends list and to let the user manages the classifiers.

# 1.5 Research Contributions

This research will give the contributions on the following points.

- 1. The framework for classifying and retrieving the messages from Microblogging according to the knowledge areas define in the SWEBOK are provided.
- 2. The sets of metric which assess the relevance of the message, not only by it content, but also the owner's interest and the impact to the community, are provided.
- 3. The tool for classifying and retrieving the useful messages from Microblogging are developed.
- 4. On the perspective of software engineering, the software engineer can use the tool to collect the useful information such as the technology News, lessons learned and solutions toward software development. The tool can also be applied to some special purposes such as the bug tracking or the user satisfaction evaluation by fetching the related documents instead of SWEBOK and adding some specific purpose modules to work after the classification phase.
- 5. The proposed framework can be applied to other domain contents depending on the documents used for constructing the classifiers.

# 1.6 Research Procedure

- 1. Study the related knowledge which includes
	- (a) The knowledge on Information Retrieval.
	- (b) The characteristics, the usages, the structures and the benefit of Microblogging technology.
	- (c) The knowledge on Social Network Analysis.
	- (d) The guide to Software Engineering Body of Knowledge.
- 2. Define the terminology that will be used within this research.
- 3. Design the proposed approaches.
	- (a) Design the classifier construction process.
	- (b) Design the data collection process.
	- (c) Design the algorithms for message classification.
	- (d) Design the algorithms for classifier expansion process.
	- (e) Design the necessary data structures.
- 4. Determine the evaluation process and metrics.
- 5. Develop the tool.
	- (a) Design the system functions, the UI and the database schema.
	- (b) Implement the tool.
- 6. Conduct the experiment and evaluate the approach.
- 7. Summarize the result and document the thesis.

# 1.7 Thesis Outline

In the next chapter, the background knowledges which includes the basic concept of information retrieval, SWEBOK, Microblogging and Twitter are described. It also includes some of related wokrs. In chapter 3, the approach of the framework over the message classification and retrieval is described in details. We then show the results of the evaluation experiment together with statistical analysis and discussions in chapter 4. The implementation concept of the framework and the tool are given in chapter 5. Finally, the conclusion, limitations, and future work of this research are summarized in chapter 6.

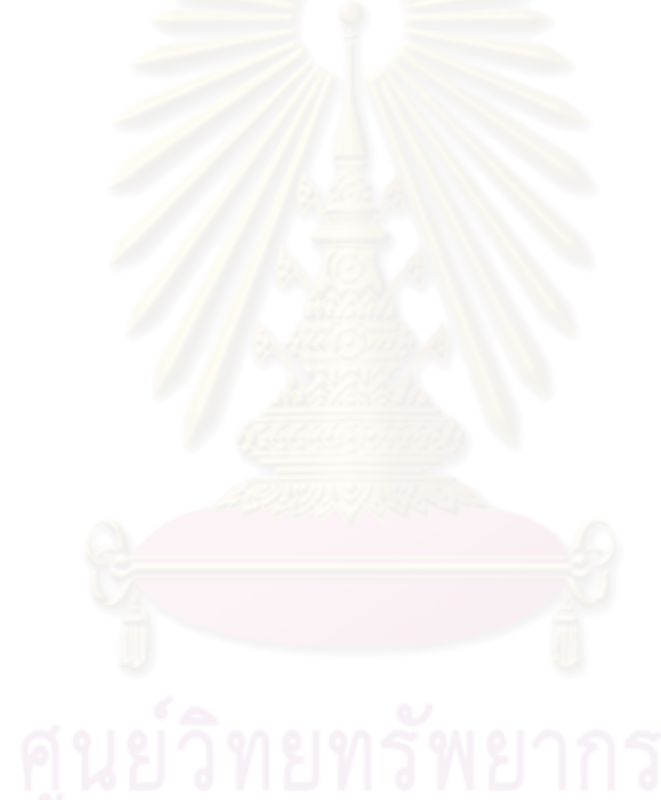

# CHAPTER II

# BACKGROUND KNOWLEDGES AND RELATED WORKS

In this chapter we describe the background knowledge and the researches that relate to our work.

# 2.1 Information Storage and Retrieval

Information Storage and Retrieval principles mainly concerns with how we can store the information and how we can retrieve it in the way that the users will be satisfied. It has three crucial processes: Storage process, Retrieval process and Evaluation process. The Details of these processes will be described within this section.

# 2.1.1 The Storage Process

## 2.1.1.1 Automatic Indexing Process

In Information Retrieval (IR) system, after the document is stored in the system, the document representation is needed to be created. This is known as the Automatic Indexing process. With this process, the document will be abridged into the set of candidate keywords called index. The index makes the search less expensive and feasible to perform when there is a lot of information available on the system as it provides the direct access to the desired documents. To determine which term is appropriate for using as index, there are the operations to be performed as depicted in Figure 2.1.

- 1. Splitting the document into tokens. In this step,the space, the new line symbols and other marks which are not located between characters will be used as the delimiters. These delimiters will be used to split the document into tokens.
- 2. Eliminating the tokens which are considered as words in Stoplists. The Stoplists (William B. Frakes, 1992) are the terms that appear often in most documents such as 'a', 'the', 'of', and 'with'. These tokens are useless to be used as index because of the lack of discrimination capability among the document collections.

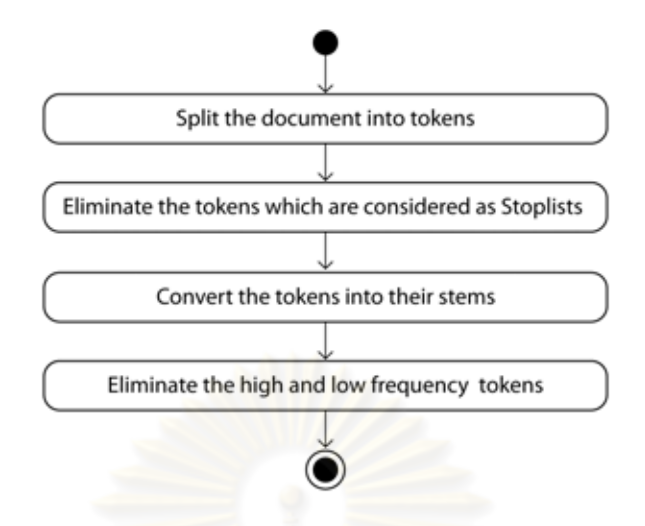

Figure 2.1: Activity diagram of automatic indexing process.

- 3. Converting the tokens into their stems. The tokens we can extract from the document are in various forms such as the plural form, the past form and the past participle form. However, the different forms give the same meaning. Therefore, the tokens are needed to be converted into the stem in order to be recognized as the same word. This method is called Stemming. There are many algorithms available, for instance, Porter's algorithm and Snowball algorithm. The Porter's algorithm (M.F. Porter and Robertson, 1980) will be used in this research.
- 4. Eliminating the high and low frequency tokens. According to (Salton and McGill, 1983), the terms with too high and too low frequency are not the good discriminators. Therefore, we need to remove them.

# 2.1.1.2 Automatic Term Weighting Process

After the index terms were acquired, they must be weighted. There are many alternative ways to weight the terms, for example, by using inverted document frequency, by using signalnoise ratio and by using the term discrimination value. In this research, we selected the inverted document frequency (IDF) (Baeza-Yates and Ribeiro-Neto, 1999) which can be computed using the equation 2.1. Together with the normalize frequency  $f_i, j$  of term i, which can be computed using the equation 2.2, the weight of term i in document j,  $w_{i,j}$ , can be computed by multiplying equation 2.1 and 2.2 as shown in equation 2.3.

$$
idf(i) = log_2(n) - log_2(docfreq(i)) + 1
$$
\n(2.1)

Where  $\textit{id} f_i$  is the inverse document frequency of term i, n is the number of document in the collection, and  $docfreq_i$  is the number of document containing term i.

$$
tf(i,j) = \frac{freq(i,j)}{max_Ifreq(l,j)}
$$
\n(2.2)

Where  $tf(i, j)$  is the normalize frequency,  $freq(i, j)$  is the frequency of term i in document j, and  $max_l freq(l, j)$  is the maximum frequency of all terms in the document j.

$$
w(i,j) = tf(i,j) \cdot idf(i)
$$
\n(2.3)

The term weight will play the important role on comparing the similarity between two documents. If the term i had high frequency in document j, its  $w_{i,j}$  would increase. However, if most of documents in the collection also contain term i, the  $w_{i,j}$  will be decreased by the value of  $idf_i$ . The  $\textit{id}f_i$  value will increase if the term i appears in a few documents, and will decrease if the term  $i$  appear in more documents, which can be implied that the term  $i$  is a common term.

# 2.1.2 The Retrieval Process

The retrieval process mainly focuses on how to retrieve the stored information according to the user needs. Unlikely to the Data Retrieval which the retrieved results contain only matched records, the IR system will show to the users the results which are relevance to the user query. In order to do so, the similarity between user query and documents in the collection must be computed. After the similarity values are acquired, they will be used for ranking the result. Therefore, the users can select the documents which are similar to their intentions. This process is depicted by Figure 2.2

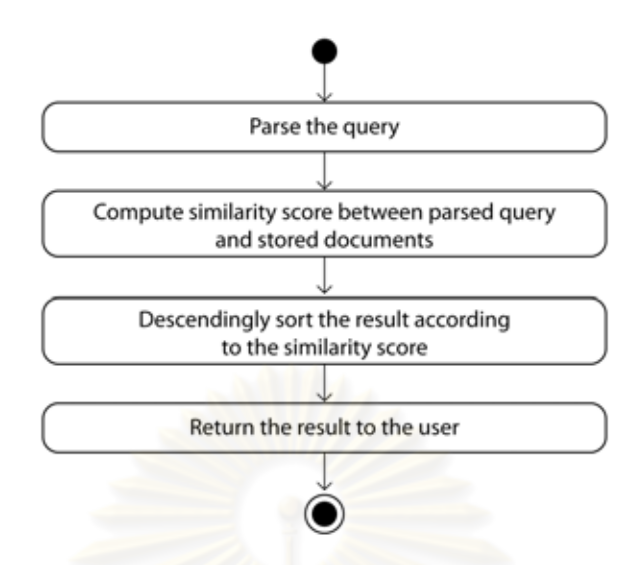

Figure 2.2: Activity diagram of retrieval process.

There are various choices on computing the similarity. Among them, we decided to use the Cosine similarity (Salton and McGill, 1983) which can be computed using the equation 2.4.

$$
cosine(query_i, doc_j) = \frac{\sum_{k=1}^{t} term_{i,k} \cdot term_{j,k}}{\sum_{k=1}^{t} term_{i,k}^{2} \cdot \sum_{k=1}^{t} term_{j,k}^{2}}
$$
(2.4)

Where  $term_{i,k}$  is the weight of term k in query i, and  $term_{j,k}$  is the weight of the term k in document j.

## 2.1.3 The Evaluation Process

For every IR application, the general way to measure the retrieval effectiveness is to assess recall and precision (Salton and McGill, 1983). recall is the ratio between the number of relevance document that is retrieved and the total number of relevance document. It reflects how well the system can discover the relevance document. In this research, we want to investigate the improvement of the system that implements the social context in term of precision. Therefore, recall is not the metric that should be used.

Instead, we use precision which reflects how precise the retrieval capability is according to the user need. It can be computed by dividing the number of relevance document that is retrieved with the total number of retrieved document as shown in equation 4.1.

$$
precision = \frac{retrel}{retrel + retnrel} \tag{2.5}
$$

Where retrel is the number of relevance document that is retrieved and retarnel is the number of the non-relevance document that is retrieved.

Generally, precision is often used in term of r-precision (precision@r) which considers the precision for the top r items. For example, precision@5 measures the precision of top five retrieved items. It is defined as equation 2.6

$$
precision@r = \frac{retrel}{r}
$$
 (2.6)

In this research, we selected r-precision family metrics for retrieval evaluation which more details are described in section 4.1.3.2.

# 2.2 The guide to Software Engineering Body of Knowledge 2004

The guide to Software Engineering Body of Knowledge 2004 (SWEBOK, 2004), as known as SWEBOK, is the standard document published by IEEE which its main objectives are

- 1. To promote a static perspective of software engineering.
- 2. To define the scope and boundary of software engineering with respect to other disciplines.
- 3. To characterize the content of software engineering discipline.
- 4. To provide the topical access to the Software Engineering Body of Knowledge.
- 5. To support certification and licensing.

This document was written in the non-technology dependent manner. It describes the main important concepts and provides the access to the necessary literature. SWEBOK categorizes the knowledge of software engineering into ten knowledge areas which are

- 1. Software Requirement
- 2. Software Design
- 3. Software Construction
- 4. Software Testing
- 5. Software Maintenance
- 6. Software Configuration Management
- 7. Software Engineering Management
- 8. Software Engineering Process
- 9. Software Engineering Tools and Methods
- 10. Software Quality

Each knowledge area is also divided into sub-areas. As the technology in this era grows very fast, this document can serve as only the fundamental guide to specific knowledge area. Software engineers usually need to find more practical approaches on implementations and should gain knowledge in other disciplines such as Management, Computer Science and Computer Engineering. In this research, we use the details of each knowledge area defined in this document to create the Microblogging message classifiers. We expected that, by using those contents as basis, we can gather the useful information from Microblogging application which can support the software development.

# 2.3 Microblogging and Twitter

# 2.3.1 Microblogging

Microblogging, a kind of Online Social Networks, has emerged and grown with an amazing rate. Its main objective is to let the users post the messages with less effort. These message may express the owners' ideas, the problems they are facing, the solution or the interesting articles. In addition, we found that Microblogging is applied to some uses such as the weather report service and the traffic report service. Most of Microblogging applications share the common characteristics as below.

- 1. Limited-length message. This characteristic helps the users to update their statuses with minimal effort, unlikely to the blog which often requires the users to spend more time and work. As a result, the Microblogging users tend to update their statuses more often.
- 2. Various input and output channels. Most of Microblogging applications provide a variety of input and output methods and make them available over various devices. For example, the message can be posted directly from the web site or the mobile device. The users can view the messages on the web, or get the update via the Really Simple Syndication (RSS). The developers are provided with the application programming interface (API) to get the capability to use the Microblogging service within their products.
- 3. Wide range of information in many domains. Due to the large number of users and their diversities, the content of messages over Microblogging covers many topics including the users daily activities. As a result, it contains a large portion of noise.
- 4. Broadcasting manner. Microblogging can be viewed as another type of SMS (Short Message Service), however, the main difference is that Microblogging is published in the broadcasting manner. Unless the owner decided to protect his/her updates, they can be viewed and accessed by public.

On Microblogging application, one can get the update from others after he/she subscribed to the people of interest. The subscription is the unidirectional relation. Suppose we have two users:  $u_a$  and  $u_b$ . If  $u_a$  subscribed to  $u_b$ , he/she would see all updates from  $u_b$ . On the other hand,  $u_b$  will not see any updates from  $u_a$  unless  $u_b$  subscribes him/her back.

# 2.3.2 Twitter

There are many online applications that implement the Microblogging concept. Among them, Twitter is the most well known. The survey from Nielsen, the marketing analysis firm, stated that its year-over-year growth from February 2008 to February 2009 hits 1382 percent (Growth of Twitter, 2009) and Twitter has totally 44.5 Million users (Wikipedia, 2009).

In our research, we selected Twitter as the candidate of Microblogging because of the following reasons. First, Twitter is widely used Microblogging application. It gains the largest number of users compared to others. Second, the application supports some syntax to extend the usage such as the use of @ symbol to address the conversational target. Third, the application

is equipped with the best full-function-able API and is supported by many available wrapper libraries in many programming languages. Fourth, most of the researches done under this topic often select Twitter. For instance, the study about the role of Microblogging in the informal communication at work (Zhao and Rosson, 2009), the study about the usage and communities on Microblogging application by Akshay Java et al. (Akshay Java, 2007), the study of brand sentiment mining over Microblogging (Jansen et al., 2009), and the study of the use of Microblogging on the live event (Shamma et al., 2009).

On Twitter, we say that we are following someone if we subscribed to him. We say that we have followers if there was someone who decides to follow us. We also call the message on Twitter as 'Tweets'. The example of Twitter page containing the messages from various users is shown in Figure 2.3. In this figure, the number of following and followers are shown (labeled with (1) and (2)). The users can post the message by submitting the text through the text box labeled with (3) and can view the messages in the area marked with (4). The structure of the Tweets is shown in Figure 2.4. The label (1) in this figure is the Tweets' owner picture and the label (4) is his/her user name. The label (2) is the message content which may contain the link to external web resource (labeled as (5)). The posted time and client name are labeled as (3). The client here means the application which the users use to access the Twitter service, for example Echofon, TweetDroid and Twhirl. Some examples of useful Tweets related to software development field are shown in Figure 2.5.

Akshay Java et al. (Akshay Java, 2007) conducted the research on the user types and user intentions on Twitter using the dataset collected within two months period with the size of approximately one Million records. They pointed out that the user intentions over Twitter can be classified into four categories according to the number of incoming links and outgoing links:

- 1. Daily chatter. The users with this intention use Twitter to update their daily activities such as what are they doing at specific time.
- 2. Conversations. The users with this intention use Twitter as a tool for conversation by directing the message to target using @ symbol.
- 3. Sharing information. The users with this intention use Twitter to collect and post the link in which they are interested. The URL shorten service like Tinyurl, Bit.ty, and others are used for shortening the URL to fit the limited length space. The work from Huges et al.

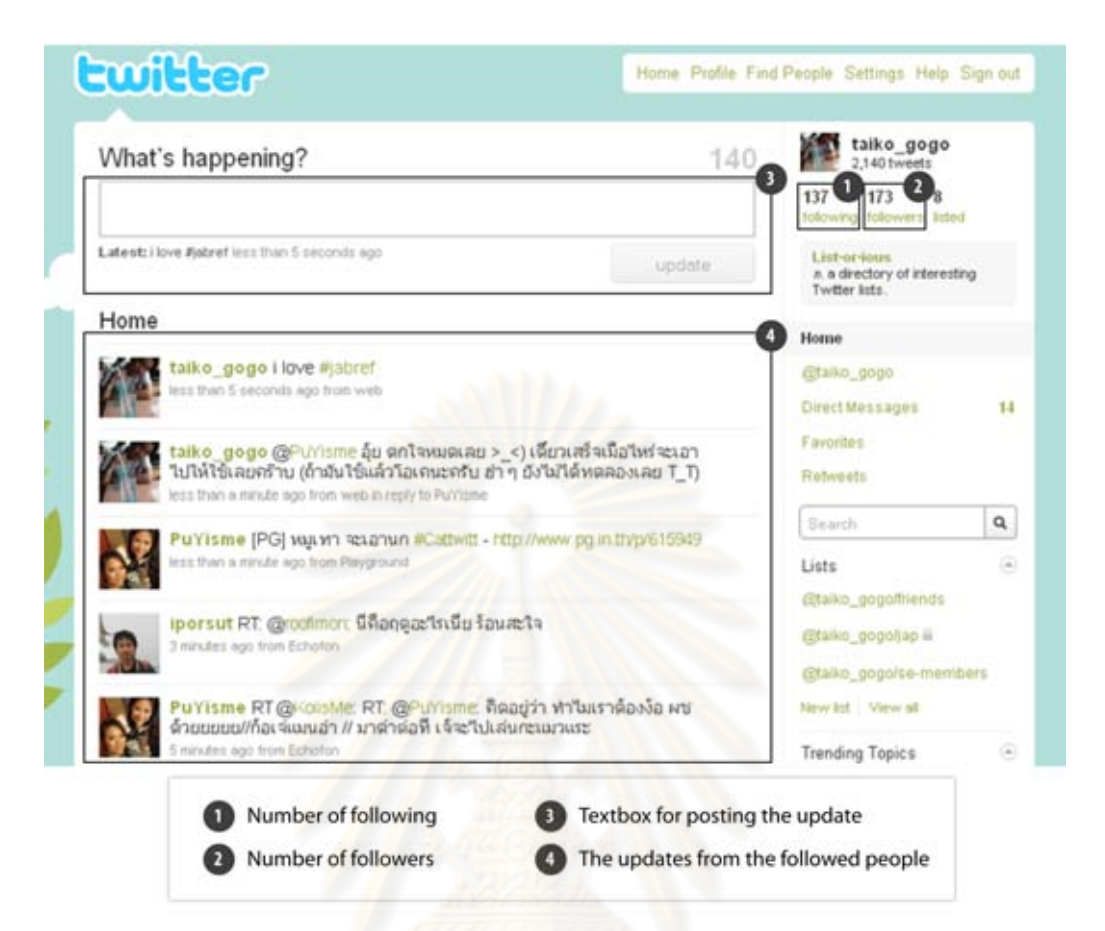

Figure 2.3: Example of Twitter page and its components.

(Amanda Lee Hughes, 2009) found that the number of the messages in their collection that contain the link is about 24.57 percent, 11 percent increased from the research of Akshay Java et al. (Akshay Java, 2007)

4. Reporting news. The users with this intention use Twitter to report the news or the liveevent they are participating.

The user of Twitter can be classified into 3 categories as below.

- 1. Information source is the users who post the messages often and have a lot of subscriber. However, the number of the people whom will be subscribed back by this users is less. This category include both real human and the automated tools.
- 2. Friends is the common users who use Twitter to keep listening to their friends' activities.
- 3. Information seeker is the users who rarely post the messages but often listen to others.

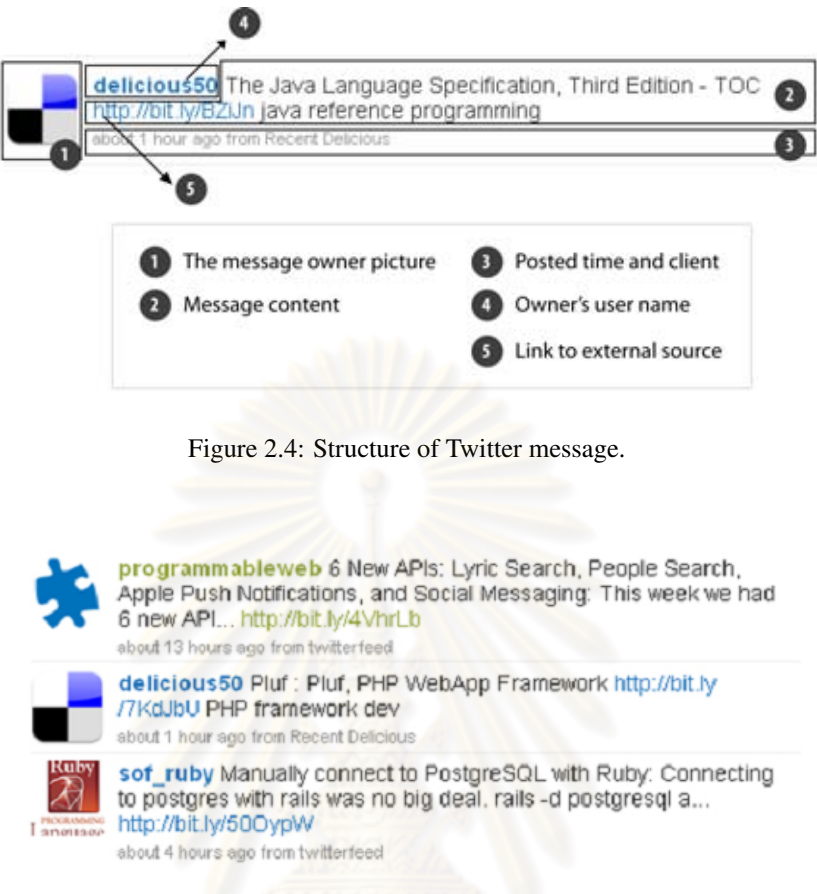

Figure 2.5: Example of useful Twitter messages.

# 2.4 Related Works

# 2.4.1 Sifting Micro-blogging Stream for Events of User Interest (Maxim Grinev, 2009)

This research proposed the method on how to extract the event information from the Microblogging. From the observation, the authors stated that for any subjects of interest, there exists the period where the subject is mentioned by many messages than normal, and those messages are not much different from each others. Therefore, the method for detecting the interested event can be done using the frequency analysis. The messages on the Microblogging stream is examined and will be counted if they matched to the search query entered by the user. With the frequency of messages counted at many points of time, the peak periods can be detected. All the messages within the peak periods will be clustered by their similarity values. The central messages of the most dense cluster will be selected as the message that best describes the event.

Compared to our research that tries to capture the useful information, there might be some

peak periods where users discuss about new technology. However, this requires the search query to be available at first. It is different to our research that we do not have the query at the beginning Therefore, to detect the trending topics, we propose the use of term score metric to judge whether the term should be beneficial enough to be added to the classifiers.

## 2.4.2 Using Twitter to Recommend Real-Time Topical News (Owen Phelan, 2009)

Using the fact that the available information on Microblogging can reflect the interest in real-time. This research tries to create the real-time news recommendation engine by analyzing user's submitted RSS and the content feed of Twitter. The idea of the analysis is to find the term co-occurrence between those 2 sources. Those terms found in both sources will be used as the query to retrieve the article from the database. The retrieved result will be re-ranked based on the score which can be computed by the summation of the tf-idf of each term in each document. Threes recommendation strategies are provided to the users. The first strategy, Content-Rank, is to use only the RSS as the source. Next, Public-Rank strategy, is to use the RSS together with the Twitter public time line feed. The last strategy, Friends-Rank, uses the RSS with the Twitter feed from friends' time line. Even there is the conflict between the result from the experiment and from questionnaire on the preference of Public-Rank and Friends-Rank strategies, the study stated that using Twitter as a source for recommendation is preferable by the users, and those who have more friends should benefit more.

Even the objective of this research is different from ours, the intention of the process is quite familiar. However, the disadvantage of the method proposed in this research is that the recommendation is too dynamic. In the case that the user interests are not changed over time, this approach may not serve the good matched articles. Opposing to this approach, our research removes this drawback as we select the base static document and extend its capability by adding new terms if they were considered to be important enough. Thus, our approach can filter the message in both static and dynamic manners.

## 2.4.3 Micro-blogging as Online Word of Mouth Branding (Jansen et al., 2009)

In commercial, the word-of-mouth is the process of giving the information about a particular product or topic from one person to another. It is considered as a powerful type of communication which can strongly influence the customer as the word-of-mouth is based on the social trust.

The authors of this research mentioned that Microblogging is a potential channel for the online word-of-mouth marketing. Therefore, they want to investigate how the word-of-mouth over the Microblogging application is by scrutinizing the expression of the brand attitudes. The research was conducted by using Summize tool which is the Microblogging searching service to monitor the sentiments of the 50 selected brands that were changed over 13 weeks period. Approximately, 140K messages over Twitter were analyzed. The interesting point in this research is that only 650 messages mentioned about the selected brands. The reason for this might be that the message collection was done over all of the users available on Twitter. As a result, the possibility that the selected brand will be mentioned is very low. Although a small number of messages could be gathered, this research had shown that analyzing these messages is feasible and may lead to the useful result.

Regarding to our work, not only this research confirms to us the usefulness of the message over Microblogging, it also prompts to us the problem we need to consider. We decide to focus on the group of users who are likely to share the same interest instead of gathering the message from all the users and propose the community feature metric for this sake. Collecting the message from the group, not only we can limit the scope of user, we can also get more relevance information.

# 2.4.4 Efficient Top-k Querying over Social-Tagging Networks (Ralf Schenkel, 2008)

Social tagging is the application that lets the users in community annotate the interesting documents using their own keywords called tags. The document recommendation can be made between the users who have relations to each other. In addition, the tag can be used for searching the document. However, the existing researches mentioned only the uses of the tag on searching without considering the relation between the searcher and the user who owns or annotates the documents. Another problem is that the rapid user growth produces an immense number of document. Therefore, the higher system efficiency and scalability is needed.

This research tried to solve these problems by proposing model and algorithm for social searching and ranking. The social expansion and semantic expansion were introduced. The social expansion is the most interesting part which is most related to our research. One characteristic of the social tagging system is that a document can be tagged by one or more users. Therefore, there are the relations between the entities in this system; between the user, the document and the tags. To score the term in the document over social tagging application, the authors proposed the social scoring model, which uses the social frequency in the calculation instead of the legacy term frequency. The social frequency of tag t over document  $d$  is the summation of the number of time tag t is used to annotate document  $d$  weighted by the similarity and the strength of relation of the user who submitted the query and the user who tagged the document. The social frequency is high when lot of users who are closer to the query submitter has used the tag t to annotate document d, and the similarity between that user and the query submitter is high.

There are the differences between the Microblogging and the social tagging application. Firstly, the relation between user and document on the Microblogging is in the one-to-one manner; the document is owned by one user. Meanwhile, the relation between user and document on the social tagging is many-to-many; the document is tagged by one or more users. Secondly, the social tagging can be viewed as a process of manual indexing, while the documents over Microblogging are parsed to the automatic indexing process. These differences make the social frequency unusable. Therefore, we proposed a new set of metrics which is more suitable for use in the Microblogging environment. With the different point of view, we defined the community feature, and use it in the flexible manner that it can be enabled, disabled, or partially weighted to fit the user intention.

# 2.4.5 A Proposal for a Semantic Intelligent Document Repository Architecture (Rodriguez et al., 2009)

In this research, the authors mentioned about the problem of the research article disorganization due to the multiple research repositories. The architecture for classifying the document which focuses on the software engineering domain is presented. Instead of using only the keyword based classification, the ontology extracted from SWEBOK is also used. The documents are parsed to the extraction process which produces the document descriptions in RDF and OWL formats. This document descriptions are used to compare with the SWEBOK ontology in order to classify the document.

Compared to our research, SWEBOK is selected for classifier construction, however, to classify the message, we used the benefit from the network structure where the trustfulness and interest sharing can be implied. The ontology comparison is discarded because the term relation is hard to be extracted due to the equally terms distribution in the message over Microblogging which is the result of the limited length message characteristic.

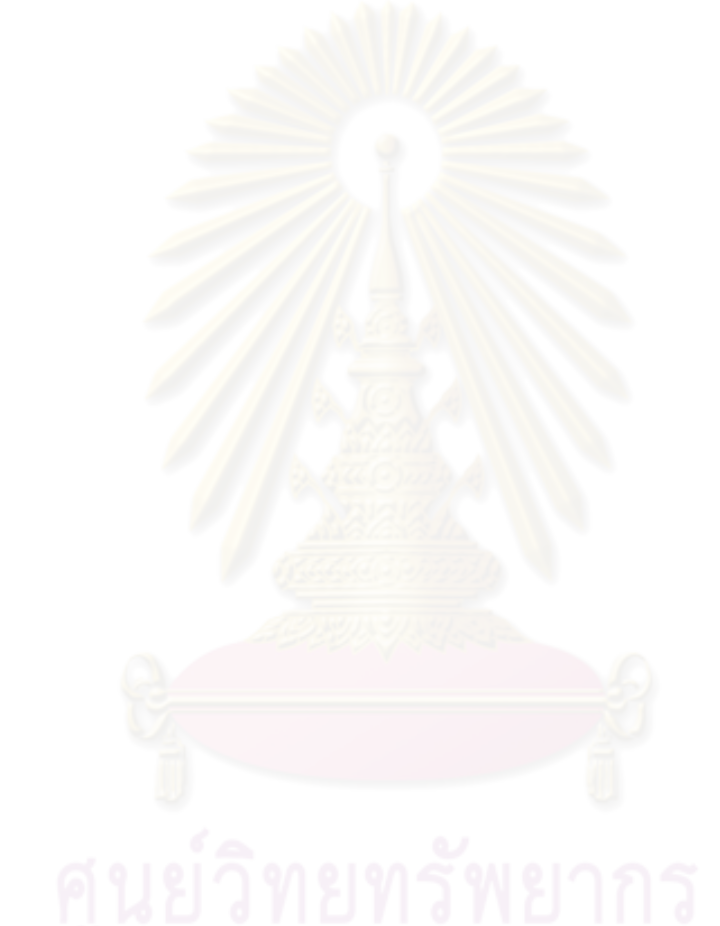
# CHAPTER III

## APPROACH

In this chapter, approach for information classification, storage, and retrieval are described. We begin the chapter with the glossary to ensure that the readers can consistently understand what we want to convey throughout the document. Next, the classic IR approach for message classification and message retrieval is described. The overview of social context approach is briefed before the detail in each part is described together with the proposal of new metrics. Finally, we conclude the differences of our approach to the classical IR approach and the list of proposed metrics. Please be noted that the tool development which is one of the research objectives will be described in Chapter 5.

#### 3.1 Glossary

To ensure that the content of this document will be understood in the same way, important terms are defined as shown in Table 3.1.

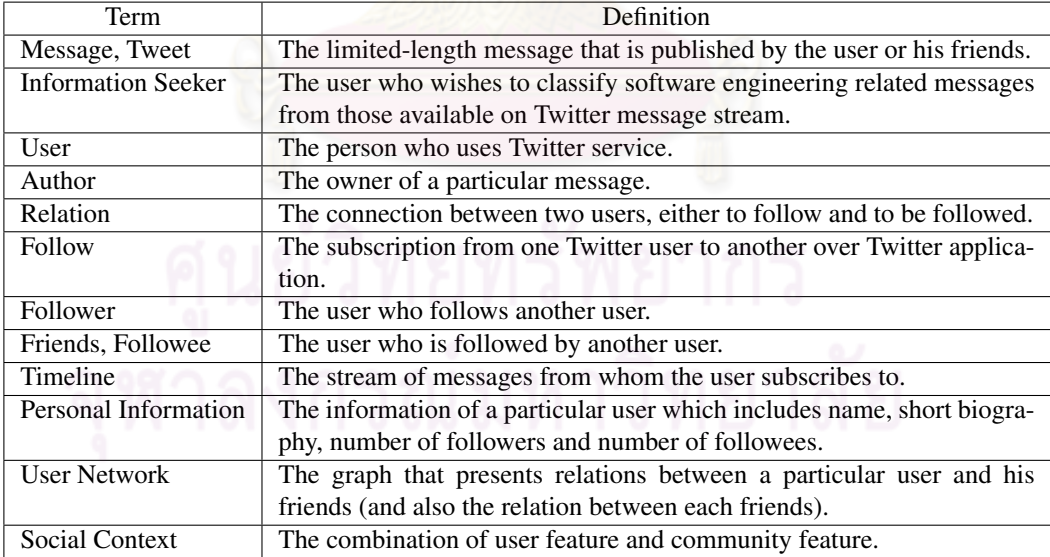

Table 3.1: Important term definitions

#### 3.2 Classic IR Approach

In this section, the detail of classic IR approach for message classification and message retrieval will be roughly described to fill the reader's background. The classic IR approach for message classification and message retrieval will be used as baseline in our experiment which its detail will be given in Chapter 4.

## 3.2.1 Message Classification

To classify a message according to software engineering, firstly, classifiers is needed to be constructed from SWEBOK. As the classifier construction is one of processes in our work, we skip its detail here and describe such detail later in Section 3.4. After the classifiers is acquired, they are used to compare their similarity to a message's content. Given the message  $m$  and the classifier c, the similarity between  $m$  and c is defined as equation 3.1.

$$
ContentSim(m, c) = \frac{\sum_{t \in T_m} (w_{t,m} \cdot w_{t,c})}{\sqrt{\sum_{t \in T_m} w_{t,m}^2 \cdot \sum_{t \in T_c} w_{t,c}^2}}
$$
(3.1)

Where  $T_m$  is the set of terms in message m,  $T_c$  is the set of terms in the classifier c,  $w_{t,m}$  and  $w_{t,c}$ are the weight of term  $t \in T_m$  and the weight of term  $t \in T_c$  respectively.

If ContentSim between the message m and the classifier c exceeded the predefined threshold,  $m$  is decided as a member of the category corresponding to  $c$ .

#### 3.2.2 Message Retrieval

To retrieve messages according to a query, the similarity between a query and all messages are computed according to equation 3.1. After the computation is done, the messages are sorted with their similarity scores in descending order and are returned to user.

#### 3.2.3 Issues

The classic IR approach towards message over Twitter is not effective due to the following issues

- 1. The message over Twitter has limited length and the terms in the message are likely to occur only once.
- 2. The message over Twitter contains lot of specific terms. However, the classifier created from SWEBOK contains lot of broad terms.

We overcome these issues by using the social context which take the user feature and community feature in consideration. The details of our approach is described in the coming section.

#### 3.3 Social Context Approach : Overview

In this research, we focus on how to store, classify, and retrieve the messages from Microblogging application according to the software engineering knowledge, and the personal interests of the information seeker  $u$ . Mainly, the approach of this research is divided into four phases, as shown in Figure 3.1, which are classifier construction phase, user data preparation phase, classification phase, and retrieval phase respectively. Rough activity descriptions of each phase are described as follows.

## 1. Classifier Construction Phase

- (a) Each knowledge area in SWEBOK is mapped into one document. Totally, ten documents are created.
- (b) The classifiers are created by parsing ten documents to the automatic indexing process and term weighting process.

#### 2. User Data Preparation Phase

- (a) The user network of the information seeker and his friends is construction.
- (b) The recent messages of all user are retrieved and used for profile construction.

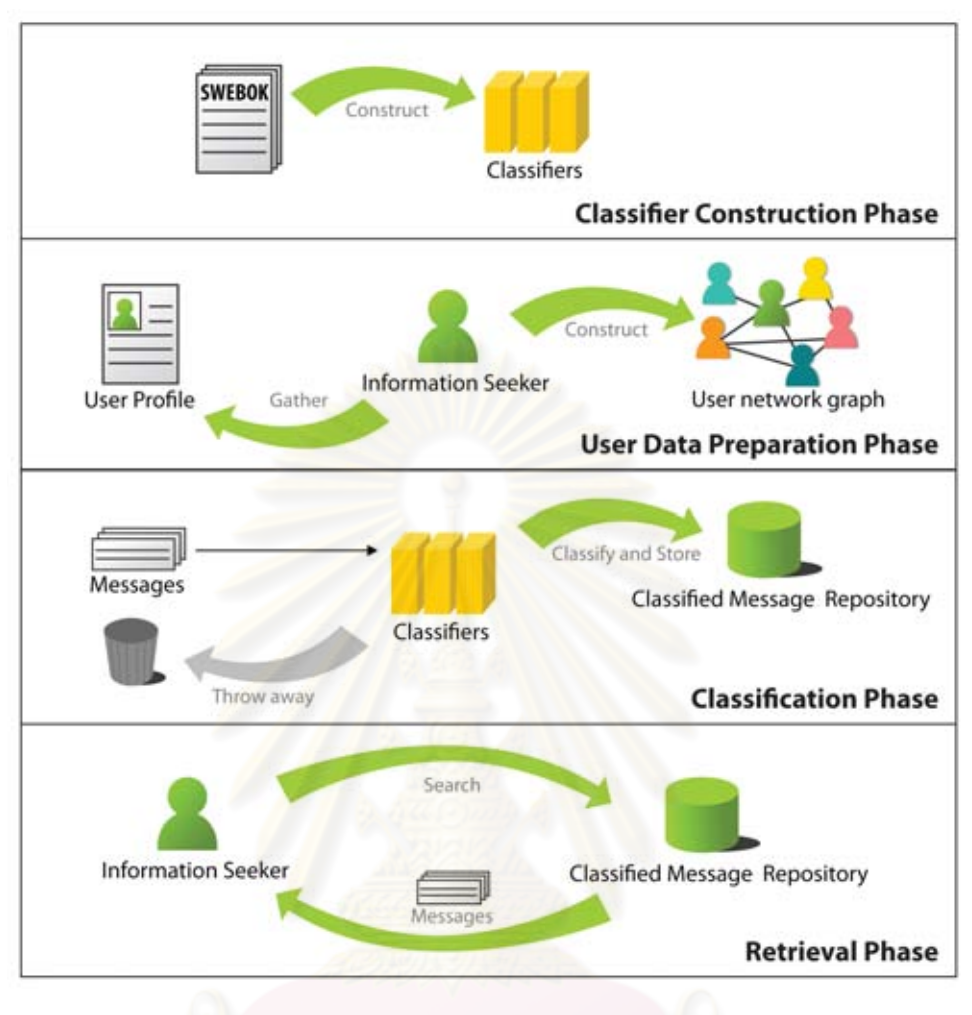

Figure 3.1: Approach overview.

## 3. Classification Phase

- (a) The messages are retrieved and sent to the classifiers.
- (b) The messages are classified. Those related to software engineering are kept.
- (c) The new terms from the classified messages are collected and are used to compute term weight in order to add them to the classifiers.

## 4. Retrieval Phase

- (a) The information seeker submits the query.
- (b) The messages are searched according to the similarity and are returned to the information seeker.

#### 3.4 Social Context Approach : Classifier Construction Phase

Microblogging is known as a real-time information source. However, the number of messages on the stream is large and contains un-useful messages. Some Twitter users have to spend more time reading and filtering them manually. To solve this problem, the classifiers are needed so that the automatic filtering can be done. As we focus on software engineering related content, we select SWEBOK as the source for classifier construction. The classifier will help us on filtering by assess the textual similarity between itself and a message's content.

To construct the classifiers, firstly, the knowledge areas which are divided as SWEBOK chapters are divided into documents. All documents are added to the knowledge area collection which is parsed to the automatic indexing process as described in section 2.1.1.1. However, the terms which have high frequency and are not the member of Stoplists set will not be eliminated. Totally, ten sets of index are created. The classifier can be obtained by parsing these index sets to the term weighting process. Finally, the collection of classifier  $C = \{c_0, c_1, ... c_9\}$  is returned as the result. This process is depicted in Figure 3.2

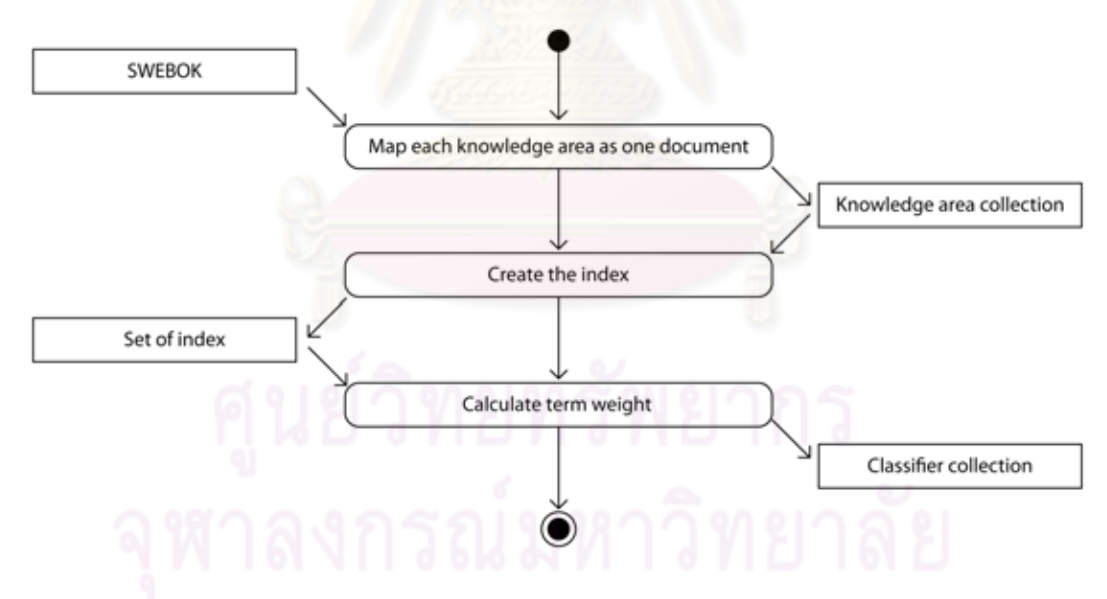

Figure 3.2: Activity diagram of classifier construction process.

#### 3.5 Social Context Approach : User Data Preparation Phase

Using textual similarity to find document that matches the user need is effective in most of IR application. However, it is not sufficient for Microblogging messages which often have the limited length. Our approach regarding to this problem is to invoke the social context which includes the user profile and the user relationships instead of using only the textual similarity.

Let  $S = \{s_0, s_1, ..., s_j\}$  be the set of all subscription relations where  $s_j = f_a \rightarrow f_b$  be the subscription relation from user  $f_a$  to user  $f_b$  and  $S_{f_a} = \{s_k | s_k = f_a \rightarrow f_k\}$  be the set of all subscriptions from  $f_a$ . The distance from  $f_a$  to  $f_b$ , denoted by  $Distance(f_a, f_b)$ , is the minimum number of edges between  $f_a$  and  $f_b$ . In our research, as information seeker u is focused, to limit the scope of classification, the user network  $G$  which represents users and relations among them is defined as  $G = (V, E)$ . Let f be the user,  $F = \{f | Distance(u, f) \le G_\delta\}$  be set of users of interest where  $G_{\delta}$  is the maximum distance measured from u, V is the set of vertex defined as  $V = \{u \cup F\}$  and  $E = \{s_i \in S\}$  is the set of edge. It is favorable to set  $G_\delta$  as a small number as the closer users are more likely to share common interest (Bernstein et al., 2010), (Sarwar et al., 2002). The user network  $G$  can be constructed using algorithm 1 and 2.

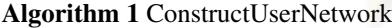

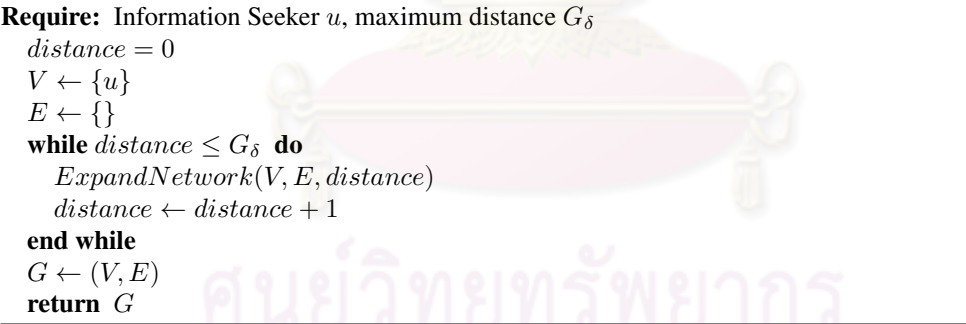

After the user network is constructed, recent messages of every user  $f \in F$  are retrieved. They will be parsed to the automatic indexing and term weighting process in order to create the profile  $p_f$  which represents the user interests.

According to Twitter, the information seeker can receive messages from users who he/she follows. Therefore, in this research, we are interested only in uni-directional relationship. This means that, we are interested in the subscription from the information seeker to other friends (or from one friend to other friends) without considering the subscriptions from those friends to the information seeker.

Algorithm 2 ExpandNetwork

```
Require: User list V, subscription list E, distance Dfor all u_i \in V do
   if Distance(u, u_i) == D then
      V' \leftarrow retrieve\_user(u_i) {get the users}
      E' \leftarrow retrieve\_relation(u_i) {get the relations}
      for all u_j \in V' do
        if u_j \notin V then
           append u_i to Vend if
      end for
      for all s_k \in E' do
        if s_k \notin E then
           append s_k to Eend if
      end for
   end if
end for
```
#### 3.6 Social Context Approach : Classification Phase

Given the message m published by user f, the classification processes to determine the relevance of m according to ten software engineering knowledge areas using the classifiers in classifier collection C are described in this section. The overview of this phase which consists of two main activities: classifying the message and expanding the classifiers, is depicted by Figure 3.3.

#### 3.6.1 Message Classification

The objective of message classification phase is to classify a message according to the knowledge areas defined in SWEBOK. If a message was relevance to one knowledge area or more, it would be kept and used for expanding the classifiers.

To assess message relevance, we define three features of message; content feature, user feature, and community feature. The combination of user feature and community feature is defined as 'social context'. The reason behind social context is that, as Microblogging message is short and its content is diverse, solely assessing its relevance from textual similarity may not sufficient enough. Instead, author of the message should be considered. Firstly, if author has profile that is similar to the interest of information seeker, the message published by such author should have higher chance to be relevance. This is the idea of user feature. Next, author that is considered 'important', by other users who share common interest with information seeker, should also have

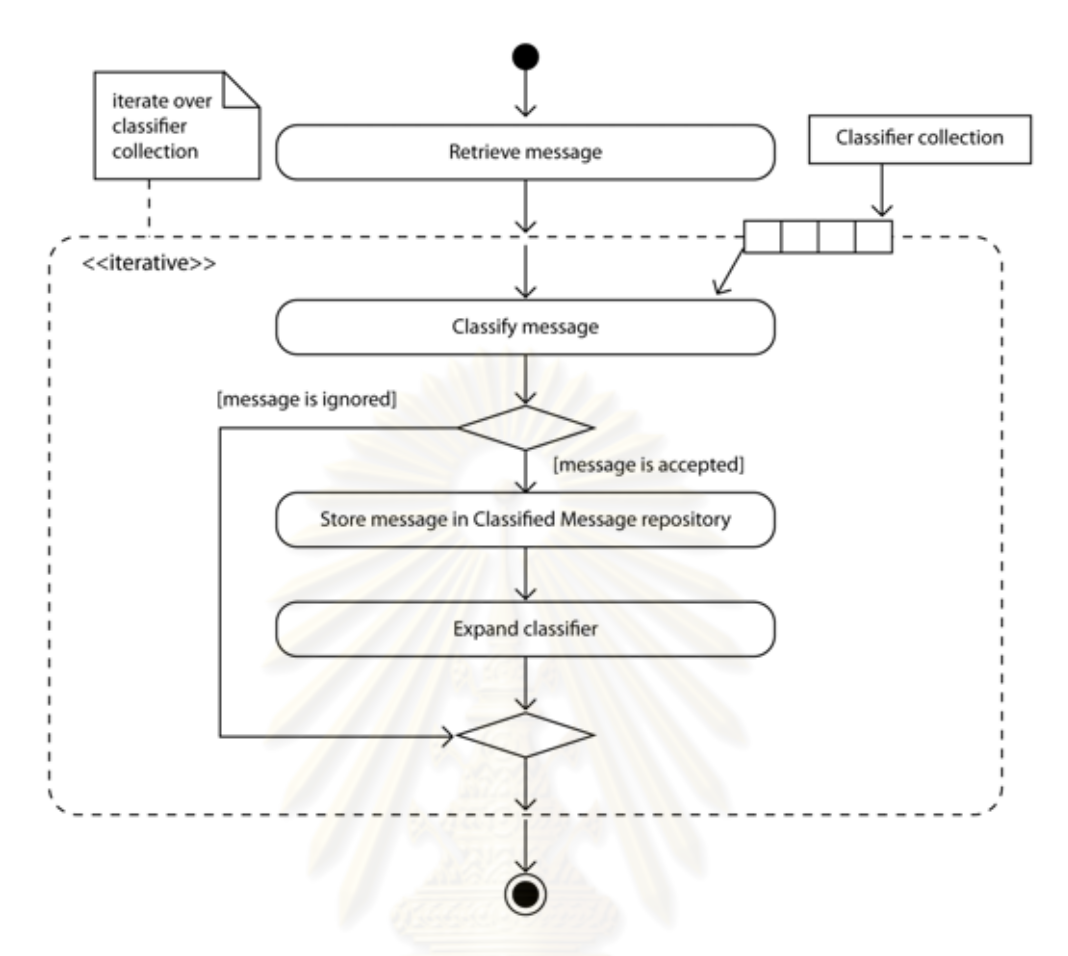

Figure 3.3: Activity diagram of classification phase.

higher chance to publish relevance message, too. The impact of author, i.e., the importance of author, can be assessed from the relations he has. And this is the idea of community feature.

The message classification process is shown in Figure 3.4. The message  $m$  which may contain the link to external resource  $l$  is firstly parsed to the indexing process in order to get its representation. Then, the scores of each feature is calculated. For convenience, user  $f$  who publishes message  $m$  will be referred as  $m$ 's author.

## 3.6.1.1 Content Feature

The basic feature that can help message classification is its content. In the same way as the classic IR approach, we measure a message relevance according to its similarity to a classifier as defined in equation 3.1.

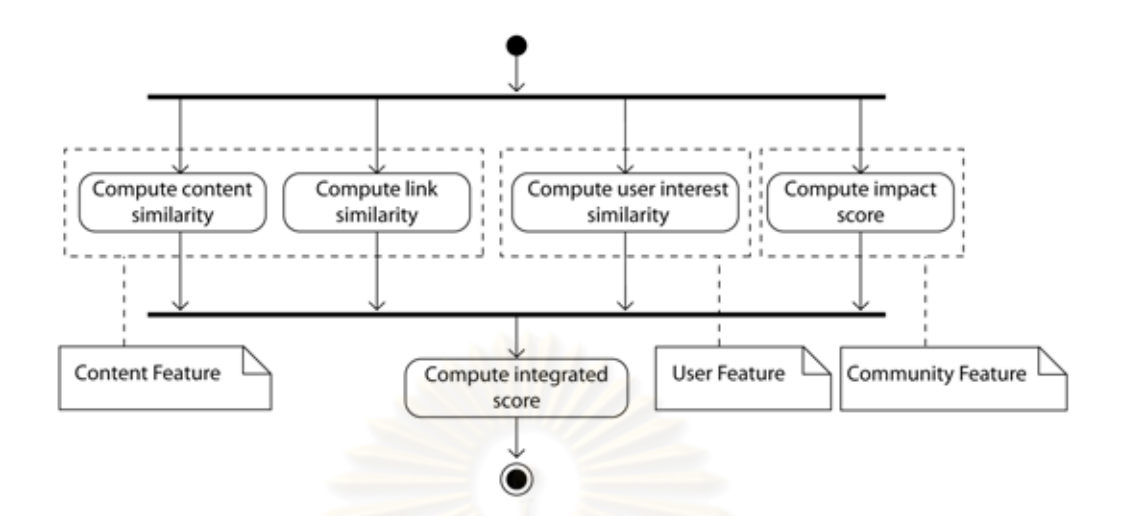

Figure 3.4: Activity diagram of message classification process.

In addition, a message may contain a link to external resource l. If such resource exists, it will be retrieved and be compared to the classifier. We define the link similarity between  $l$  and the classifier  $c$  as equation 3.2.

$$
LinkSim(l, c) = \frac{\sum_{t \in T_l} (w_{t,l} \cdot w_{t,c})}{\sqrt{\sum_{t \in T_l} w_{t,l}^2 \cdot \sum_{t \in T_c} w_{t,c}^2}}
$$
(3.2)

Where  $T_l$  is the set of terms in external resource l,  $T_c$  is the set of terms in the classifier c,  $w_{t,l}$  and  $w_{t,c}$  are the weight of term  $t \in T_l$  and the weight of term  $t \in T_c$  respectively.

## 3.6.1.2 User Feature

The author should be considered as one factor for deciding whether the published messages have a possibility to fall under a particular category or not. This possibility can be determined from the similarity between author's interests and classifiers. To understand author interests, profile – messages that the author published in the past– is investigated.

Let  $p_f$  be the profile of author f which is constructed in the user data preparation phase.  $p_f$ is the vector which its members are the weights of term. Each message is treated as a document. The author interest according to a given classifier  $c$  is determined from the similarity of  $p_f$  and  $c$  which is defined as equation 3.3.

$$
UserInterestSim(p_f, c) = \frac{\sum_{t \in T_{p_f}} (w_{t, p_f}, w_{t, c})}{\sqrt{\sum_{t \in T_{p_f}} w_{t, p_f}^2 \cdot \sum_{t \in T_c} w_{t, c}^2}}
$$
(3.3)

Where  $T_{p_f}$  is the set of terms in user profile  $p_f$ ,  $T_c$  is the set of terms in the classifier c,  $w_{t,p_f}$  and  $w_{t,c}$  are the weight of term  $t \in T_{p_f}$  and the weight of term  $t \in T_c$  respectively.

## 3.6.1.3 Community Feature

In addition to message's user feature, author who has higher impact, i.e., author who is considered to be important, should have higher chance that his messages will be relevance. As we focus on the personalized classification, the impact of the user are assessed in two perspectives:

- 1. The author impact toward all users  $f \in F$ .
- 2. The author impact the information seeker  $u$ .

Basically, the impact can be calculated based on link structure. However, link structure on the user network graph only reflects overall impact, i.e., without concerning topic of interest. It does not reflect the impact on a particular topic of interest. For instance, given the user network of 10 members as shown in Figure 3.5. The color in this figure indicates the group of interest: the members of darker color group share the interest in Software Design topic, while the members of lighter color group's share the interest in Software Configuration topic. User A has five incoming links. We could say that he has the highest overall impact. However, his impact on Software Design topic is low as he has only one incoming link from users who are interested in Software Design. On the other hand, User B has only three incoming links. His overall impact is lower than User A, but his impact on Software Design is higher as he has 2 incoming links from the users who share the same interest in this topic.

To get the impact according to topic of interest, let  $G'_{c} = \{V', E'\}$  be the reduced user network graph. Given the user network graph  $G$  and the classifier  $c, V'$  can be obtained by two ways:

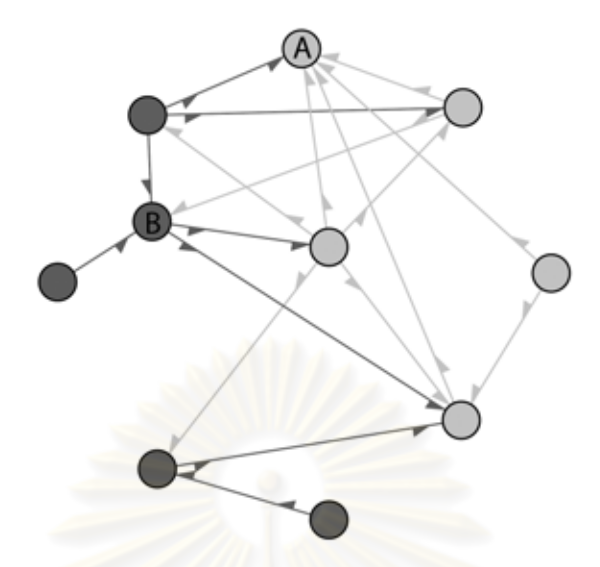

Figure 3.5: Example of overall impact and impact on a particular topic of interest.

- 1. Removing all user f whose  $UserInterestSim(p_f, c) < G'_{\gamma}$  where  $G'_{\gamma}$  is the predefined threshold as shown in Figure  $3.6(a)$ . Using this method, the author who has rarely or never published the messages related to  $c$  will be removed from  $G$ .
- 2. Ranking  $UserInterestSim(p_f, c)$  and removing user whose rank is lower than  $G'_r$  where  $G'_r$  is the cutoff position as shown in Figure 3.6(b). Using this method, the size of the user in  $G_c$  will be fixed, and the chance that the messages from author who has rarely or never published about  $c$  will be increased.

After V' is obtained, E' can be acquired by removing every subscription  $s_k \in E$  of the users who are not in  $V'$ .

The impact of the author  $f$  toward all users in  $G'$  is defined as equation 3.4.

$$
NS_{G'_{c}}(f) = \frac{Number\ Of\ Subscript{c}}{max\ Number\ Of\ Subscript{c}} \tag{3.4}
$$

Where Number Of Subscriber(f) is the number of the users who subscribe to f in  $G_c'$ .

The impact of author  $f$  on  $u$  can be determined from the similarity between  $f$ 's interests and u's interests. We compare interest between them using similarity of their relations. If both of them have some common followees, we could imply that they may share same interest. The

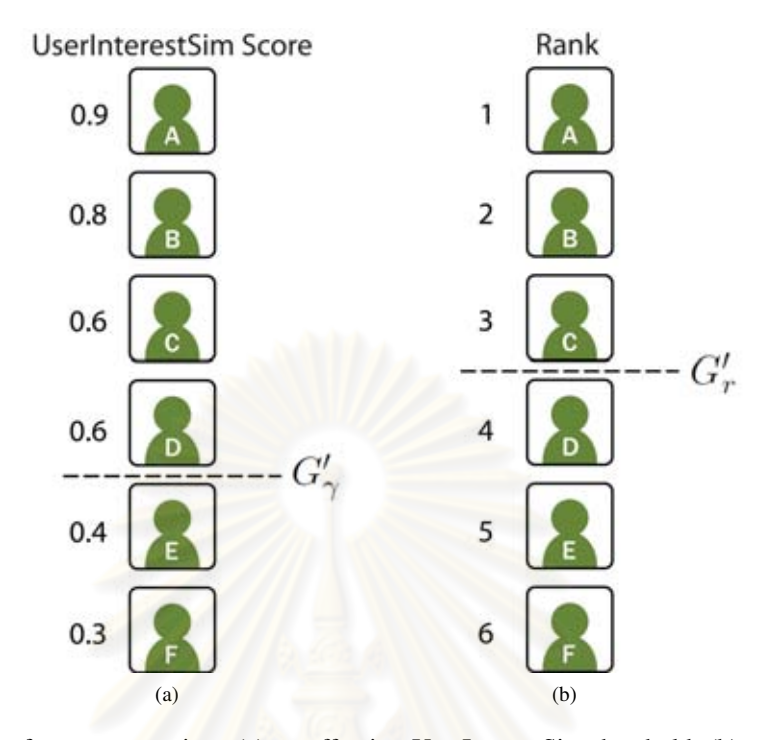

Figure 3.6: Scheme for user removing: (a) cutoff using UserInterestSim threshold, (b) cutoff using rank threshold

similarity between two users in  $G_c$  is defined as equation 3.5.

$$
UserSim_{G'_c}(u, f) = \begin{cases} \frac{|S'_u \cap S'_f| + 1}{|S'_u|} & \text{if } u \text{ subscripted } f\\ \frac{|S'_u \cap S'_f|}{|S'_u|} & \text{otherwise} \end{cases}
$$
(3.5)

Where  $S'_u$  is the list of u's followees in  $G'_c$  and  $S'_f$  is the list of the users who are subscribed by author  $f$  in  $G'_{c}$ .

We consider the distance as another factor which indicates the possibility that these two users may share the same interest. Thus, we defined the interest factor metric as equation 3.6.

$$
InterestFactor(f) = \frac{1}{min Distance(u, f)}
$$
\n(3.6)

Where  $min Distance(u, f)$  is the minimum number of edges between u and f.

From all metrics we defined above, the impact of the author  $f$  is defined as equation 3.7.

$$
ImpactScore(f, G'_c) = InterestFactor(f) \cdot \frac{2UserSim_{G'_c}(u, f)NS_{G'_c}(f)}{UserSim_{G'_c}(u, f) + NS_{G'_c}(f)}
$$
(3.7)

#### 3.6.1.4 Classification Integrated Score

Combining all the features together, we can determine message relevance according to a particular classifier from classification integrated score (CIS), which is defined as equation 3.8.

$$
CIS(m, l, c, f, p_f, G'_c) = \frac{1}{\omega_{c1} + \omega_{c2} + \omega_{c3}} \cdot \begin{bmatrix} \omega_{c_1} \\ \omega_{c_2} \\ \omega_{c_3} \end{bmatrix} \cdot \begin{bmatrix} ContentSim(m, c) + LinkSim(l, c) \\ UserInterestSim(p_f, c) \\ ImpactScore(f, G'_c) \\ \omega_{c3} \end{bmatrix}
$$
(3.8)

Where  $\omega_{c_1}, \omega_{c_2}$  and  $\omega_{c_3}$  are the predefine weight constants used for classification. They controls the weight of content feature, user feature, and community feature respectively. The classification is strict to the content when  $\omega_{c_1}$  is set to the highest. By setting  $\omega_{c_2}$  and  $\omega_{c_3}$  higher, the classification will be less strict for the author whose profile and impact are good enough. This makes the classification less prone to noise, but also better at discovering more messages.

The messages m will be classified as a member of category corresponding to the classifier c, if  $CIS(m, l, c, f, p_f, G_c') \ge \phi_a$ , where  $\phi_a$  is the predefined acceptance threshold. The classified messages will be stored in Classified Messages Repository and will be indexed for later use.

#### 3.6.2 Classifier Expansion

In our research, SWEBOK is used to construct the classifiers. However, the content of this document is written in a broad technology-independent manner which may not sufficient enough to classify Microblogging messages which, on the other hand, are written in narrow manner. To overcome this limit, we apply the classifier expansion method which collects the narrow terms from collected messages and uses them to extend the classifier's capability. The conceptual model of classifier expansion process is shown in Figure 3.7 The main idea of this process is to store new terms in Term Cache repository. When a term is important enough, it is moved to Term Extension reposition and calculate its term weight. move it

Figure 3.8 depicts the classifier expansion process. Firstly, the message is tokenized and the Stoplists terms are removed. The terms are checked with the classifier and Term Extension repository. If the classifier already contained the term, it would be discarded. If the term already existed in Term Extension repository, the weight of the term in Term Extension will be adjusted. The left terms are stored in Term Cache repository with the scores corresponding to each classifier.

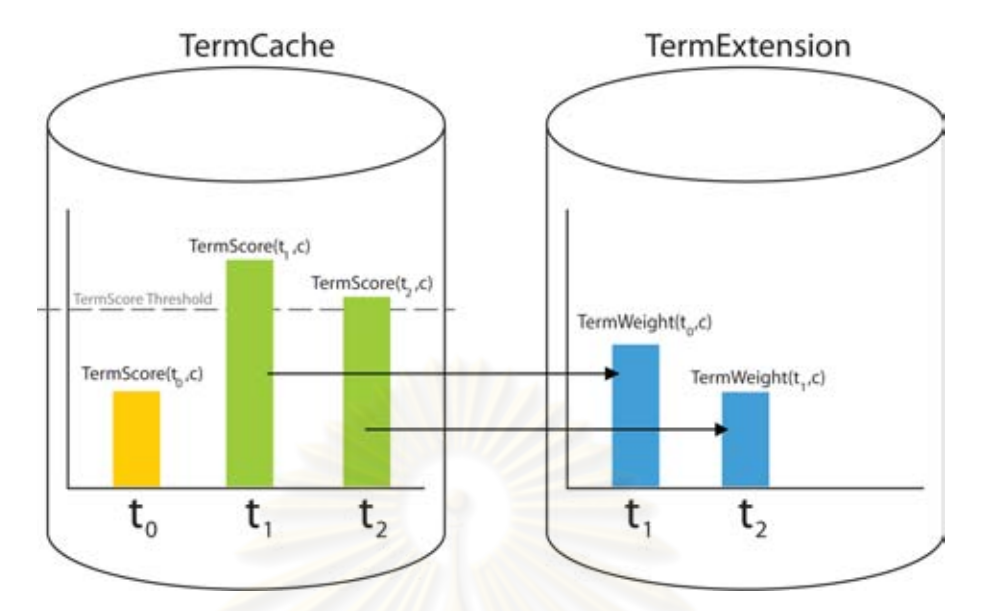

Figure 3.7: Conceptual model of classifier expansion process.

The score of the term in Term Cache repository is calculated from the cumulative impact score of the authors who use that term in their published messages. This score is called term score and is defined as equation 3.9.

$$
TermScore(t, c) = \sum_{i=1}^{n} tf(f_i, c) \cdot ImpactScore(f_i, G'_c)
$$
\n(3.9)

Where t is the term that is posted by user  $f_i$ .  $tf(f_i, c)$  is the frequency of term t appearing in the messages that is posted by  $f_i$  and is classified by  $c$ . Terms in Term Cache will have their scores updated until they exceed the term score threshold  $\phi_t.$  When the score of a particular term  $t$  under the classifier  $c$  exceeds this threshold, it is moved to Term Extension repository.

When term is moved to Term Extension Repository, its weight must be recalculated. Here, we use the tf-idf for term weighting, however, with a slightly adjustment. The idf is computed based on the number of the document in each classifier  $c$  instead of using same idf value for all term in every category. The adjusted weight computation is shown in equation 3.10 and equation 3.11.

$$
TermWeight(t, c) = tf(t, c) \cdot idf(t)
$$
\n(3.10)

$$
idf_c(t) = log_2(n) - log_2(docfreq_c(t)) + 1
$$
\n(3.11)

Where  $tf(t, c)$  is the number of occurence of term t in all messages classified by c.

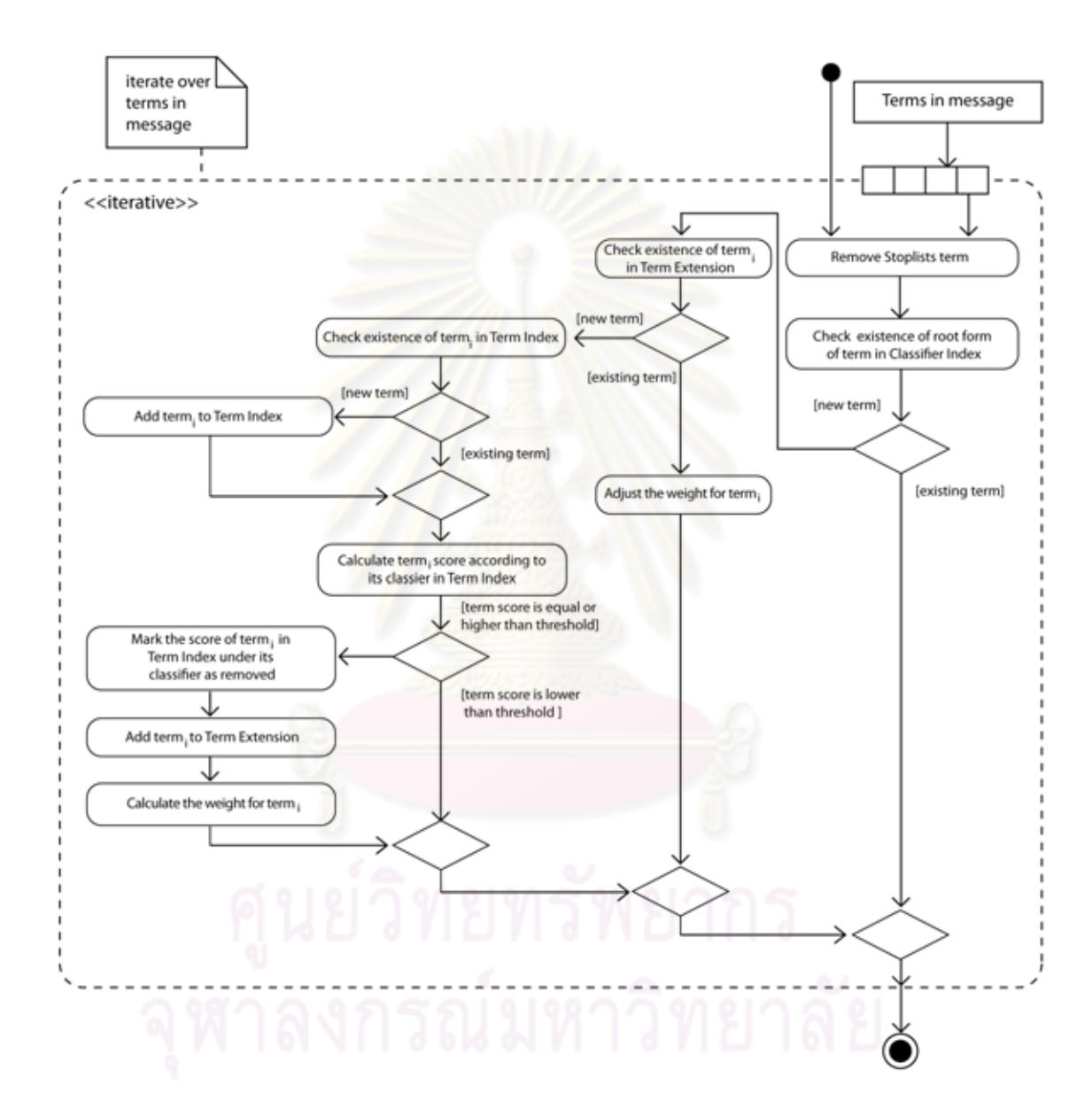

Figure 3.8: Activity diagram of classifier expansion process.

#### 3.7 Social Context Approach : Retrieval Phase

After messages are classified and stored, the information seeker may want to search them. The traditional searching approach that searches the messages according to its textual similarity, as pointed at the beginning of this chapter, may not be sufficient. With the limited length of the message, each term in message often share an identical number of occurrence, i.e., each term often occurs only once or twice. In addition, message on Microblogging can be either an useful opinion or just a story-telling. Although it contains the keyword that matches to user query, it may not really match the user need.

The retrieval process in our work is not different from the IR traditional retrieval except that the similarity score is replaced by the retrieval integrated score  $(RIS)$  between the query and messages as depicted in Figure 3.9. The retrieval integrated score is defined as equation 3.12.

$$
RIS(m, l, q, f, p_f, G'_q) = \frac{1}{\omega_{s_1} + \omega_{s_2} + \omega_{s_3}} \cdot \begin{bmatrix} \omega_{s_1} \\ \omega_{s_2} \\ \omega_{s_3} \end{bmatrix} \cdot \begin{bmatrix} ContentSim(m, q) + LinkSim(l, q) \\ UserInterestSim(p_f, q) \\ UserSim_{G'_c}(u, f) \end{bmatrix}
$$
(3.12)

Where  $\omega_{s_1}, \omega_{s_2}$  and  $\omega_{s_3}$  are the predefine weight constants of content feature, user feature, and community feature respectively. However, in RIS, solely  $UserSim$  is used instead of full ImpactScore as it is preferable to base the impact only on personal interests.

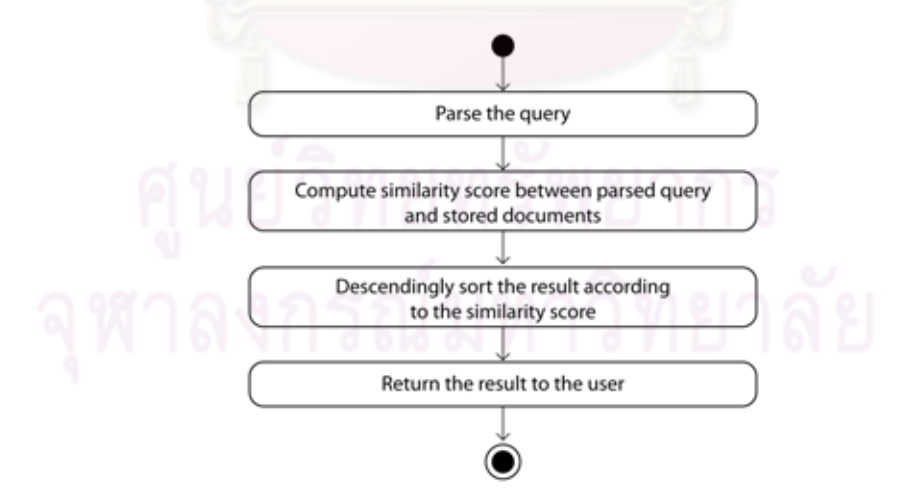

Figure 3.9: Activity diagram of retrieval process.

## 3.8 Conclusion

In this chapter, we propose the approach for message classification and message retrieval together with new relevance-assessing metrics. In classic IR approach, both message classification and message retrieval can be done by investigating its content feature, i.e., comparing the similarity between a message's content and a classifier's content. Our approach proposes the use of social context which consists of user feature and community feature. The message classification can be, instead, done by investigating the classification integrated score. In the same way, our approach to message retrieval can be done by investigating the retrieval integrated score. In addition, whenever a message is classified, it is parsed to the classifier expansion process which monitors the importance of each new terms. If a new term is important enough, it is added to a classifier so that the classification capability can be increased. Table 3.2 concludes the differences between our approach and classic IR approach. The list of metrics proposed in this work is also shown in Table 3.3.

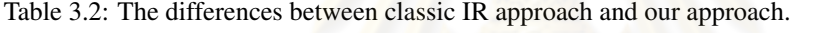

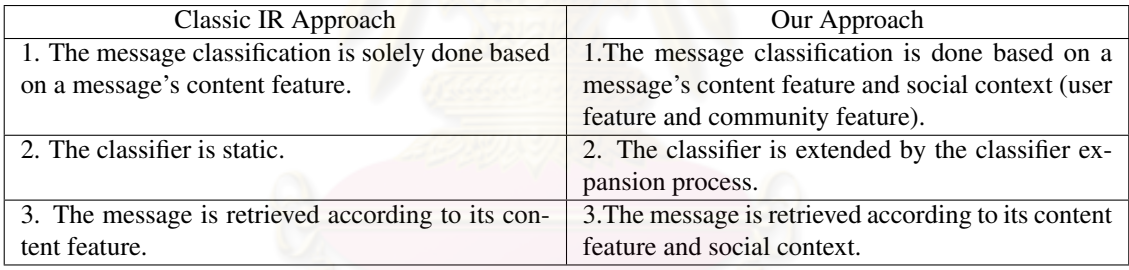

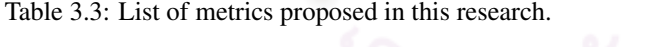

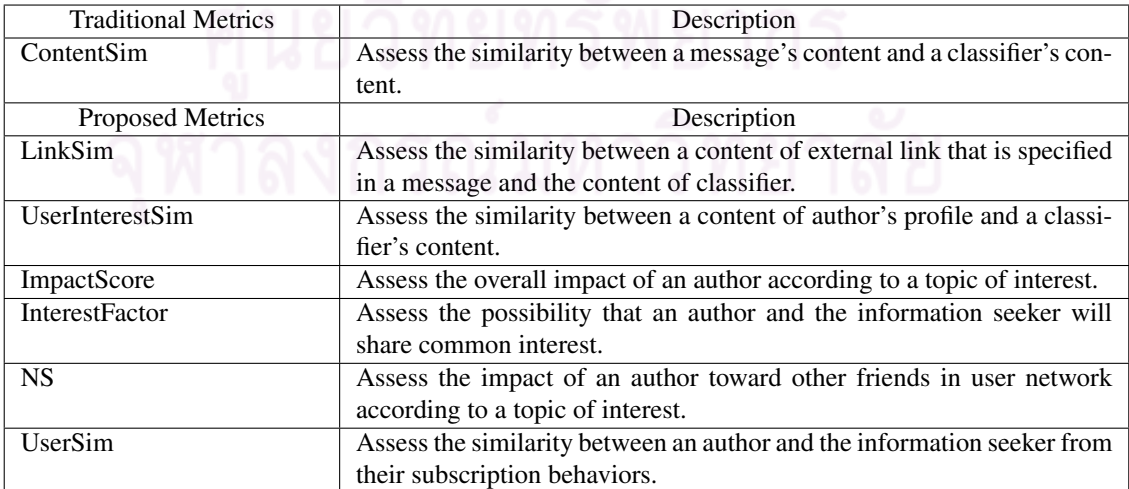

# CHAPTER IV

## EXPERIMENTS

In this chapter, the experiments we conducted to prove our hypotheses are described. Figure 4.1 depicts the process of experiment. Firstly, we begin with the experiment planning which covers objective, design, hypotheses, and metrics. Secondly, the data preparation process for the experiment is described. Lastly, as the experiment in our research is divided into two parts, the first part, the classification evaluation experiment is described followed with the retrieval evaluation experiment. Each section of these experiments covers the procedure, the control factors, the experimental results, the experimental results analysis, the experimental result summary, and is ended up with the discussion.

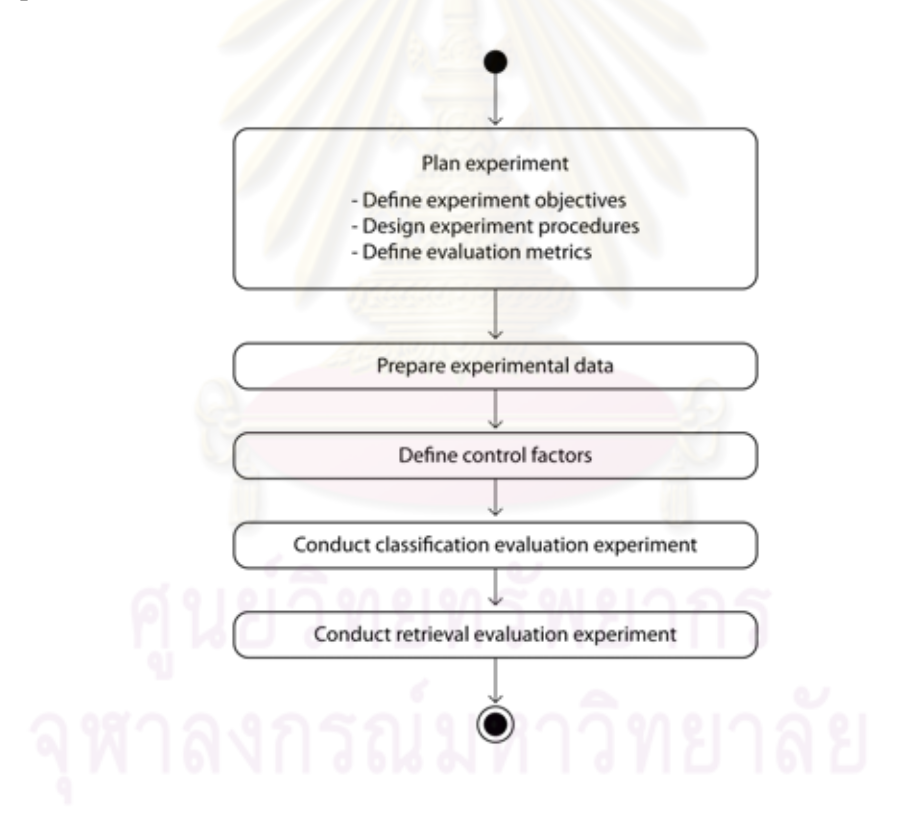

Figure 4.1: Activity diagram of experiment process

#### 4.1 Experiment Planning

#### 4.1.1 Objectives

The objective of the experiments are to evaluate the proposed framework for its classification and retrieval effectiveness compared to the traditional IR approach and to assess if the improvement was statistical significant.

## 4.1.2 Design

The experiment is divided into two parts: the classification evaluation and the retrieval evaluation. Each of them is described as follows.

## 4.1.2.1 Classification Evaluation

There are three objectives we want to assess in this part. Firstly, to assess whether the use of social context without classifier expansion gives a better effectiveness than the baseline. Secondly, to assess whether the use of social context and classifier expansion gives a better effectiveness than the baseline. Thirdly, to assess whether the classifier expansion gives a significant difference compared to solely use of social context. Thus, we define three classification treatments as follows.

- 1. **Baseline treatment**  $(CT_0)$ . The classification under this treatment is done solely by textual similarity comparison (content feature).
- 2. Social context treatment  $(CT_1)$ . The classification under this treatment is done using the classification integrated score as described in section 3.6.1.4.
- 3. Social context with classifier expansion treatment  $(CT_2)$ . The classification under this treatment is done using the classification integrated score with the classifier expansion process applied as described in section 3.6.2.

The classification evaluation will be conducted in the following ways.

- 1. The data for evaluation are collected.
- 2. The collected data is evaluated by the expert for their relevances according to the categories in SWEBOK.
- 3. The data are parsed to each classification treatment and the results are recorded.
- 4. The classification results of each treatment are compared to those done by the expert for their effectiveness. After that, the classification effectiveness of each treatment is compared toward each other.

## 4.1.2.2 Retrieval Evaluation

The main purpose of retrieval evaluation is to determine whether the proposed retrieval model give a better retrieval effectiveness compared to the traditional IR model. Thus, we define two retrieval treatments as follows.

- 1. **Baseline treatment**  $(RT_0)$ . The retrieval under this treatment is done solely by textual similarity comparison (content feature).
- 2. Social context treatment  $(RT_1)$ . The retrieval under this treatment is done using the retrieval integrated score as described in section 3.7.

The retrieval evaluation will be conducted in the following ways.

- 1. The classification evaluation is done and the classified messages are stored in the repository.
- 2. The queries are generated from collected messages.
- 3. The queries are submitted for to each retrieval treatment.
- 4. The result according to the query is shown. The expert manually judges the relevance of each retrieved document.
- 5. The retrieval effectiveness between each treatment is compared.

#### 4.1.3 Metrics

#### 4.1.3.1 Classification Evaluation Metrics

The effectiveness of message classification is judged from its correctness compared to the evaluated classification done by expert. The classification is correct if the classification by the treatment is exactly the same as by the expert. Therefore, the correctness can be defined in two perspectives as follows.

- 1. True positive correctness (TP). For a given message  $m$  and category  $c$ , the classification of treatment  $CT_i$  is true positive if both treatment  $CT_i$  and expert classify message m as a member of category  $c$ .
- 2. False negative correctness (FN). For a given message m and category c, the classification of treatment  $CT_i$  is false negative if both treatment  $CT_i$  and expert classify message m as not a member of category c.

Given a treatment  $CT_i$  and a category c, we define three metrics for classification evaluation.

1. Precision. The precision of treatment  $CT_i$  for category c is a ratio between the number of true positive correctness and the total number of messages classified as a member of category c by the expert. The precision is defined as the following equation. 4.1.

$$
precision_{CT_i}(c) = \frac{\text{total number of true positive items by } CT_i}{\text{number of items classified as a member of } c \text{ by expert}} \tag{4.1}
$$

2. **Fallout.** The fallout of treatment  $CT_i$  for category c is a ratio between the number of false negative correctness and the total number of messages classified as not a member of category c by the expert. The fallout is defined as equation 4.2.

$$
fallout_{CT_i}(c) = \frac{\text{total number of false negative items by } CT_i}{\text{number of items classified as not a member of } c \text{ by expert}} \tag{4.2}
$$

3. **Harmonic mean.** The harmonic mean of treatment  $CT_i$  for category c reflects the overall effectiveness in both true positive and false negative perspectives. Harmonic mean is defined as the following equation. 4.3.

$$
F_{CT_i,\beta}(c) = \frac{1}{\beta \cdot \frac{1}{precision_{CT_i}(c)} + (1-\beta) \cdot \frac{1}{fallout_{CT_i}(c)}}
$$
(4.3)

Where  $\beta$  is the weight constant which its value is between 0 and 1. In this research, we weight precision and fallout equally. Thus,  $\beta$  is fixed to 0.5.

## 4.1.3.2 Retrieval Evaluation Metrics

Mentioned in section 2.1.3, the r-precision metrics is suitable according to the retrieval evaluation objective. However, r-precision has one drawback that the rank of the item in result set is discarded. The r-precision of two treatments are equal if their results share identical number of relevance item. Thus, we define weighted r-precision (WPR) that considers the rank of the item in calculation. It can be computed as equation 4.4.

$$
WPR_{RT_i} @r = \frac{1}{r} \cdot \sum_{j=1}^r (r+1-j) \cdot (relevance(j)) \tag{4.4}
$$

Where r is a document cutoff value and  $relevance(j)$  is the relevance of the document in j position of the result set.  $relevance(i)$  equals to 1 if the retrieved document at position j is relevant to query  $q$  and equals to 0 if the retrieved document at position  $j$  is not relevant.

With weighted r-precision, the value goes high when relevance documents float at top of result set. The value goes low when relevance documents fall down to bottom of the result set. The penalty of the rank is in linear regression.

Another metric with the same idea as WPR is discounted cumulative gain (DGC). The difference between them is that DGC has its rank penalty as logarithmic reduction. DGC is computed as equation 4.5.

$$
DCG_{RT_i} @r = \sum_{j=1}^{r} \frac{2^{relevance(j)} - 1}{log_2(j+1)}
$$
\n(4.5)

In our experiment, the retrieval effectiveness is judged with these two metrics with the document cutoff value  $r \in \{5, 10, 20\}.$ 

#### 4.2 Data Preparation

#### 4.2.1 Data Preparation for Classification Evaluation

In order to evaluate the classification effectiveness, we prepared the data set which consists of the messages, the users and their relations from Twitter. The preparation process is depicted by Figure 4.2. Firstly, the dummy user  $u$  is created which we assume that this user is the information seeker who use the system. Secondly, titles of each knowledge area are submitted as queries on Twitter search. Authors of messages in the search result are scrutinized and selected when they meet selection criteria. Thirdly, we subscribe  $u$  to every selected user. Next, information of every user such as full name, screen name, and subscription list is retrieved. Finally, recent 3,000 messages of each user are fetched from Twitter. The crawler which periodically crawls information via Twitter API were created. We use it to collect the information from March to April 2010.

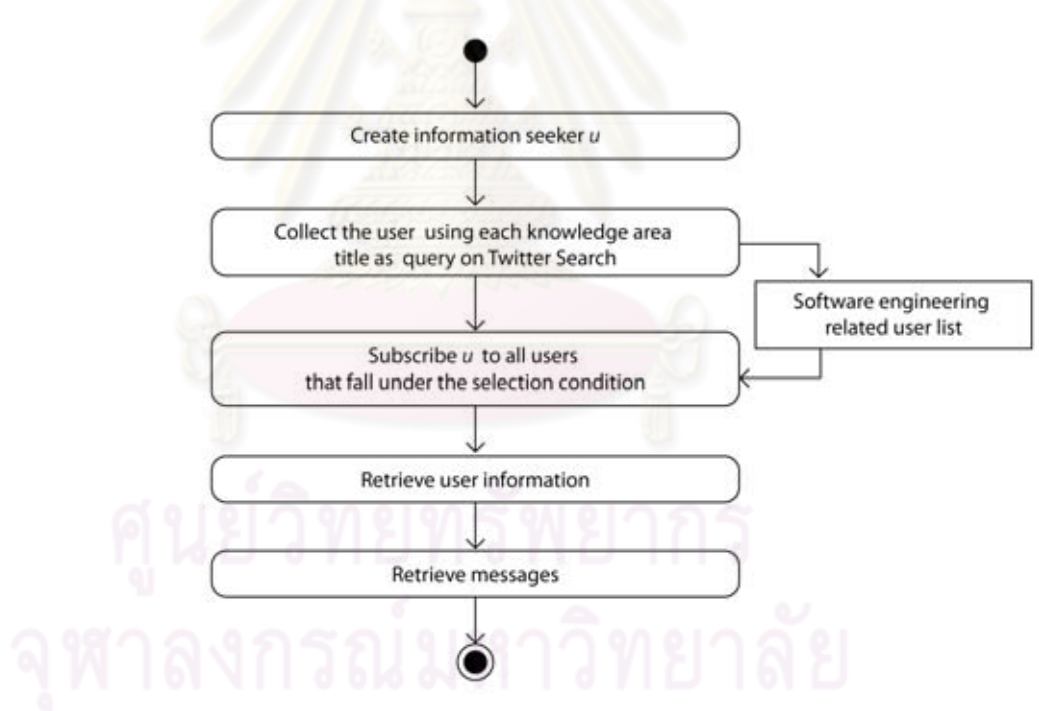

Figure 4.2: Activity diagram of data preparation process.

## 4.2.1.1 Users

User selection is crucial. As software engineering domain is focused, the selected user must be related to software development. To achieve this, ten SWEBOK's knowledge area titles are submitted to Twitter search together with some narrow terms such as 'CMMI', 'TDD', and 'agile'. After result is returned from the search, each author is scrutinized. There are two criteria to decide whether an author should be selected.

- 1. The author must be related to software development. This can be decided by investigating user profile and recent messages.
- 2. The author must have at least two subscriptions (follow or followed) to the previously selected users.

With these criteria, totally 141 users with 528 subscription relations (excluding the subscription from the created dummy user) are collected. Full list of user is shown in Appendix A.

## 4.2.1.2 Messages

After list of users is acquired, their recent messages are collected. Due to the API limitation, the maximum number of messages that can be retrieved is 3,000 messages per use. Total number of messages that could be collected is 208,167 messages (1,476 messages per user by average).

From the collected messages, we divided them into two groups. The first group, denoted as  $M_e$ , consists of the most recent 100 messages from all users. The second group, denoted as  $M_p$ , consists of the messages that do not fall into the first group. Totally, there are 12,842 messages in  $M_e$  and 190,295 messages in  $M_p$ .

The relevance of messages in  $M_e$  are classified according to each knowledge area in SWE-BOK by the expert. A message can be classified as a member of multiple categories. The number of message evaluated under each category is shown in Table 4.1. Examples of messages in each category are included in Appendix B.

The uses of  $M_p$  and  $M_e$  are shown in Figure 4.3. Messages in  $M_p$  is used for profile construction as described in section 3.5. After profiles of all user are constructed, messages in  $M_e$ are sequentially parsed to classification process ordered by their created dates.

Table 4.1: The number of evaluated message in each category.

| Category                                      | Number of messages |  |  |
|-----------------------------------------------|--------------------|--|--|
| Software Requirement                          | 68                 |  |  |
| Software Design                               | 1,022              |  |  |
| <b>Software Construction</b>                  | 2,412              |  |  |
| <b>Software Testing</b>                       | 390                |  |  |
| Software Maintenance                          | 199                |  |  |
| <b>Software Configuration Management</b>      | 119                |  |  |
| Software Engineering Management               | 182                |  |  |
| <b>Software Engineering Process</b>           | 92                 |  |  |
| <b>Software Engineering Tools and Methods</b> | 1,118              |  |  |
| <b>Software Quality</b>                       | 260                |  |  |
| <b>Total</b>                                  | 5,862              |  |  |

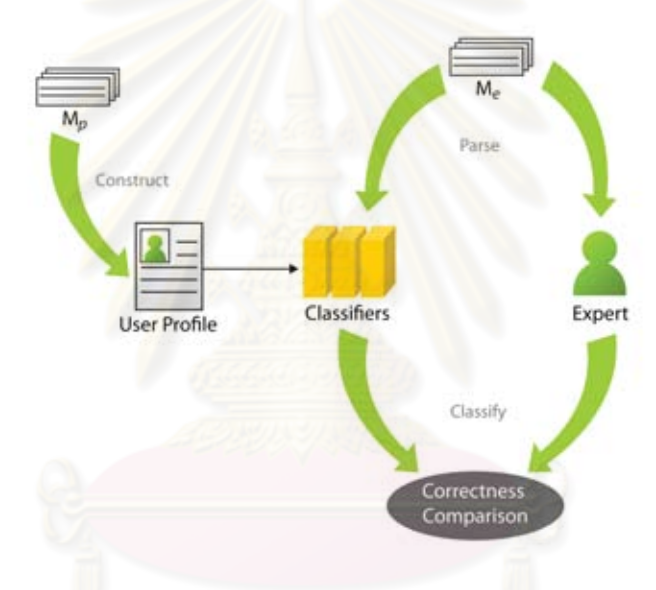

Figure 4.3: Usages of  $M_e$  and  $M_p$ .

# 4.2.2 Data Preparation for Retrieval Evaluation

The data that are needed to be prepared for retrieval evaluation are the messages for being queried and the queries.

## 4.2.2.1 Messages

The messages in  $M_e$  are also used for retrieval evaluation.

#### 4.2.2.2 Queries

For queries, the query preparation is done as shown in Figure 4.4. Firstly, the terms of messages in  $M_p$  are extracted then they are sorted in descending order by frequency. After that, 50 query terms are manually selected. We use the following criteria for query selection.

- 1. The query must be monogram (a sequence of characters without white space in-between).
- 2. The query must be a noun.

Occurrence frequency of the selected queries varies between 123 to 576 times. Both broad terms and narrow terms are selected. We use only monogram query as we want to remove the effect of term context that helps making the query less ambiguous. We expect that the use of social context may help reducing the term ambiguity as the context is compared based on the user interest. Full list of query is shown in Appendix C.

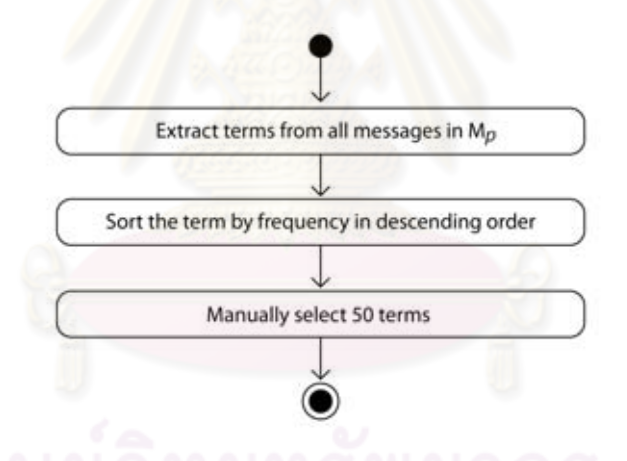

Figure 4.4: Activity diagram of query preparation process.

#### 4.3 Classification Evaluation

The procedure of classification evaluation is shown in Figure 4.5. Firstly, after data are prepared, the expert evaluates all messages in  $M_e$ . We denoted  $M(C)$  as the set of message that is evaluated as a member of one or more categories  $c \in C$ . Simultaneously, all messages in  $M_p$ are used for profile construction as described in section 3.5. Next, all messages in  $M_e$ , sorted in ascending order by created date, are classified by each treatment. Then, the result of classification from every treatments are compared to those done by the expert for the effectiveness. Finally, effectiveness of each treatment is compared.

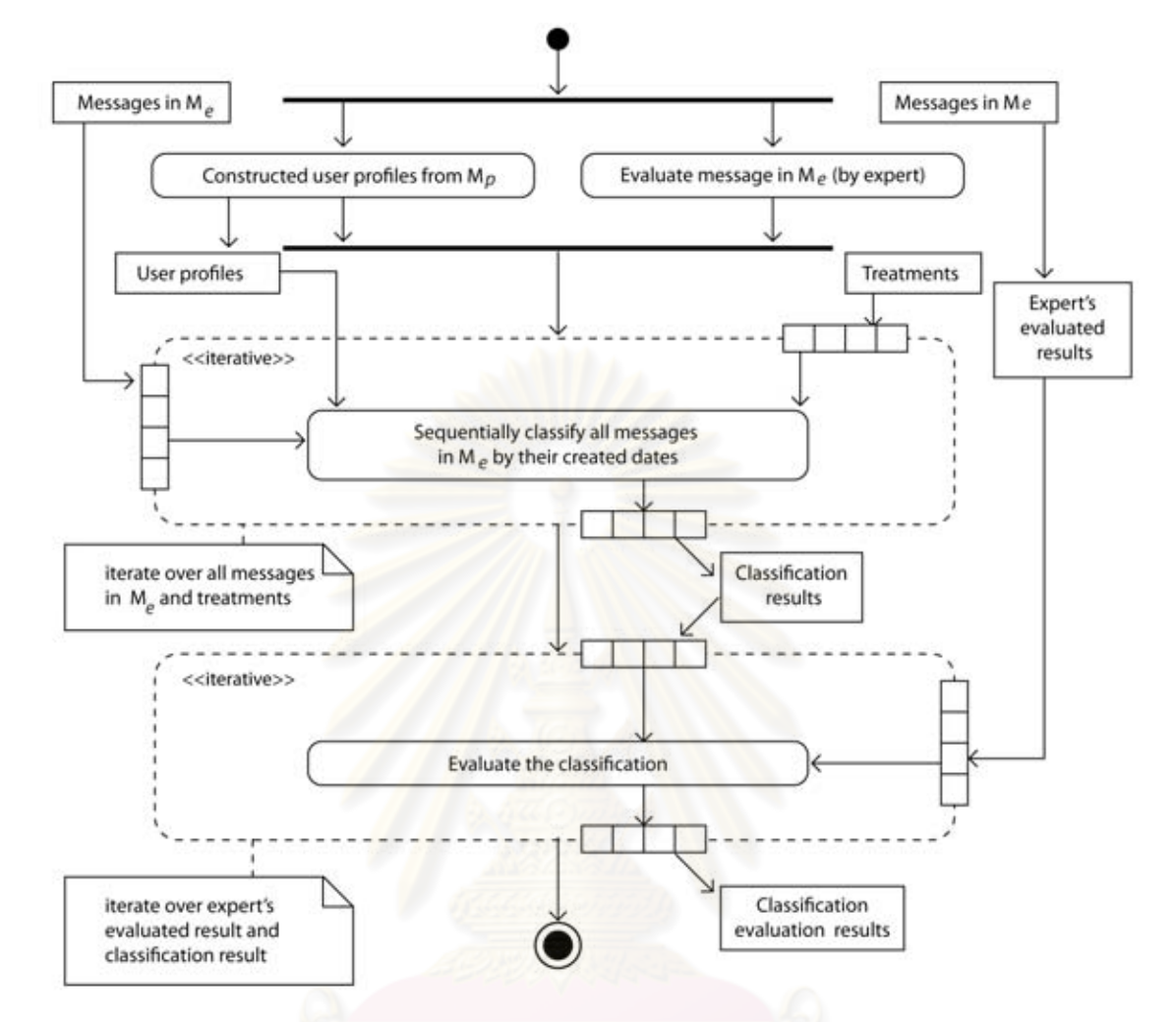

Figure 4.5: Activity diagram of classification evaluation procedure.

#### 4.3.1 Environment

There are many control factors that are needed to be set before experiment takes place. Table 4.2 summarizes all the control factors and their values. The categories used in classification are the knowledge areas in SWEBOK that are used in classifier generation. There are three treatments in this experiment which are baseline treatment,  $CT_0$ , social context treatment,  $CT_1$ , and social context treatment with classifier expansion,  $CT_3$ . The first treatment,  $CT_0$ , is fixed with the weight set  $[\omega_{c_1}, \omega_{c_2}, \omega_{c_3}] = [1, 0, 0]$  (using only content feature), while others treatment is assigned with weight set  $[\omega_{c_1}, \omega_{c_2}, \omega_{c_3}] = [1, 1, 1]$  as we want to assess the effect of all features when they are used equally. We decide to use cutoff position for user network reduction as described in section 3.6.1.3 where the value of  $G_r$  is fixed as 100. The acceptance threshold  $\phi_a$  is differently selected for each treatment. For  $CT_0$ ,  $\phi_{a_0}$  is set as 0.03. For  $CT_1$ ,  $\phi_{a_1}$  is set as

| Control Factor           | Description                                                | Value                                |  |  |
|--------------------------|------------------------------------------------------------|--------------------------------------|--|--|
| $C = \{c_0, c_1,  c_9\}$ | The set of category of the message                         | $c_0$ = 'Software Requirement',      |  |  |
|                          | that are used in message classifica-                       | $c_1$ = 'Software Design',           |  |  |
|                          | tion.                                                      | $c_2$ = 'Software Construction',     |  |  |
|                          |                                                            | $c_3$ = 'Software Testing',          |  |  |
|                          |                                                            | $c_4$ = 'Software Maintenance',      |  |  |
|                          |                                                            | $c_5$ = 'Software Configuration      |  |  |
|                          |                                                            | Management',                         |  |  |
|                          |                                                            | $c_6$ = 'Software Engineering        |  |  |
|                          |                                                            | Management',                         |  |  |
|                          |                                                            | $c_7$ = 'Software Engineering        |  |  |
|                          |                                                            | Process',                            |  |  |
|                          |                                                            | $c_8$ = 'Software Engineering        |  |  |
|                          |                                                            | Tools and Methods',                  |  |  |
|                          |                                                            | $c_9$ = 'Software Quality'           |  |  |
| $M_e$                    | The messages used for evaluation.                          | $\parallel M_e \parallel = 12,842$   |  |  |
| $M_p$                    | The messages used for profile con-<br>struction.           | $\parallel M_p \parallel = 190, 295$ |  |  |
| $\overline{G_r}$         | Cutoff position used in user<br>network reduction.         | 100                                  |  |  |
| $\phi_{a_0}$             | Acceptance threshold used for<br>baseline treatment.       | 0.03                                 |  |  |
| $\phi_{a_1}$             | Acceptance threshold used for<br>social context treatment. | 0.065                                |  |  |
| $\phi_{a_2}$             | Acceptance threshold used for                              | 0.1                                  |  |  |
|                          | social context treatment                                   |                                      |  |  |
|                          | with classifier expansion.                                 |                                      |  |  |
| $\phi_t$                 | Term score threshold used in classi-                       | $\overline{1.5}$                     |  |  |
|                          | fier expansion process.                                    |                                      |  |  |
| MPR                      | The number of message to be                                | 400                                  |  |  |
|                          | parsed before the classifier is re-                        |                                      |  |  |
|                          | freshed.                                                   |                                      |  |  |

Table 4.2: Control factors for classification evaluation.

0.065. These two values are selected from the mean of integrated score of all messages classified by the expert.  $CT_0$  and  $CT_1$  can not use the same value of  $\phi_a$ . If  $\phi_{a_0}$  is set to 0.065, the number of message classified by  $CT_0$  will be too low as scores of most message from  $CT_0$  are low. On the other hand, if  $\phi_{a_1}$  is set to 0.03, the number of message classified by  $CT_1$  will be too high as scores of most message from  $CT_1$  are high. However, for  $CT_2$ , the mean value of integrated score can not be calculated because the integrated score is depended on  $\phi_{a_2}$  value. Therefore, we decide to set  $CT_2$  equally to  $CT_1$  as both of them use same weight set. Therefore, the mean of integrated score of  $CT_1$  and  $CT_2$  should not be much different. For classifier expansion process, there are two factors to consider. Firstly, the term score threshold  $\phi_t$  of  $CT_2$  is set to 1.5. We decide to allow term that occurs around five times to be added as extended term. The number 1.5 is calculated by multiplying 5 with 0.3 which is the average impact score of messages in  $M(C)$ . Secondly, the message per refresh  $MPR$  is set to 400. This means that weights of all term in each classifier will be recalculated every times 400 messages are parsed. More detail about  $MPR$  is included in section 4.3.6.

#### 4.3.2 Experimental Tool

To support the classification evaluation experiment, the command line tool is for message classification is created. This tool is implemented with Java and Apache Lucene. Its architecture is depicted by Figure 4.6. Messages in  $M_e$  and the evaluated results done by the expert are stored in the file system which is done by File System layer. Lucene layer is the interface layer that provides the access to the stored data. Data Model layer is the wrapper layer that maps the stored data to objects and Message Classification layer classifies the message according to the configured parameters. As the classification evaluation can be run in batch mode, the only parameters required for the tool are the weights  $[\omega_{c_1}, \omega_{c_2}, \omega_{c_3}]$ ,  $\phi_a$  and  $\phi_t$ . The usage of the tool with its input and output is depicted by Figure 4.7. When the experiment is performed, each message in  $M_e$  is parsed and classified with these parameters, then the classification result is compared to the evaluation record in  $M(C)$ . Figure 4.8 shows the screenshot of the tool's code where the parameters of each treatment can be configured and run. After the tool performs its task, it returns the output in comma separated format (.csv) as shown in Figure 4.9.

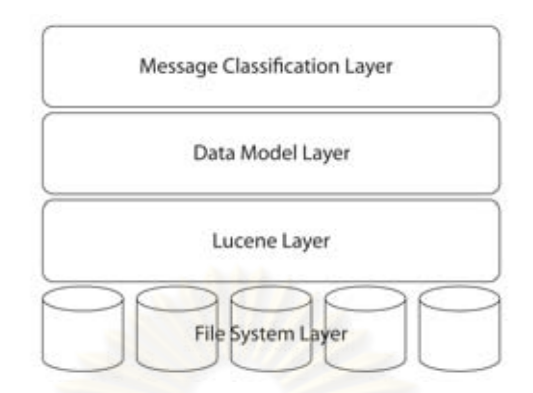

Figure 4.6: Classification evaluation tool architecture.

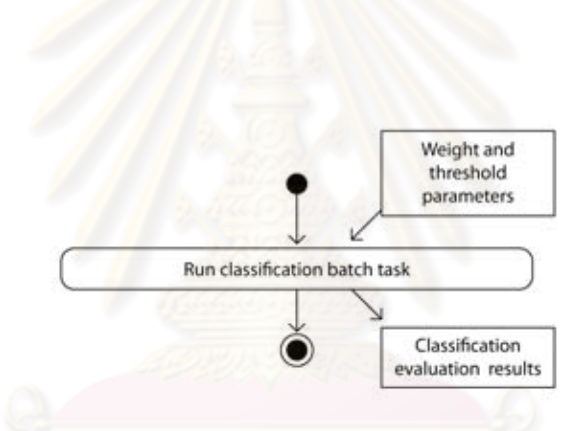

Figure 4.7: Classification evaluation tool usage with input and output.

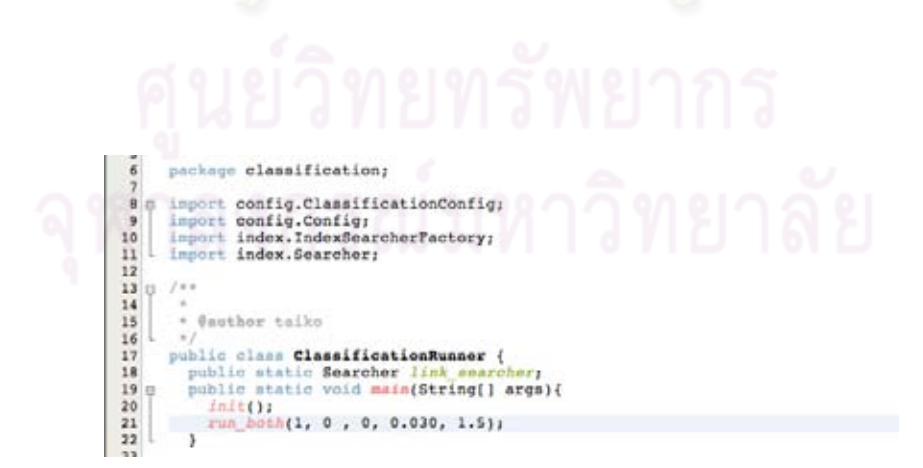

Figure 4.8: Screenshot of the tool's code. Parameters for each treatments can be set at line 22.

| AAA    |                              |              |         |              | eval_extended,1.0_0.0_0.0_0.03_1.5.csv ~ OpenOffice.org Calc |              |                 |              |
|--------|------------------------------|--------------|---------|--------------|--------------------------------------------------------------|--------------|-----------------|--------------|
|        |                              |              |         | メモ 恋しず       | 14 14<br>₩                                                   | 油び           | NORSSO          | Find         |
|        | W. 60<br>Arial               |              | ш<br>10 | в<br>u       | 東 算 算 四                                                      |              | ASV12 新安田·急·五·日 |              |
| 618    | $\left  \frac{1}{2} \right $ | $K \Sigma =$ |         |              |                                                              |              |                 |              |
|        | ٨                            | ٠            | c       | o            | п                                                            |              |                 | ×            |
|        | category                     | ТP           | FN      | Precision    | Fallout                                                      | <b>H075</b>  | H065            | H055         |
|        | construction                 | 436          | 9411    | 0.1807628524 | 0.9023010547                                                 | 0.2259298845 | 0.2510185894    | 0.2823753627 |
|        | process                      | 39           | 11272   | 0.4239130435 | 0.8840784314                                                 | 0.4873267962 | 0.5183426402    | 0.5535748308 |
|        | design                       | 285          | 10873   | 0.2788649706 | 0.9198815567                                                 | 0.3376954805 | 0.3688184697    | 0.4062606197 |
|        | configuration                | 29           | 11573   | 0.243697479  | 0.9096125128                                                 | 0.2982912227 | 0.3276517851    | 0.3634232389 |
|        | maintenance                  | 27           | 11685   | 0.135678392  | 0.9242268449                                                 | 0.1724651122 | 0.1934447139    | 0.2202353491 |
|        | management                   | 76           | 11250   | 0.4175824176 | 0.8886255924                                                 | 0.4813741967 | 0.5127033498    | 0.548394359  |
|        | tool                         | 229          | 10841   | 0.2048300537 | 0.9246844081                                                 | 0.2543277319 | 0.2815418386    | 0.3152778579 |
|        | testing                      | 260          | 11617   | 0.666666667  | 0.9329424992                                                 | 0.7178908827 | 0.7406545519    | 0.7649091271 |
| 10     | quality                      | 75           | 11296   | 0.2884615385 | 0.8977904944                                                 | 0.3474078198 | 0.3783322612    | 0.4153001232 |
|        | requirement                  | 26           | 11633   | 0.3823529412 | 0.9106779396                                                 | 0.4472153467 | 0.4797706933    | 0.5174379416 |
|        | extended                     |              | o       | 0            | 0.03                                                         | 1.5          |                 |              |
| $13 -$ |                              |              |         |              |                                                              |              |                 |              |

Figure 4.9: Output after the tool is run.

#### 4.3.3 Experimental Result

Figure 4.10 shows the precision comparison among treatments.  $CT_2$  gives the highest precision in most categories except in Software Testing, Software Configuration Management, and Software Management.  $CT_1$  gives the lower score compared to  $CT_2$ , yet its precision is still higher than  $CT_0$  except in Software Configuration Management and Software Quality category. It also gives the highest precision in Software Testing. Even  $CT_0$  gives low score, it still gives the best precision for Software Configuration Management category. The average precision of  $CT_0$ ,  $CT_1$ , and  $CT_2$  are 0.31, 0.39 and 0.41 respectively.

Although both  $CT_1$  and  $CT_2$  result in higher precision than  $CT_0$ , they must trade their fallout off. Figure 4.11 shows the fallout comparison among treatments.  $CT_0$  gives the highest fallout which its average equals to 0.91. Fallout of  $CT_1$  and  $CT_2$  drop to 0.81 and 0.78 respectively by average. The decreasing of fallout in these treatments is the result of the increment of message score. Not only the correct message that gets its score increased from social context, but also the incorrect message that has good social context. This increment makes them exceed the threshold and pass the classification.

The harmonic mean sums both precision and fallout together to get an overall effectiveness. It indicates, as depicted by Figure 4.12, that  $CT_2$  is the best in six of all categories which are Software Requirement, Software Design, Software Construction, Software Maintenance, Software Engineering Tools and Methods and Software Quality.  $CT_0$  hits the highest harmonic mean in Software Testing, Software Configuration and Software Quality while  $CT_1$  achieves the highest in Software Engineering Management and Software Engineering Process category. Full classification scores of each treatment are included in Appendix D.1.

As a result from  $CT_2$ , new terms are added to the classifiers. All list of top 50 new terms for each classifier, together with top 50 terms from classifier itself and top 50 terms of the messages that are a member of the corresponding category, are shown in Appendix D.2.

## 4.3.4 Experimental Result Analysis

From the results reported in the previous section, we use statistical analysis to confirm three hypotheses as follows.

1. Social context treatment,  $CT_1$ , has better classification effectiveness than baseline treatment,  $CT_0$ . From this hypothesis, we define null and alternative hypothesis as

$$
H_0: \mu_0 \ge \mu_1
$$
  
\n
$$
H_1: \mu_0 < \mu_1
$$
\n(4.6)

where  $\mu_0$  is the mean of harmonic mean of  $CT_0$  and  $\mu_1$  is the mean of harmonic mean of  $CT_1$ .

2. Social context with classifier expansion treatment,  $CT_2$ , has better classification effectiveness than baseline treatment,  $CT_0$ . From this hypothesis, we define null and alternative hypothesis as

$$
H_0: \mu_0 \ge \mu_2
$$
  
\n
$$
H_1: \mu_0 < \mu_2
$$
\n(4.7)

where  $\mu_0$  is the mean of harmonic mean of  $CT_0$  and  $\mu_2$  is the mean of harmonic mean of  $CT<sub>2</sub>$ .

3. Social context with classifier expansion treatment,  $CT_2$ , has better classification effectiveness than the social context treatment,  $CT_1$ . From this hypothesis, we define null and alternative hypothesis as

$$
H_0: \mu_1 \ge \mu_2
$$
  
\n
$$
H_1: \mu_1 < \mu_2
$$
\n
$$
(4.8)
$$

where  $\mu_1$  is the mean of harmonic mean of  $CT_1$  and  $\mu_2$  is the mean of harmonic mean of  $CT_2$ .

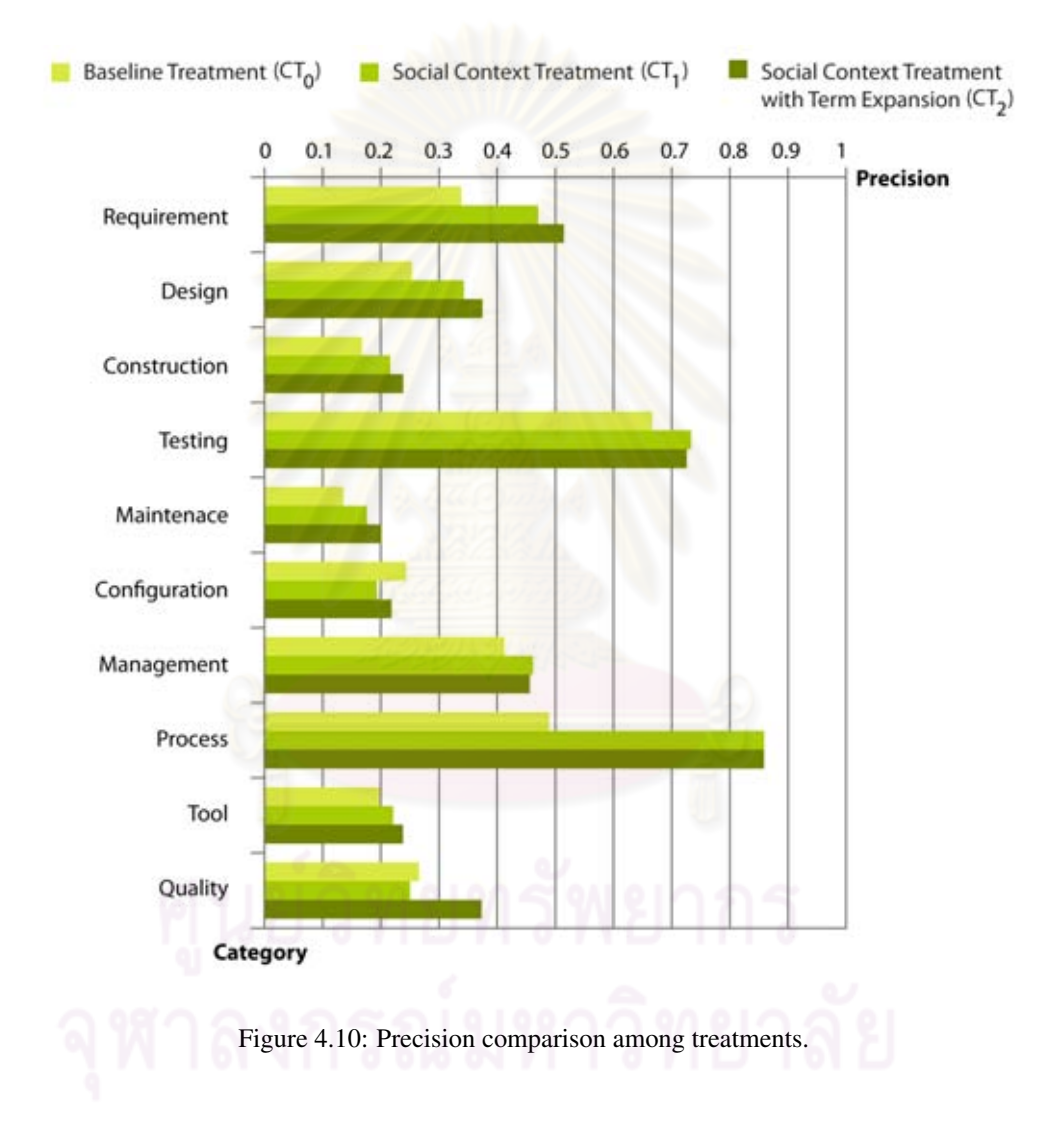

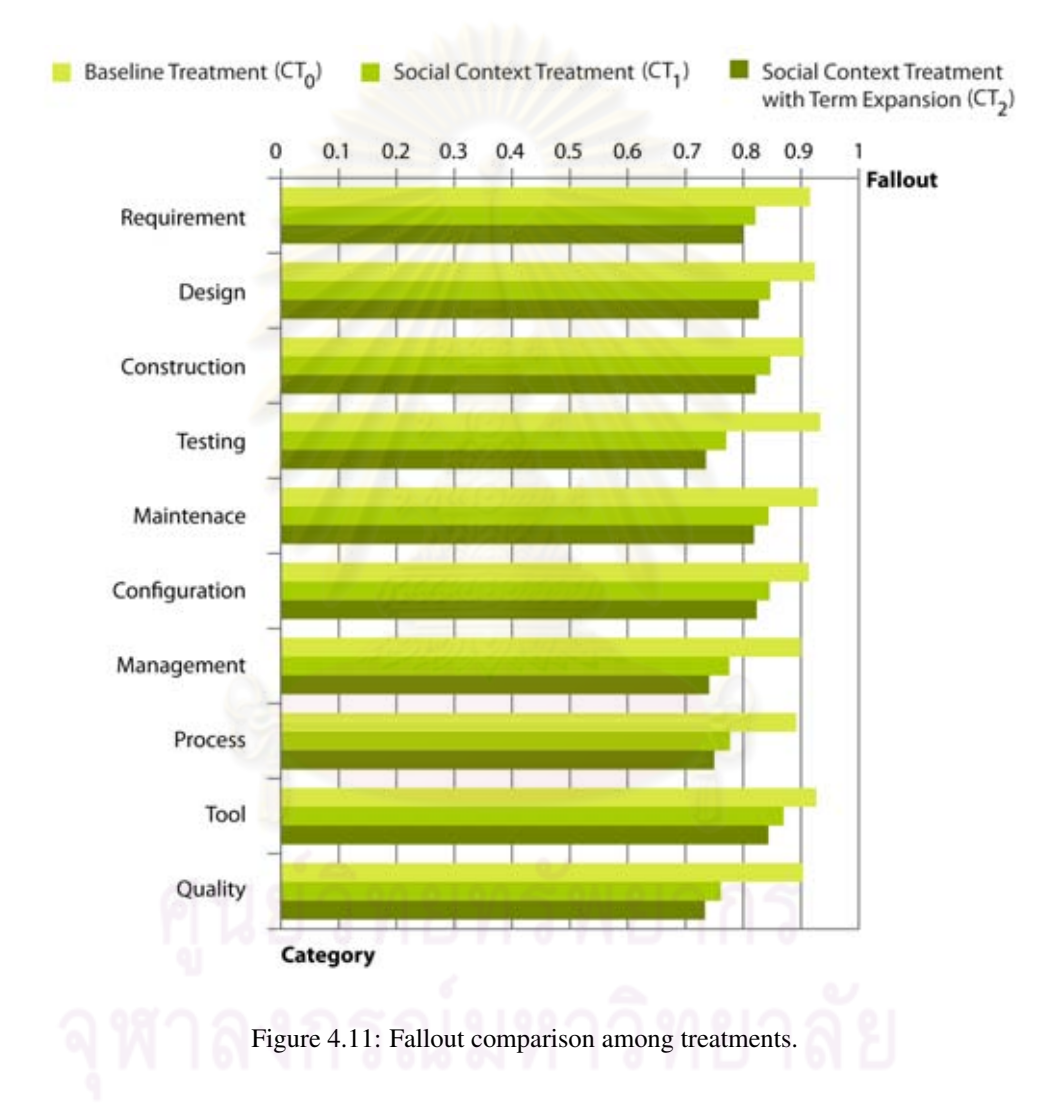

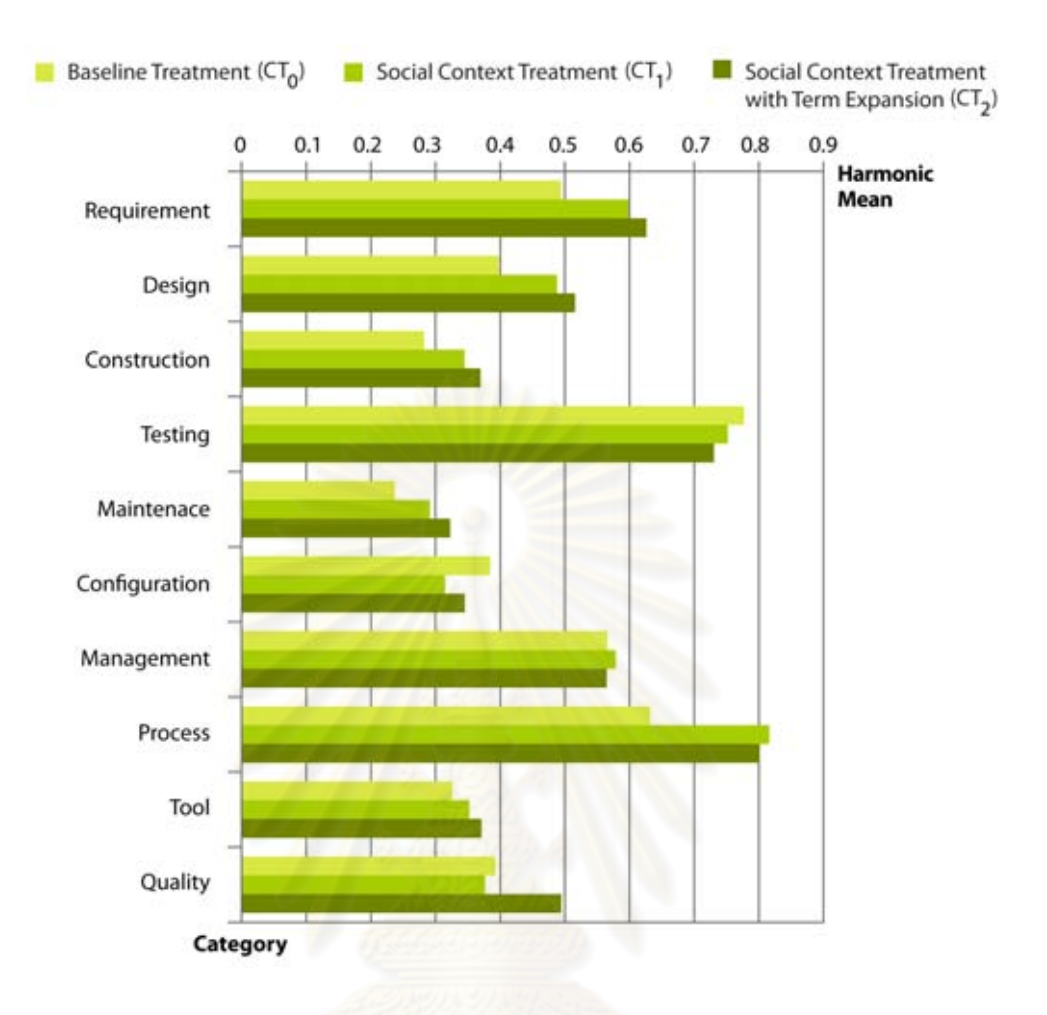

Figure 4.12: Harmonic mean comparison among treatments.

Paired t-test is selected for this hypothesis testing as the test is conducted with the same dataset for each treatment. However, as the number of sample unit is small (10 categories), the normality of data can not be assumed. Therefore, we need to check normality as paired t-test required that the populations must follow normal distribution.

To confirm this assumption, the null hypothesis that the selected population follows normal distribution is set. Saphiro-Wilk test is applied which its result is shown in Table 4.3. The significant level  $\alpha$  is set to 0.05. As all p-values are higher than 0.05, null hypotheses are not rejected. Therefore, we can conclude that the harmonic mean values of all treatments are likely to follow the normal distribution.

The result of the paired t-test is show in Table 4.4. All alternative hypotheses are accepted at 0.05 significant level (all p-value are less than  $\alpha$ ).

Table 4.3: Saphiro-Wilk test result.

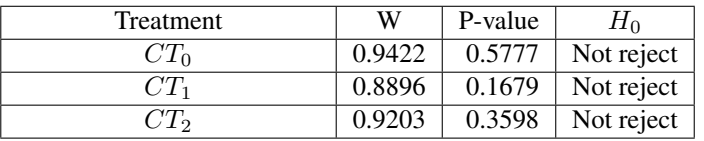

Table 4.4: Hypothesis testing result for message classification.

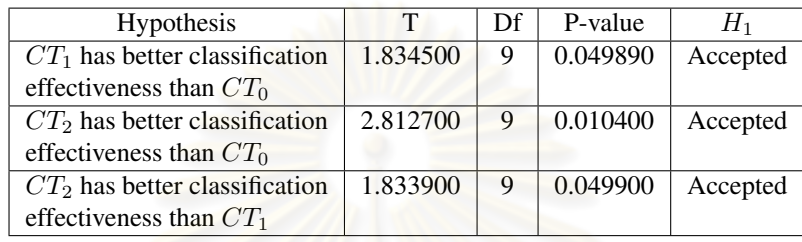

## 4.3.5 Experimental Result Summary

According to the experimental results in section 4.3.3 and the experimental result analysis in section 4.3.4, the result of the experiments can be summarized as follows.

- 1. It is statistically confirmed that both social context treatment and social context with classifier expansion treatment have better classification effectiveness than baseline treatment. Therefore, by using solely social context or social context with classifier expansion for message classification, the classification effectiveness is increased.
- 2. It is statistically confirmed that social context with classifier expansion treatment results in higher classification effectiveness than social context treatment. Thus, classifier expansion can help improving the classification effectiveness.
- 3. Both social context treatment and social context with classifier expansion treatment results in higher precision than baseline in most category. However, the fallout is traded off with the capability to classify more messages.

## 4.3.6 Discussion

According to the results from the classification effectiveness evaluation experiment, there are some interesting points for discussion as follows.
### 4.3.6.1 Effect of Social Context

Message classification can be viewed as a clustering problem. The preliminary idea behind the proposal of social context is that by invoking social context, the distance between each messages will be changed, i.e, the score distribution of the message will be broader.

The message should get higher score when one or both of these conditions are met.

- 1. The author of the message has the profile that is more similar to the classifier.
- 2. The author has high impact.

On the other hand, the message should get lower score when one or both of the above conditions fail. To inspect this assumption, we create the box plot of classification integrated score of all messages in  $M(C)$  as shown in Figure 4.13. Two lines showing the acceptance threshold values  $\phi_{a_0}, \phi_{a_1}$  and  $\phi_{a_2}$  ( $\phi_{a_1} = \phi_{a_2}$ ) are also marked in this figure.

The box plot illustrates distributions of classification integrated score of each treatment. Area in each box shows score distribution of half number of all messages. The line inside the box indicates the median of the score. The whiskers, two vertical lines at the beginning and at the end of the horizontal line that the box lies on, indicate the  $25^{th}$  and  $75^{th}$  quartile. The box position indicates the skew of the score. If the box located to the left side of the container line, score distribution skews right. On the other hand, score distribution skews left when the box position locates to the right side of the container line. The dots show the outliers: the scores that are too low or too high which cause the misleading value of mean. For example, considering Software Engineering Management category of  $CT_0$ , the box area and position that is near the left whisker indicates that its score distribution skews to the right. The median states that half of the score lies at the beginning of the distribution curve. From this interpretion, we can imply that most of message in this category has low score.

It is shown that after invoking social context, score distributions are changed. The box area of  $CT_1$  and  $CT_2$  grow larger and the locations of the box are moved to the right. This means that some messages get their scores increased by the social context and classifier expansion. The positions of the boxes together with the acceptance threshold lines also enable us to imply how the classification could be. For instance, consider the boxes of Software Requirement category, we can imply that the classification done by  $CT_0$  should found only less than half of all messages as the box area (50 percent of message) is lower than  $\phi_{a_0}$ . This is in compliance with the actual result of  $CT_0$  that only 38 percent of message are found. This box plot also illustrates that  $CT_1$ and  $CT_2$  could classify more message than  $CT_0$ .

### 4.3.6.2 Characteristics of Messages in M(C)

In this research, we evaluate the message classification of the social context treatments that treats each feature equally. However, in practice, the weight of each feature should be set differently according to the characteristics of messages in each information seeker's environment.

We investigate our messages in  $M(C)$ . Each feature of them are scrutinized as shown in Figure 4.14. For all categories, it is indicated that the scores of content feature locate in the lower position (the box area is near the left whisker) than those of user feature and community feature. Software Testing Category has large area of content feature and user feature score distribution. This means that the score is varied in higher degree than others. Intuitively, the possibility that the distribution of classification integrated score will be broader is low. However, for other categories, the distribution of user feature and community feature are narrow, and are higher than the content feature. Thus, we can expect, with higher possibility, that the classification integrated score of these categories will get broader. This assumption can be seen in Figure 4.13. However, it is not true for Software Configuration Management category. The reason behind this is that there is an author who contributes more number of message in this category than others. This is obviously illustrated by the box of user feature and community feature of Software Engineering Management category. The box area is narrow and is at the median value. We can imply that this author contributes more than 50 percent of message under this category. Thus, when the integrated score is computed, the scores of message from this author group up together while leaving the scores of other messages as outliers.

In addition to the distribution, we compute average score of each feature as shown in Table 4.5. Considering Software Testing category, its average content feature is the highest. As a result,  $CT_0$  can classify them even without the aid of social context. These average score leads to us the decision on how the classification integrated score function should be tuned.

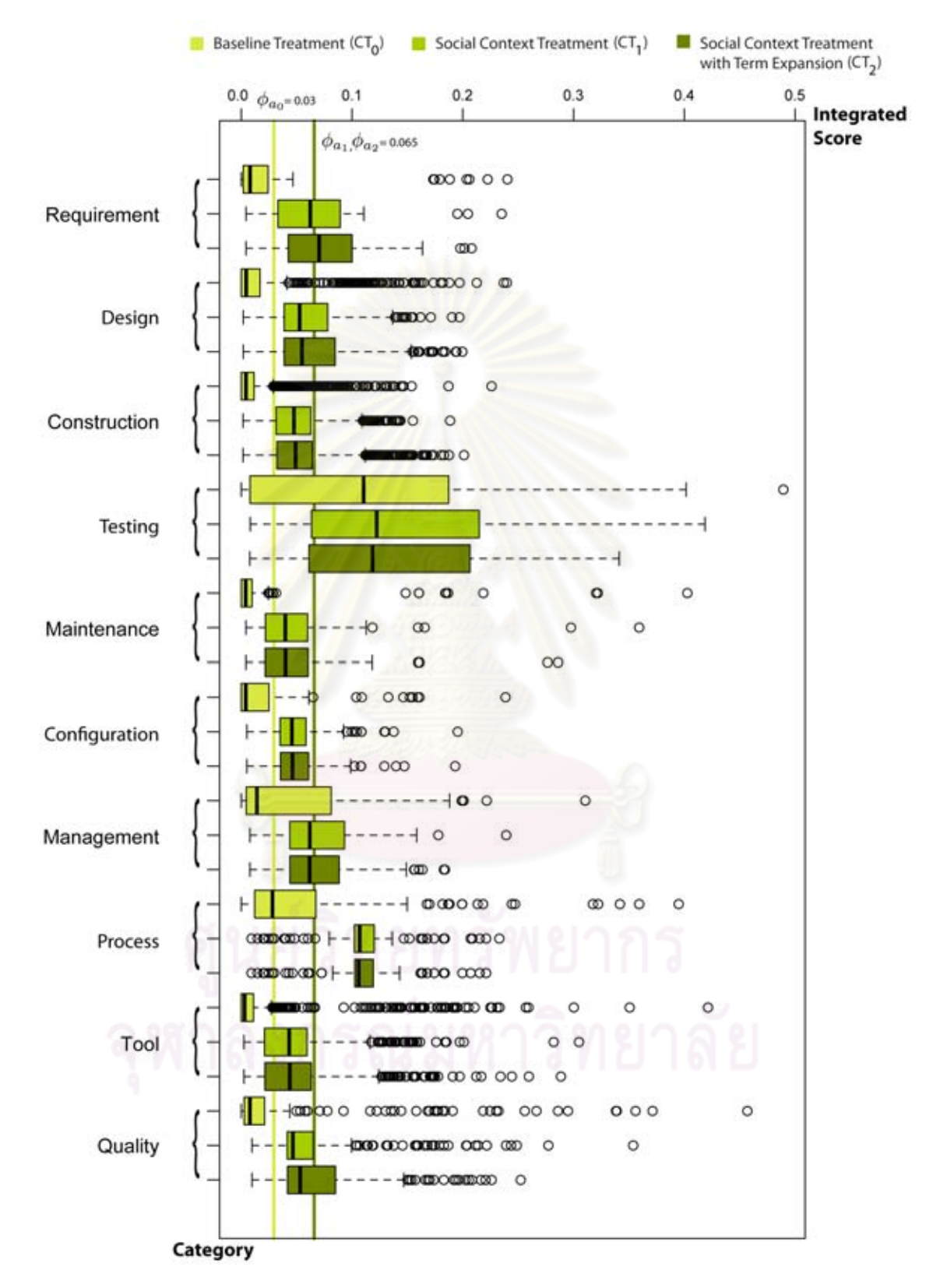

Figure 4.13: Box plot showing the integrated score distribution comparison among treatments.

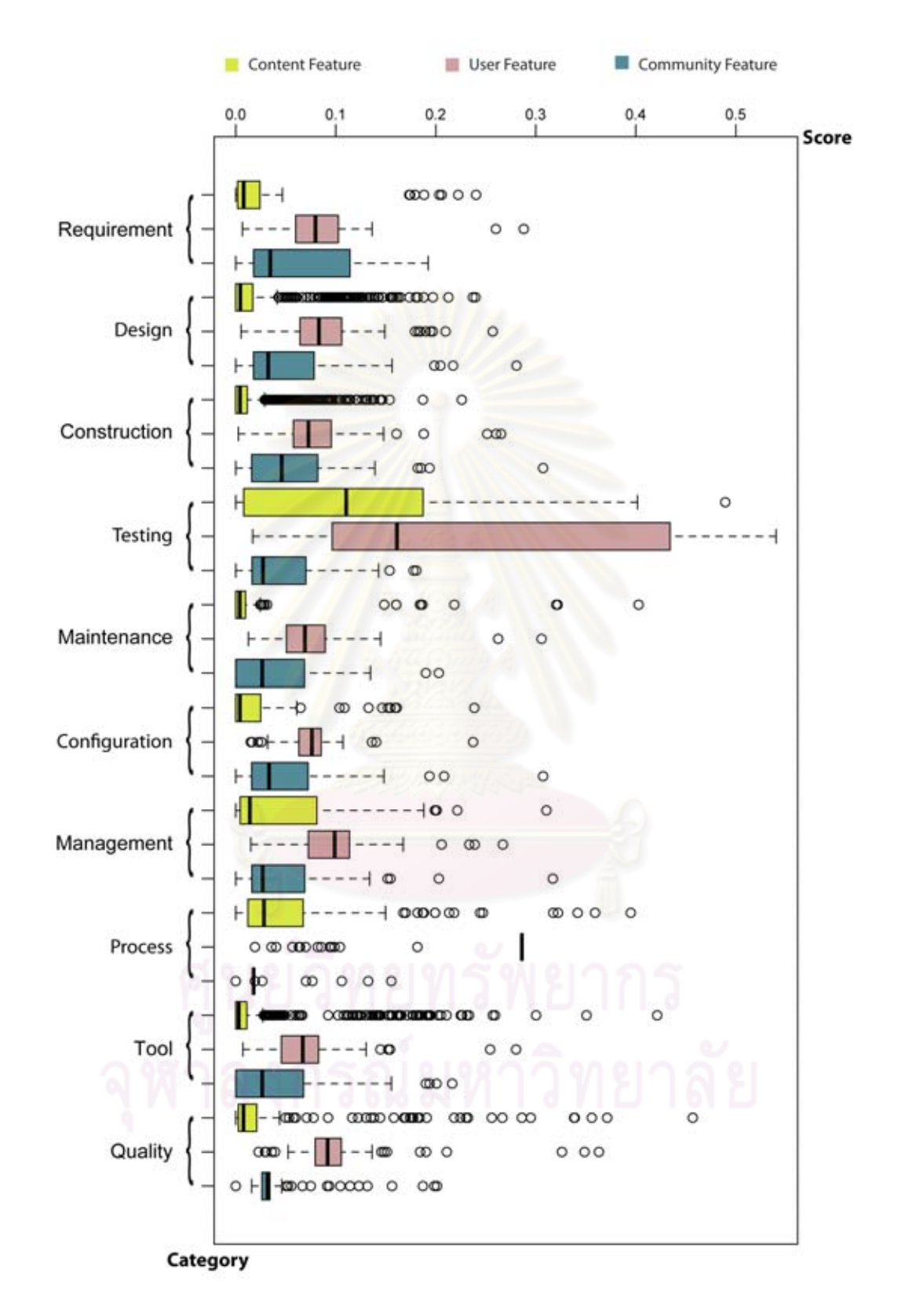

Figure 4.14: Box plot showing the score distribution of content feature, user feature and community feature of message in  $\overline{M(C)}$ .

Table 4.5: Average score of each feature.

| Category                         | <b>Content Feature</b> | <b>User Feature</b> | <b>Community Feature</b> |
|----------------------------------|------------------------|---------------------|--------------------------|
| Requirement                      | 0.0332                 | 0.0928              | 0.0625                   |
| Design                           | 0.0192                 | 0.0916              | 0.0585                   |
| Construction                     | 0.0113                 | 0.0794              | 0.0550                   |
| Testing                          | 0.1111                 | 0.2504              | 0.0419                   |
| $\overline{\text{m}}$ aintenance | 0.0172                 | 0.0747              | 0.0437                   |
| Configuration                    | 0.0216                 | 0.0728              | 0.0518                   |
| Management                       | 0.0436                 | 0.1001              | 0.0488                   |
| Process                          | 0.0688                 | 0.2385              | 0.0215                   |
| Tool                             | 0.0199                 | 0.0782              | 0.0424                   |
| Quality                          | 0.0342                 | 0.1178              | 0.0378                   |
| Average                          | 0.0359                 | 0.1196              | 0.0463                   |

#### 4.3.6.3 Tuning

According to the Table 4.5, it is shown that, in every category, average score of content feature is the lowest. Given the weight of each feature equally  $([\omega_{c_1}, \omega_{c_2}, \omega_{c_3}] = [1,1,1])$  in this situation results in the higher value of classification integrated score. Even the result from our experiment shows that the effectiveness is better, such integrated score may be over-tuning. If author has high user feature, or high community feature, or both, message may pass the classification even it is not a member of a particular category. Although user feature and community feature help distinguishing the message, their effects should be limited in the less portion than the effect of content feature. This can be done by giving a proper tuning.

Selecting different weight combination also results in different selection of acceptance threshold value. This threshold should be selected approximately by the mean of the dominant feature. For example, according to Table 4.5,  $\phi_{a_0}$  of baseline treatment (the weight set of baseline treatment is [1,0,0]) is selected as 0.035 as the score of content feature is dominant.

According to this assumption, we conduct another experiment by setting the weight  $[\omega_{c_1}, \omega_{c_2}, \omega_{c_3}]$  of  $CT_1$  from [1,1,1] to [10,1,1] in order to raise the effect of content feature up. Figure 4.15, Figure 4.16 and Figure 4.17 shows the precision, fallout and harmonic mean of  $CT_1$ with [10,1,1] configuration compared to those of  $CT_0$  and  $CT_1$  with [1,1,1] configuration respectively. It is shown that  $CT_1$  with [10,1,1] configuration gives the best effectiveness.

In conclusion, tuning of classification integrated score function should be set differently according to characteristics of messages in environment. Especially, it is better to let content

feature take the most portion of effect.

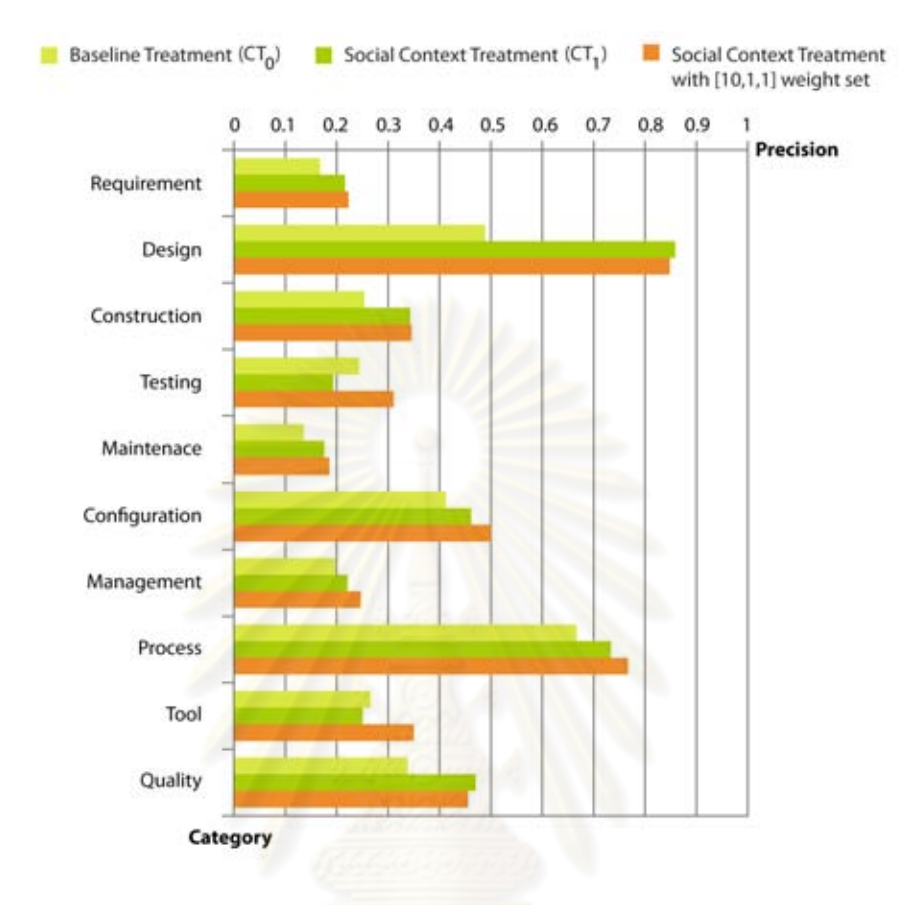

Figure 4.15: Precision comparison of  $CT_0$ ,  $CT_1$  and  $CT_1$  that is configured with [10,1,1] weight set.

## 4.3.6.4 Classifier Expansion's Effect

Although our experiment reports that classifier expansion gives better classification effectiveness, we still believe that it does not always provide the positive effect.

Classifier expansion may drop message score down. Whenever a new term is added to a classifier, weights of all terms are recalculated. Other terms will get their weights dropped from the weight normalization process as the size of term vector is increased. When message is parsed to this classifier, there are two possible cases that can occur: the parsed message may contain new terms or may not. For the first case, the message score may be raised up. However, in the second case, the message score will be dropped totally.

For the term that occurs in many categories, even its weight is decreased by the IDF factor,

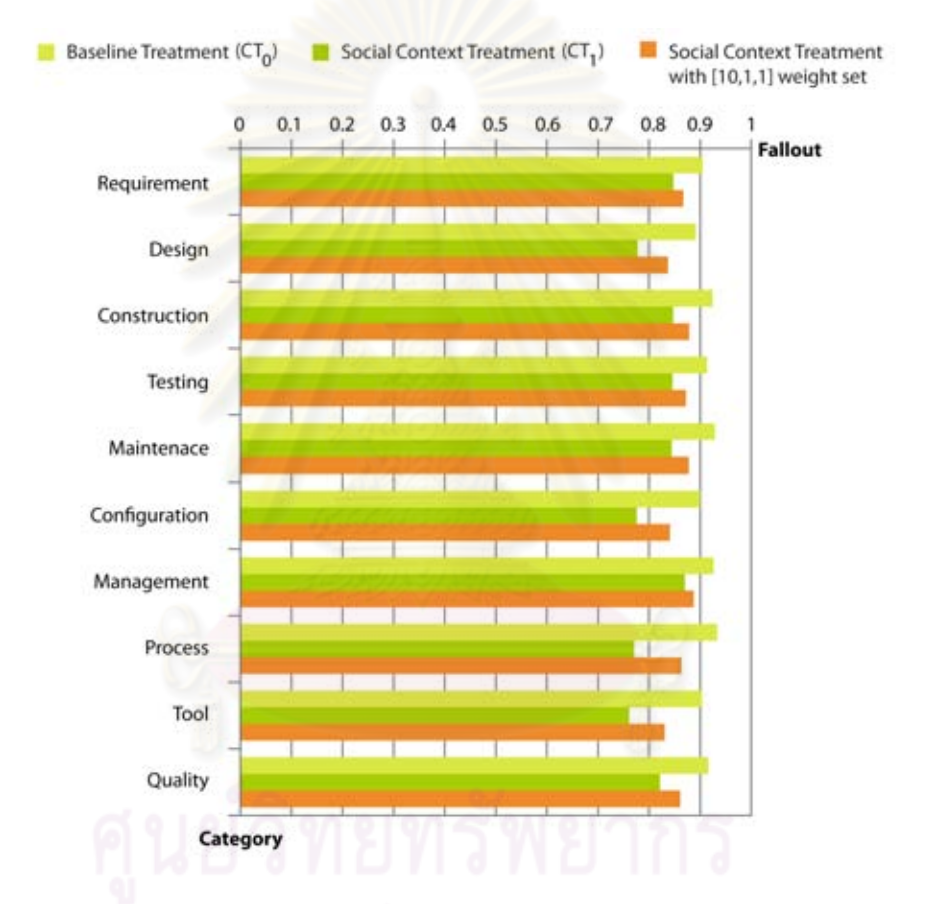

Figure 4.16: Fallout comparison of  $CT_0$ ,  $CT_1$  and  $CT_1$  that is configured with [10,1,1] weight set.

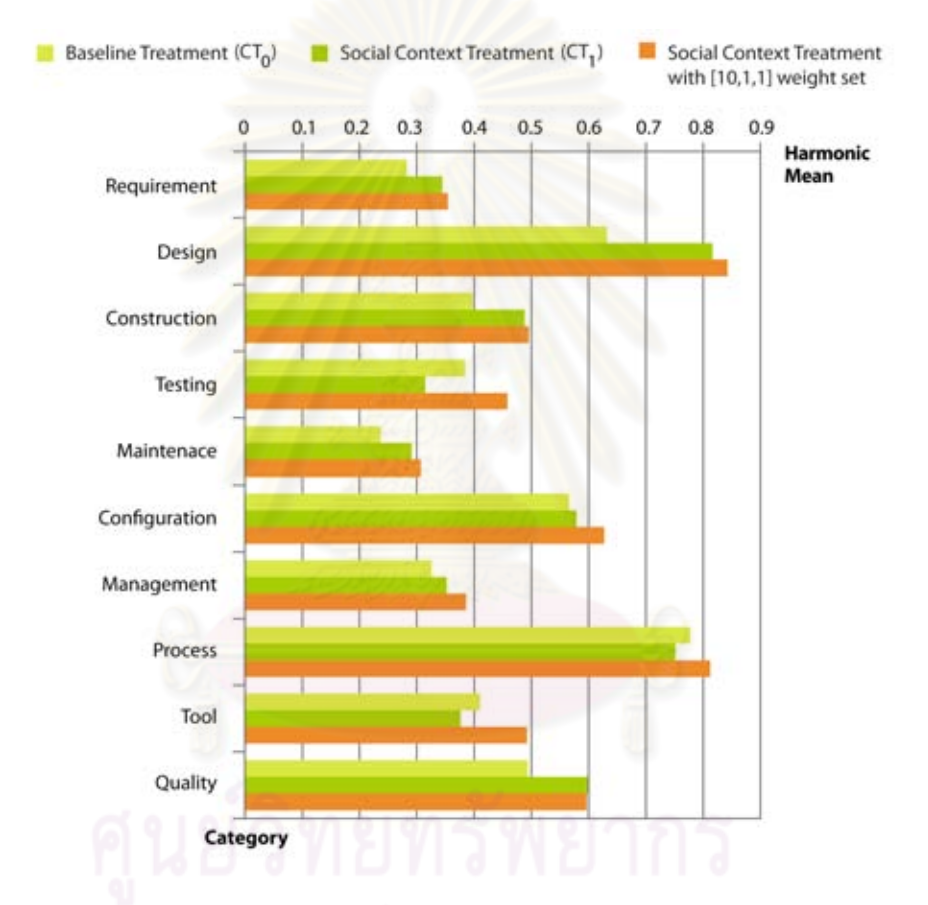

Figure 4.17: Harmonic mean comparison of  $CT_0$ ,  $CT_1$  and  $CT_1$  that is configured with [10,1,1] weight set.

when its frequency is increased until specific level, it will be the outlier that raises the score of the message higher than it should be. Thus, classifier expansion process should cut these outlier terms off.

As a result from classifier expansion effect, the original classifier should be opened for modification. According to our proposed classifier expansion process, the classifier terms are closed from term frequency modification which makes their frequencies fixed. Thus, when the weight is recalculated, those term weights are slightly dropped. We prohibit the term frequency modification of the original classifier in our approach as we want to keep the original classifier consistent.

# 4.3.6.5 Classifier Refresh Rate

According to the classifier expansion process described in section 3.6.2, when new term is added to a classifier, weight of this term, and also weight of all terms in this classifier must be recalculated, i.e., a classifier must be refreshed. However, there is an uncertainty about when a new term should be found. In the worst case, a classifier may be refreshed every time each message is parsed. This is practically expensive. Therefore, it is better to predefine the refresh rate, i.e., how many messages to be processed before the classifier is refreshed.

In our classification evaluation experiment, we define the refresh rate in term of  $MPR$  and set it to 400. This means that classifiers are refreshed every time after 400 messages are parsed. This number is preliminary picked manually. However, the additional experiment is conducted to monitor the effect of different  $MPR$  over  $CT_2$  treatment.

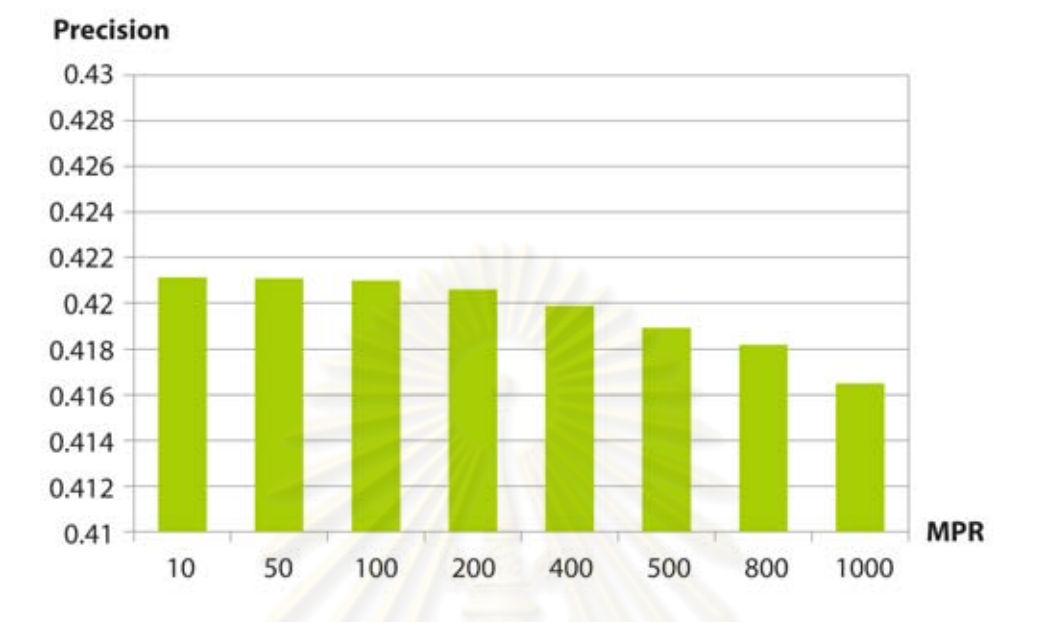

Figure 4.18: Precision comparison among different MPR settings.

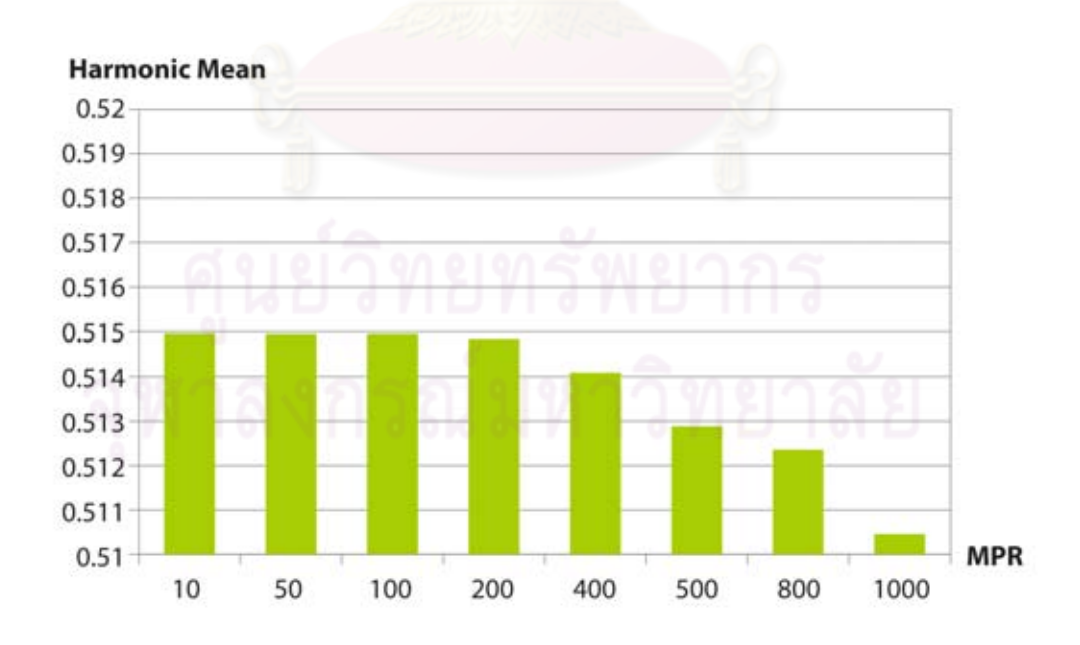

Figure 4.19: Harmonic mean comparison among different  $MPR$  settings.

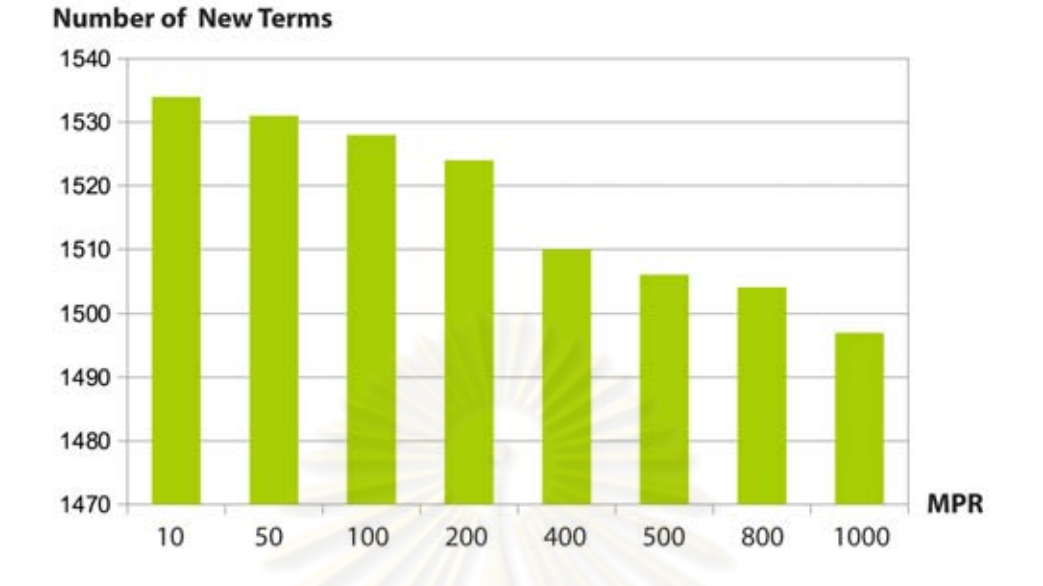

Figure 4.20: Number of new term comparison among different  $MPR$  setting.

Eight  $MPR$  values: 10, 50, 100, 200, 400, 500, 800 and 1000, are selected. Then, we perform the classification evaluation experiment with  $CT_2$  that is varied with these MPR values. Figure 4.18 and Figure 4.19 shows the precision and harmonic mean of each combination. The results show that when  $MPR$  is being increased, precision and harmonic mean are slightly dropped. We also monitor the number of new term added to the classifier and found the same effect as shown in Figure 4.20.

## 4.4 Retrieval Evaluation

The retrieval evaluation process is straight-forward as shown in Figure 4.21. Firstly, queries are generated from the messages in  $M_p$  as described in section 4.2.2. Next, we submit the query to  $RT_0$  and  $RT_1$  treatment. Then, relevances of the result returned from each treatment is evaluated. The judgement on the relevance of message is done based on it usefulness. Finally, effectiveness of both treatments are compared.

## 4.4.1 Environment

The main control factors of retrieval evaluation are listed in Table 4.6. Total number of query is set to 50. The retrieval will be done over the message in  $M_e$  group. We set various document cutoff value  $r$  to 5, 10, and 20. There are two treatments used in this evaluation: the

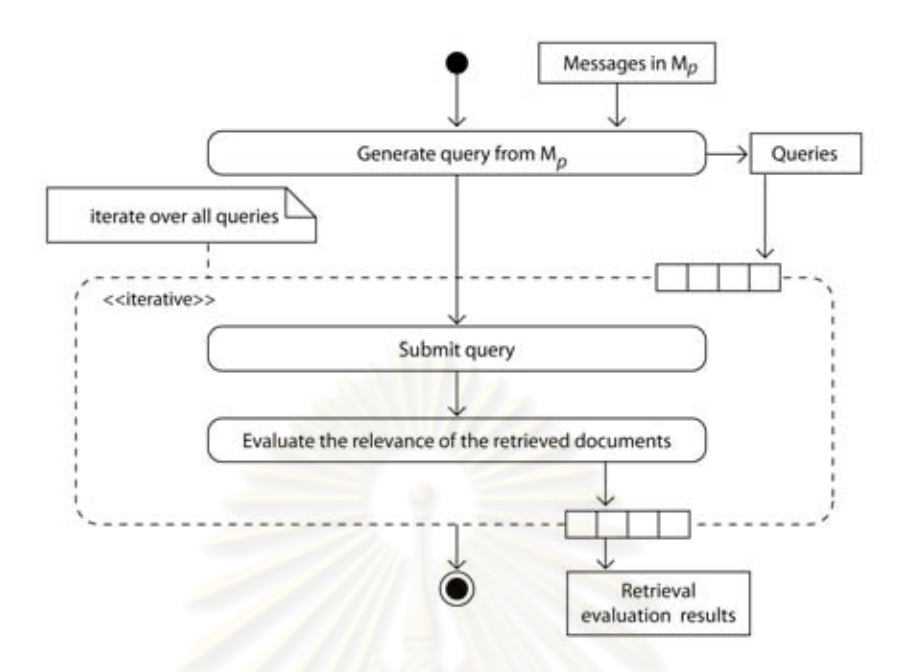

Figure 4.21: Activity diagram of retrieval evaluation process.

baseline treatment,  $RT_0$ , which has corresponding weight set  $[\omega_{s_1}, \omega_{s_2}, \omega_{s_3}] = [1, 0, 0]$  and the social context treatment,  $RT_1$ , which has corresponding weight set  $[\omega_{s_1}, \omega_{s_2}, \omega_{s_3}] = [1, 1, 1].$ 

| Control Factor                     | Description                        | Value                               |  |
|------------------------------------|------------------------------------|-------------------------------------|--|
| $Q = \{q_0, q_1, \ldots q_{49}\}\$ | The set of query used in retrieval | Please see Appendix C for full list |  |
|                                    | evaluation.                        | of query.                           |  |
| $M_{\varepsilon}$                  | The messages used for retrieval    | $\ M_e\  = 12,842$                  |  |
|                                    | evaluation.                        |                                     |  |
| r                                  | The document cutoff value used in  | $\{5, 10, 20\}$                     |  |
|                                    | WPR and DCG calculation.           |                                     |  |

Table 4.6: Control factors for retrieval evaluation.

### 4.4.2 Experimental Tool

To support the retrieval evaluation experiment, the retrieval evaluation tool is created. This tool is implemented with Java and Apache Lucene. Its architecture is depicted by Figure 4.22. Messages in  $M_e$  are stored in the file system which is done by File System layer. Lucene layer is the interface layer that provides the access to the stored data. Data Model layer is the wrapper layer that maps the stored data to objects and Message Retrieval layer retrieves the message according to a query. This tool has the user interface that shows the retrieved messages. The usage of the tool and its input and output are depicted in 4.23. Figure 4.24 shows an example of this tool. The experimenter has to submit the query and the number of document cutoff (r). The result according

to the submitted query will be shown on two sides of the screen. The left side is the results from  $RT_0$  and the right side is from  $RT_1$ . The experimenter, then, has to evaluate the relevance of each message on each side by checking at the relevance check box.

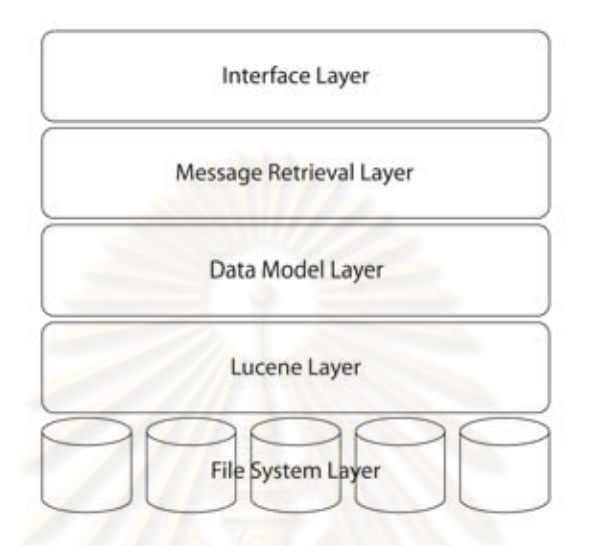

Figure 4.22: Retrieval evaluation tool architecture.

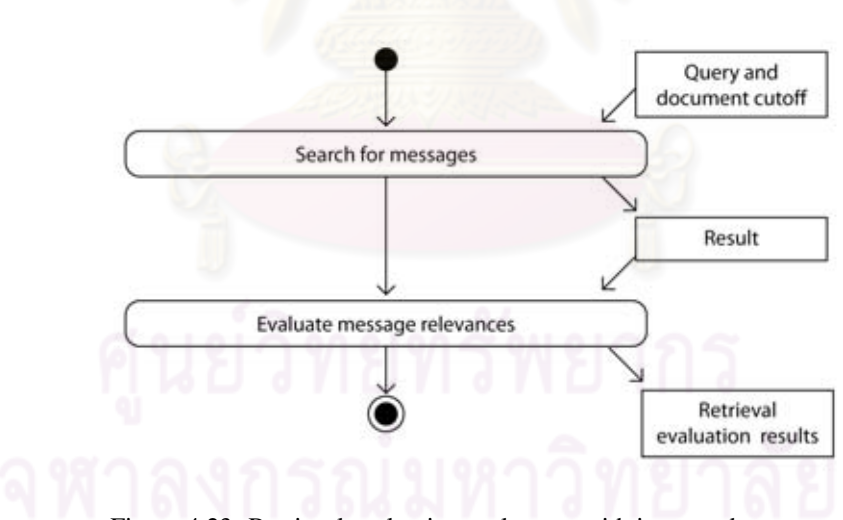

Figure 4.23: Retrieval evaluation tool usage with input and output.

## 4.4.3 Experimental Result

Figure 4.25 shows the average WPR@5, WPR@10, and WPR@20 of baseline and social context treatment. It indicates that social context treatment gives better WPR in every document cutoff values. The average WPR of this treatment gets highest at the lowest document cutoff,

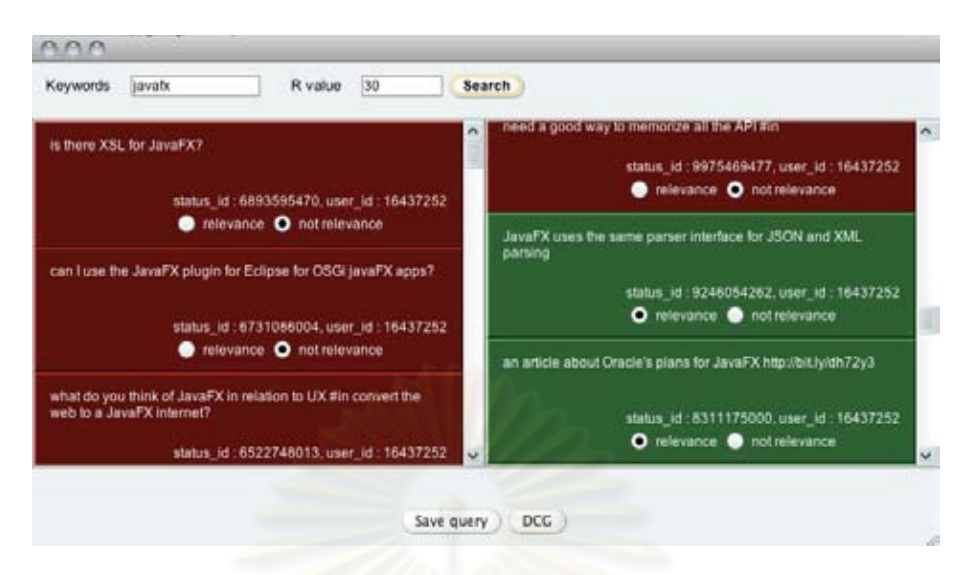

Figure 4.24: Screenshot of the retrieval evaluation tool when the query 'javafx' is submitted.

and gets slightly decreased when document cutoff value is increased. On the other hand, WPR of baseline treatment is increased when document cutoff value gets higher.

Figure 4.26 shows the average DCG@5, DCG@10, and DCG@20 of baseline and social context treatment. It also reports that social context treatment gives better result. However, to statistically state this, the hypothesis testing is needed, which we will go for it in the next section. Full retrieval scores of both treatments can be found in Appendix E.

#### 4.4.4 Experimental Result Analysis

From the results reported in the previous section, we use the statistical analysis to confirm our hypothesis. For retrieval evaluation, we make the hypothesis that social context treatment,  $RT_1$ , has better retrieval effectiveness than baseline treatment,  $RT_0$ . Thus, null hypothesis and alternative hypothesis are defined as follows.

$$
H_0: \mu_0 \ge \mu_1
$$
  
\n
$$
H_1: \mu_0 < \mu_1
$$
\n(4.9)

We want to conduct the hypothesis testing based on both WPR and DCG at various document cutoff values. Therefore,  $\mu$  is defined as a mean of either WPR or DCG at  $r \in \{5, 10, 20\}$ where  $\mu_0$  belongs to baseline treatment,  $RT_0$ , and  $\mu_1$  belongs to social context treatment,  $RT_1$ .

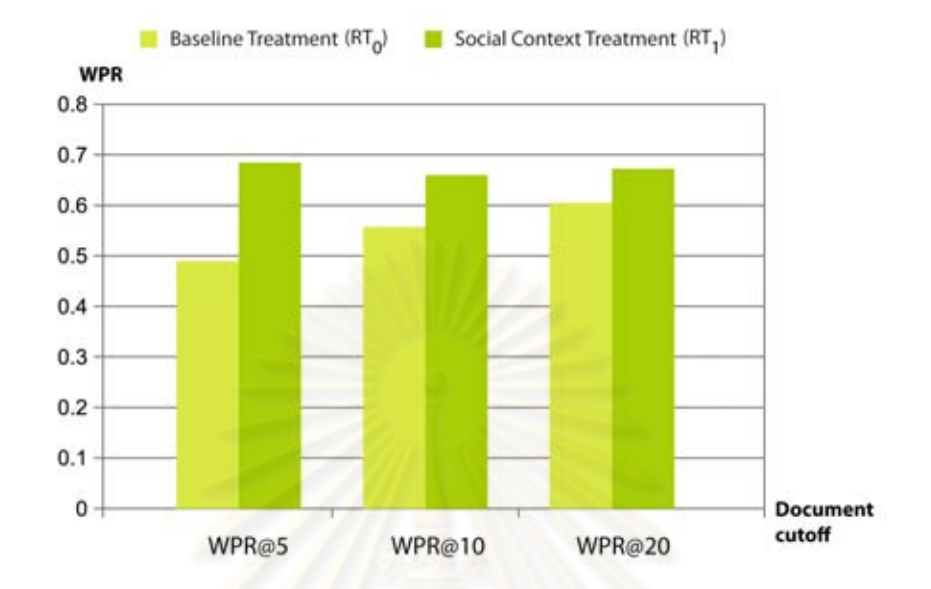

Figure 4.25: Averages WPR@r comparison between  $RT_0$  and  $RT_1$ .

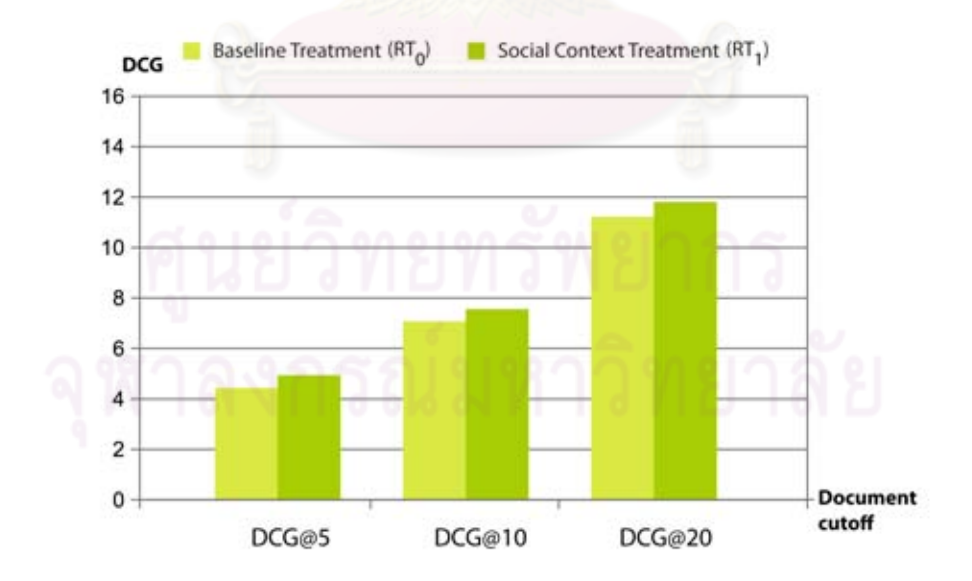

Figure 4.26: Averages DCG@r comparison between  $RT_0$  and  $RT_1$ .

Welch Two Sample t-test is selected for this test as the data (the queried messages) are independent for each treatment and the size of sample can be assumed for normality (number of query is 50 which is greater than 30). Firstly, we conduct the test with WPR. The result is shown in Table4.7. Next, the test is performed with DCG as its result is shown in Table 4.8. Both test are 0.05 significant level. The alternative hypothesis at  $r \in \{5, 10\}$  are accepted for WPR while those for DCG are all accepted.

Table 4.7: Hypothesis testing result over WPR

| Document Cutoff |          | Df     | P-value  | H1       |
|-----------------|----------|--------|----------|----------|
|                 | 3.086000 | 95.484 | 0.001327 | Accepted |
| 10              | 1.880000 | 97.021 | 0.031560 | Accepted |
| 20              | 1.405100 | 97.535 | 0.081580 | Rejected |

Table 4.8: Hypothesis testing result over DCG

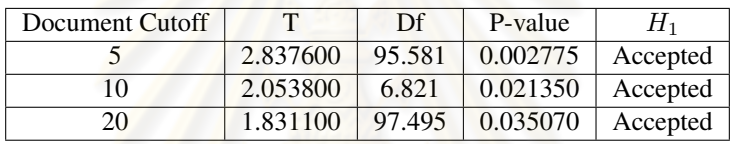

# 4.4.5 Experimental Result Summary

According to the experimental results in section 4.4.3 and the experimental result analysis in section 4.4.4, the result of the experiments can be summarized as follows.

- 1. It is statistically confirmed that social context treatment has better retrieval effectiveness than baseline treatment in term of WPR when top five or top ten documents of the result are considered. Therefore, we can conclude that, when giving the relevance score in linear regression order, social context results in the higher retrieval effectiveness for the first five or ten document of the result.
- 2. It is statistically confirmed that social context treatment has better retrieval effectiveness than baseline treatment in term of DCG when top five, top ten and top twenty documents are considered. Therefore, we can conclude that, when giving the relevance score in logarithmic regression order, social context results in the higher retrieval effectiveness for the first five, or ten, or twenty documents of the result.
- 3. By taking the test on DCG, it is supported that using social context results in more number of relevance message at the beginning of result set.

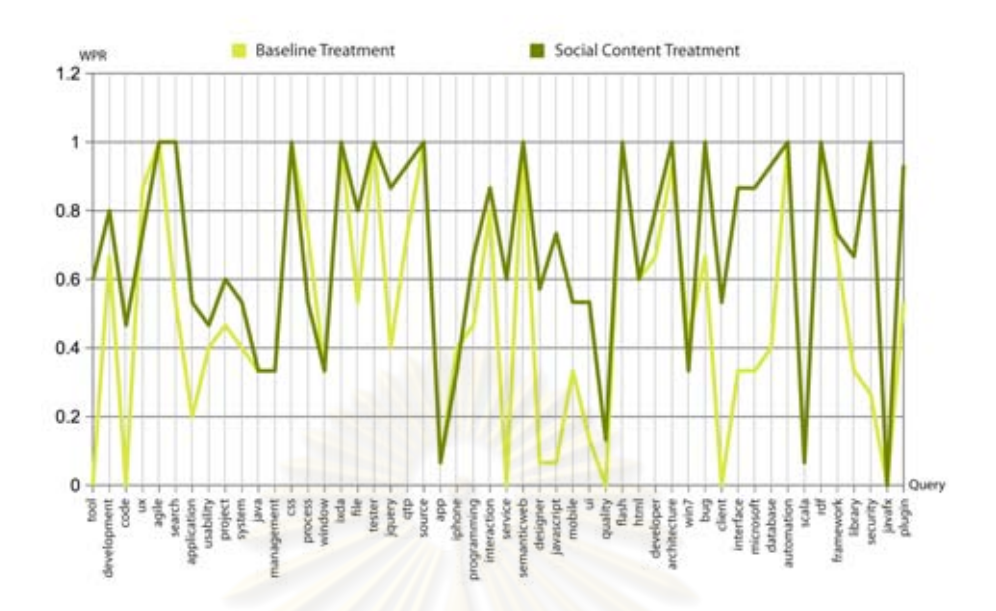

Figure 4.27: WPR@5 comparison between  $RT_0$  and  $RT_1$ .

### 4.4.6 Discussion

According to the results from the retrieval effectiveness evaluation experiment, there are some interesting points for discussion as follows.

#### 4.4.6.1 Effect of Social Context

According to both Figure 4.25 and Figure 4.26, the retrieval effectiveness of baseline treatment gets increased when the document cutoff value is increased while the effectiveness of social context treatment slightly changes. We can imply that the number of relevance messages found by social context treatment at the beginning of result list is greater than those found by baseline treatment. Meanwhile, relevance messages are increasingly found by baseline treatment in the lower rank of the list.

Social context treatment gives better effectiveness in most queries, especially for broad queries. For instance, Figure 4.27 shows the WPR@5 of each queries. We can notice that for broad queries such as 'application', 'file', 'service' and 'library', social context gives a significant improvement. These queries, for software engineering related user, are generally used. By applying social context, messages that contains these terms in same context as the information seeker's interests is ranked higher.

#### 4.4.6.2 Number of Common Friends and Portion of Relevance Message

Social context treatment boosts the scores of the message whose author is more related to the query and is more likely to share same interest with the information seeker. However, it is not guaranteed that message from such author is always relevance. He/she may posts a general message that may hit high rank when it contains a keyword used as query.

We has an assumption that the higher number of common friend the author share to the information seeker, the higher chance he will publish the relevance message. However, Figure 4.28 shows that this is not necessary true. Users who have lower number of common friend also publish relevance messages. Thus, to make the system robust to this situation, additional technique such as Machine Learning should be applied.

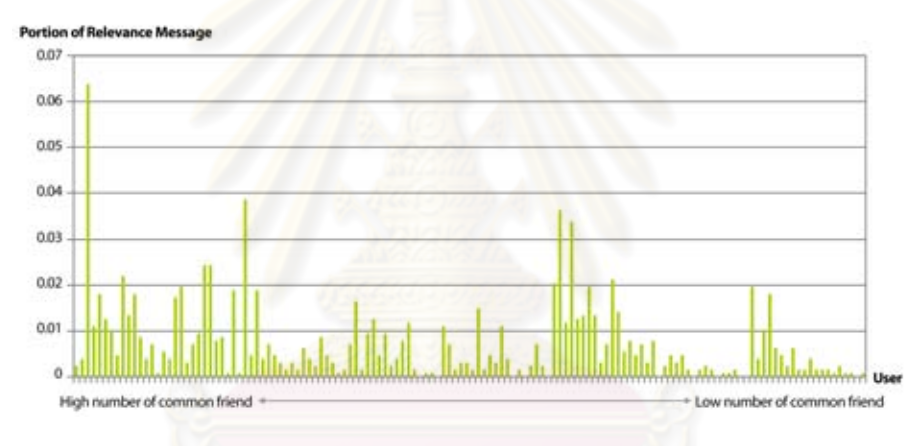

Figure 4.28: Relevance message distribution.

# 4.4.6.3 Low Retrieval Effectiveness on Some Specific Queries

For specific query, baseline treatments should give high retrieval effectiveness. However, there are some narrow queries such as 'iphone', 'jquery', and 'javafx', that the effectiveness of baseline treatment does not go in the way we expected, nor even for social context treatment. The reason is arbitrary. For example, the messages retrieved from submitting 'iphone' as query contains lot of user opinions. The messages from 'jquery' contains the mix of user opinion, questions and event. The messages from 'javafx' contains lot of questions because the time we collected the data is the period when JavaFX was released (April 2010).

# CHAPTER V

# TOOL AND IMPLEMENTATION

In this chapter the implementation of the tool named 'SocTweet' is described. Firstly, we begin with the requirements and specifications. Next, the designs of the system including system architecture, system requirement and detailed design are described. Finally, functions of the system are shown with theirs user interfaces.

### 5.1 Functional Requirements and Specifications

SocTweet is developed with the following functional requirements. Firstly, the system should act as Twitter client that lets user perform basic tasks which are reading messages from his timeline and posting message. The list of friends should be shown and the tool should let user add or remove friends. In addition to these basic functions, the tool must support message classification and retrieval according to the proposed framework. This includes the tasks of adding and removing the classifiers. User should also be able to tune the classification and retrieval by adjusting weights of content feature, user feature, and community feature. These requirements are depicted in Figure 5.1.

# 5.2 System Design

### 5.2.1 System Architecture

To implement SocTweet, the system is designed as depicted in Figure 5.2. We use a multilayer architecture that consists of five layers. Preliminary, Apache Lucene is selected to support the implementation of IR functions such as term indexing and term weighting. It supports various types of storage such as DBMS and file system. In our implementation, we solely select file system storage instead of DBMS so that the tool can be installed by users easily without requiring them to install DBMS on their machines.

File system layer is a physical file system storage that only stores various data. Lucene layer is the integrated part of Lucene. It connects to Lucene and provides the interfaces to perform many IR tasks. This layer also commands File System for data storage and retrieves data according to upper layers' needs. Over Lucene layer, Data Model layer and Communication layer

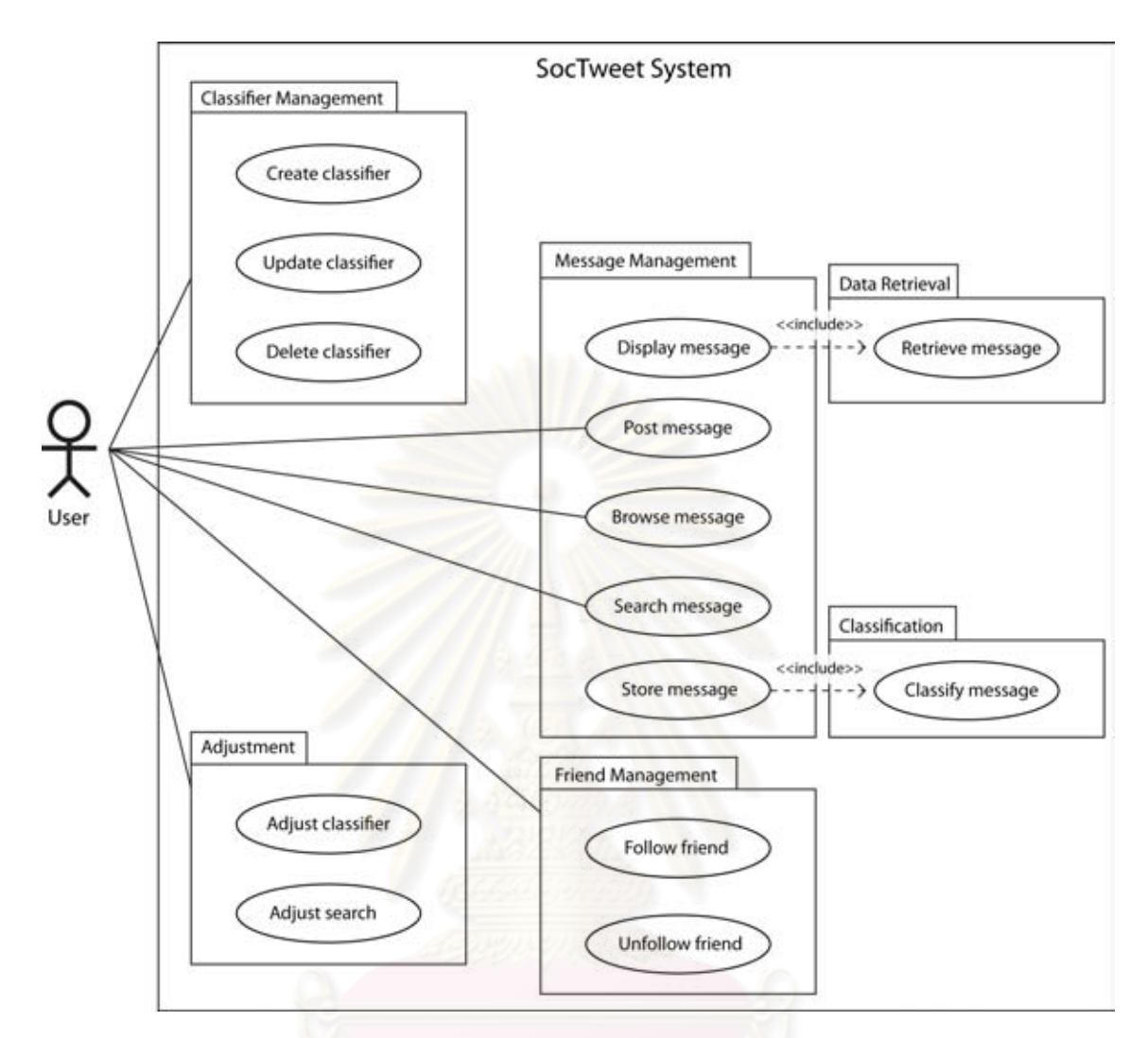

Figure 5.1: Usecase diagram of functional requirements of SocTweet system.

are at their places. Data Model layer implements concept of Object Relational Mapping (ORM) that lets the upper layer access data as if they were objects. Communication layer responds for information sending and receiving from Twitter service. Implements flow of the process, Control layer manages workflow of the system according to business logics. Lastly, on top of all exists Interface layer which presents the data to the users and lets them interact with the entire system.

# 5.2.2 System Requirement

SocTweet is desktop application implemented with Java and Apache Lucene. It is designed to be platform-independent and only requires user to have Java Virtual Machine (JVM) installed. To use SocTweet, user also needs an account on Twitter and has to grant authentication to the system.

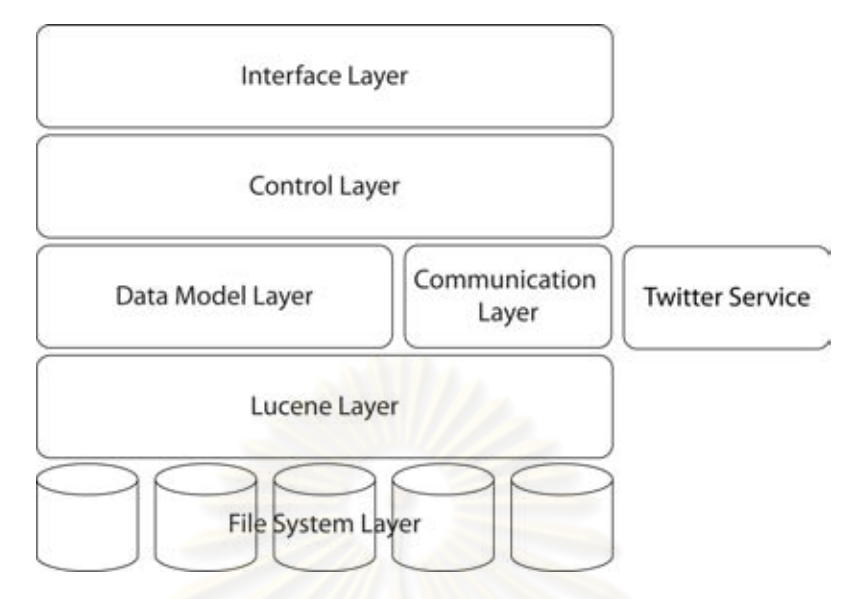

Figure 5.2: SocTweet system architecture.

### 5.2.3 Entity Classes and Their Relationships

The entity classes in SocTweet and their relationships are depicted in Figure 5.3. Each entity detail is described as follows.

- 1. User is an entity class that represents a system user. Its attributes consist of 'screen name' (the user name on Twitter), 'twitter user id', 'password' and 'access token' (keep the access token for Twitter service request).
- 2. Friend is an entity class that presents a particular friend of a specific user. Its attributes consist of 'screen name', 'twitter user id', 'profile image url', and 'friend of' (keep the id of the user who is his friend).
- 3. Profile is an entity class that represents a profile, i.e. the messages published in past, of a particular friend. Its attributes consist of 'twitter user id', and 'content' (keep the concated content of the message in past ).
- 4. Message is an entity class that represents a single Twitter message. Its attributes consist of 'message id', 'twitter user id', 'created date', 'content', and 'category'.
- 5. Classifier is an entity class that represents a classifier. Its attributes consist of 'title' and 'term weights' (keep terms and corresponding weights).

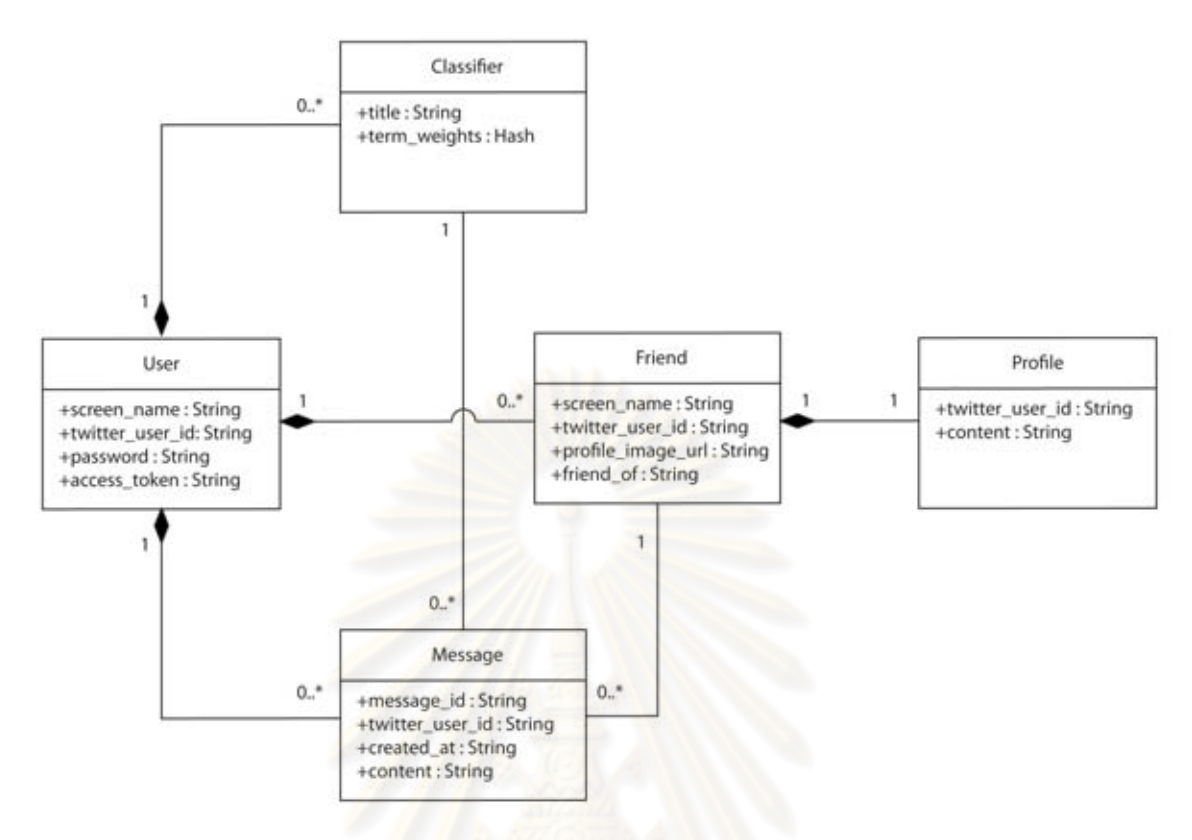

Figure 5.3: Entity classes in SocTweet and their relationships.

### 5.2.4 Detailed Design

The conceptual design of SocTweet is shown in Figure 5.4. Conceptually, in the lowest layer, there are five storages that store user, friend, profile classifier and message entities. These storage units are controlled by Lucene layer.

Lucene provides basic classes for information storage and retrieval, however there are some complexities to use it directly. IndexWriter and IndexSearcher are two of basic classes that respond to storing and searching the information respectively. Instantiating these two classes requires many parameters and some procedures. We overcome this complexity with Design Pattern by adding Factory classes to the design. IndexWriter is instantiated by IndexWriterFactory. For IndexSearcher, we do not directly apply the Factory class. Instead, its Wrapper class Searcher is created with corresponding Factory class named SearcherFactory. This wrapper is used to simplify the search function.

In Lucene, information is treated as a document. A document contains fields which are defined differently in different type of documents. For instance, Twitter message is treated as a

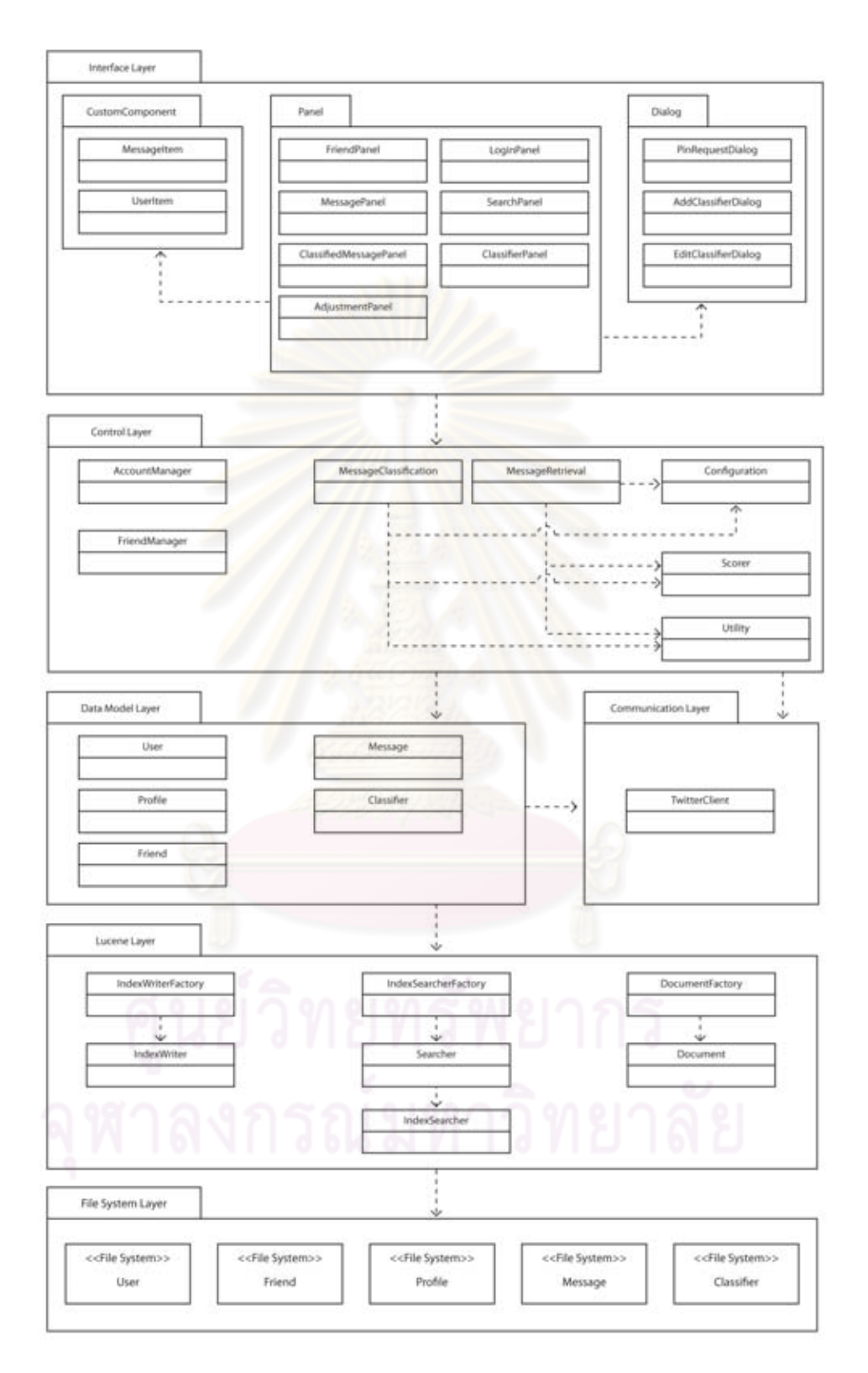

Figure 5.4: Detailed design of SocTweet.

document that has 'message id' and 'content' fields while friend is also treated as a document that has 'screen name' and 'twitter user id' fields. The Factory class named DocumentFactory is added to the design to help constructing different document type easier and more convenient.

Data model layer contains entity classes that wrap corresponding data stored in File System layer. It provides interfaces that allow data to be accessible as if they were objects. Figure 5.5 depicts the example of this concept. In this example, we want to access information of Friend that has 'twitter user id' equal to 2. Document Factory requires the type of entity and the key which is 'twitter user id'. When this condition is met, it instantiates a Document that has all Friend's attributes from the corresponding storage in File System layer and returns the instance back to the caller. We can then access the attributes of a particular Friend through the dot notation.

Communication layer contains TwitterClient that provides interfaces for Twitter service request. We decide to invoke open source library named Twitter4J for this purpose.

Control layer is the heart of the system. It contains classes that implement business logic according to the requirement. AccountManager takes care of for the authentication of system user. FriendManager handles flow of friend management tasks which are following and removing friend. Utility is a support class that provides some useful functions to others such as string manipulation methods. Configuration records the system preference that is adjustable by the user, for instance, the interval of message update and the weight of features in classification and retrieval tasks. MessageClassification responds for classifying the message according to the configuration defined in Configuration class. MessageRetrieval handles the message retrieval that includes the local message search and remote message retrieve from Twitter service. Both MessageClassification and MessageRetrieval use Scorer class to computed the score for their tasks as described in Chapter 3.

Interface layer contains various classes for interacting with user. We design each screen as panel so that we can reuse them easily. The details regarding the interfaces are described in the next section.

### 5.3 Functions and User Interfaces

SocTweet is implemented according to the requirements described in section 5.1. The user interface design is made minimally so that the system is simple and easy to use. We divide user

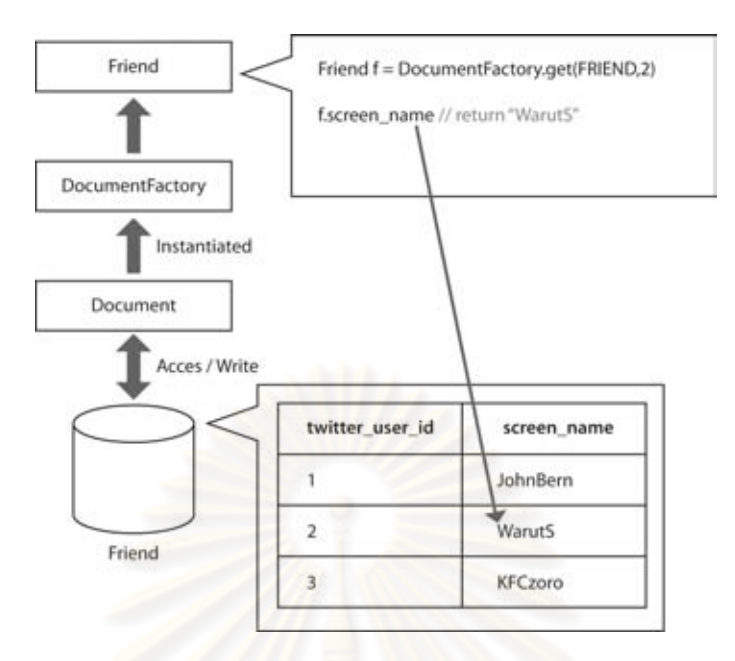

Figure 5.5: Example of entity usage through Document and DocumentFactory.

interface according to its functions. In this section, we firstly described the anatomy of the user interface then follow with the system usages.

# 5.3.1 User Interface Structure

The main user interface of SocTweet can be divided into three part as shown in 5.6. Labeled as (1) is the main control tab area. The tabs in this areas are divided by their functions as follows.

- 1. All Messages tab responds for listing and posting message.
- 2. Classified Messages responds for listing classified message.
- 3. Friends responds for listing, adding and removing friend.
- 4. Search responds for message searching.
- 5. Options responds for classifier construction and system configuration.

Labeled as (2) is the secondary control component area that changes accordingly to the selected tab on main control tab. Labeled as (3) is the panel area which mainly displays the detail according to the selected tab of main control tab. The next sections guide you through the rest of Soctweet functions and user interfaces.

#### 5.3.2 User Authentication

Before use, user has to sign in to the system. Figure 5.7 shows the sign-in screen. To sign in, user has to input his screen name and password in the text fields and hit the Sign In button. In case that it is the first time of use, user will be prompted with the Pin Request dialog as shown in Figure 5.8. User has to copy the link in the text field in this dialog and open it in the web browser. The page for authorization will be shown and user will be asked to sign in and grant the authorization to SocTweet. After this process, the pin number will be displayed. User must copy this number, replace the link in the text field of Pin Request dialog and press the submit button. If the sign in process failed, the alert dialog will be prompted and the user is required to repeat the sign in step again.

### 5.3.3 Messages

The basic function of SocTweet is to show updated messages from user's timeline. Figure 5.9 shows the message panel that responds to this task. This panel can be accessed by selecting 'All Messages' tab in main control tab area. The messages are retrieved from Twitter according to the update interval that can be set as described in section 5.3.6.2. At the end of message panel exists the text field that lets the user post the message. This can be done by inputting the desire text and pressing the update button.

Message classification is automatically done as soon as the messages are retrieved from Twitter. To view the classified messages, the user has to select Classified Messages tab in main control tab area. The classified message panel will be shown as depicted in Figure 5.10. The user can select to view the message in each category by selecting the category on secondary tab area.

#### 5.3.4 Friends

SocTweet lets the user manage his friends. To do so, the user has to click at Friends tab in main control tab area. In friend panel, the friend list is shown. To follow a friend, the user has to input the name of that friend in the text field at the bottom of friend panel then clicks at follow button. User can unfollow a friend by clicking at unfollow button at the bottom of each friend block. Figure 5.11 shows the user interface of Friend panel.

|                                    | 9.8.8<br>SocTweet<br>File Help                                                                                                    |  |
|------------------------------------|----------------------------------------------------------------------------------------------------|--|
| <b>Main Control Tab</b>            | Classified Messages Friends Search<br>All Messages<br>Options                                                                                                    |  |
| <b>Secondary Control Component</b> | tools methods<br>quality<br>process<br>requirement<br>testing<br>configuration<br>design<br>maintenance<br>construction<br>management.                                                   |  |
| Panel                              | apperaft2<br>APPCRAFT Software Update on blog status: I know that it<br>has been a couple of months since I've added a new blog<br>http://bit.ly/gVikal<br>Thu Mar 17 20:05:54 JST 2011  |  |
|                                    | appcraft2<br>APPCRAFT Software 5mail Business Server Im Test: Die<br>Computerwoche hat die neue Generation von Windows<br>Small Bus http://bit.ly/f5LGV8<br>Thu Mar 17 20:05:54 JST 2011 |  |
|                                    |                                                                                                    |  |

Figure 5.6: SocTweet user interface structure.

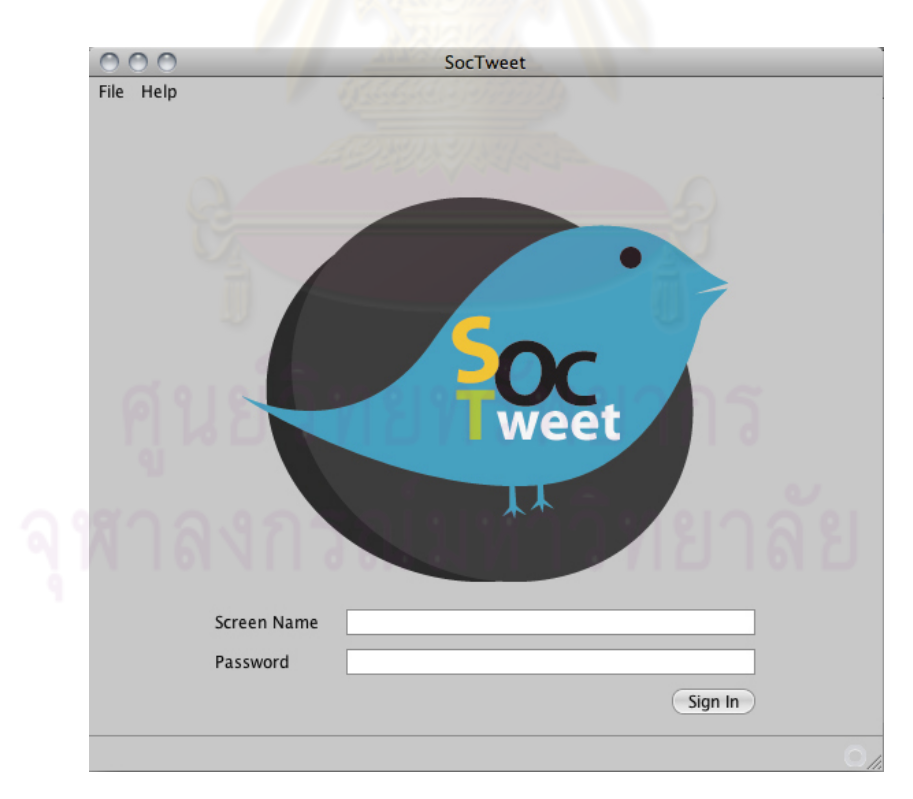

Figure 5.7: SocTweet login window.

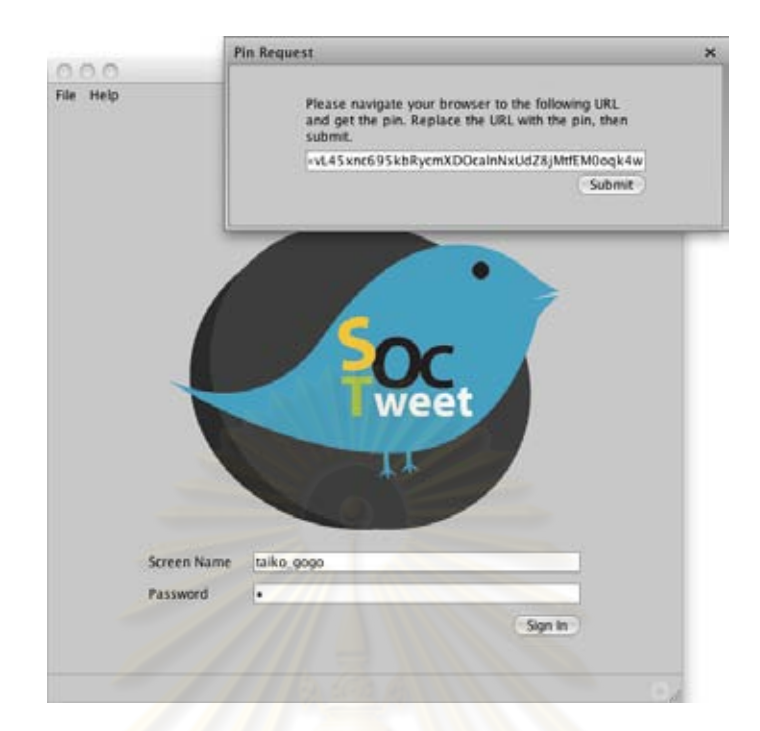

Figure 5.8: The pin request dialog is shown when the user uses the system for the first time.

### 5.3.5 Search

Old message can be searched in SocTweet. To perform searching, user must access the search panel by clicking at Search tab in main control tab area, input the desire keyword, and click at search button. The search screen is shown in Figure 5.12.

### 5.3.6 Option

#### 5.3.6.1 Category

The message classification is made according to the category defined in this section. Every time message is retrieved, each category classifies it by comparing relevance according to the classification process described in section 3.6. SocTweet is bundled with 10 categories from SWEBOK knowledge areas. The list of the categories, as shown in Figure 5.13, can be viewed by clicking at Option tab at the main control tab area, then selecting Category tab at the secondary tab area.

Figure 5.14 shows the Add New Category dialog. This dialog allows user to create new category by submitting the category title and text file (in .txt format) that contains some contents

|              | SocTweet                                                                                                    |
|--------------|----------------------------------------------------------------------------------------------------|
| Help<br>File |                                                                                                    |
| All Messages | Classified Messages<br>Friends<br>Search<br>Options                                                                                                    |
|              | RT @perfectlyMia: I'm just trying to get to a higher level<br>within myself It starts on the inside, then the rest will<br>follow.<br>Wed Feb 23 14:30:17 JST 2011         |
|              | ChicagoTechJob<br>.NET Developer - Must be local to Chicago area, CSC #Jobs<br>#IT/Software Deve #CHICAGO http://mnstr.bz/hCXBs0<br>Wed Feb 23 14:30:15 JST 2011           |
|              | ChicagoTechJob<br>Senior Storage Engineer - Schaumburg, IL or Remote, CSC<br>#Jobs #IT/Software Deve #SCHAUMBURG<br>http://mnstr.bz/ijY8qc<br>Wed Feb 23 14:25:28 JST 2011 |
|              |                                                                                                    |
|              |                                                                                                    |
|              |                                                                                                    |
|              | Update                                                                                                    |

Figure 5.9: Messages are shown in message window.

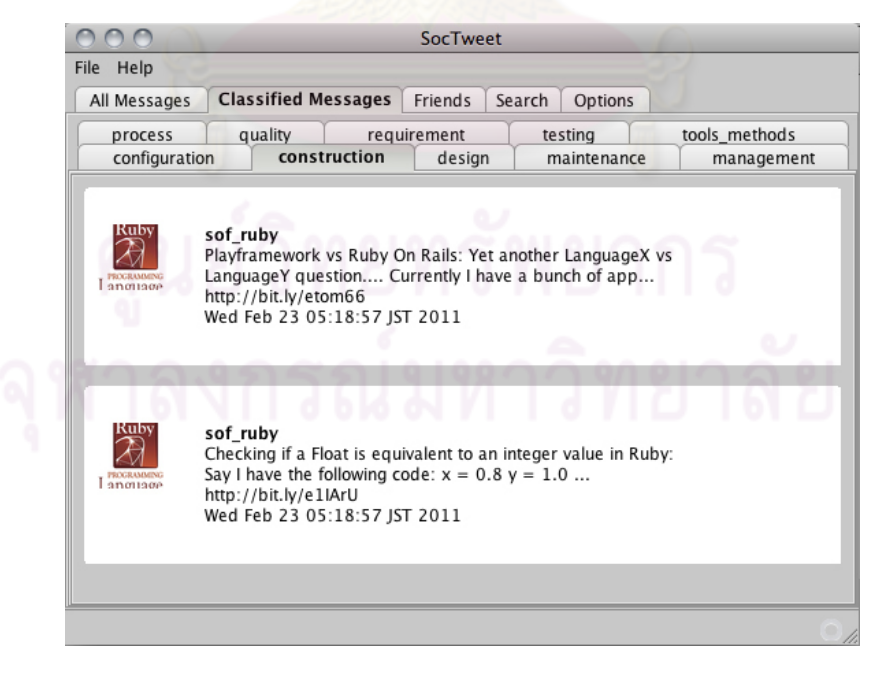

Figure 5.10: Classified message are shown in classified message window.

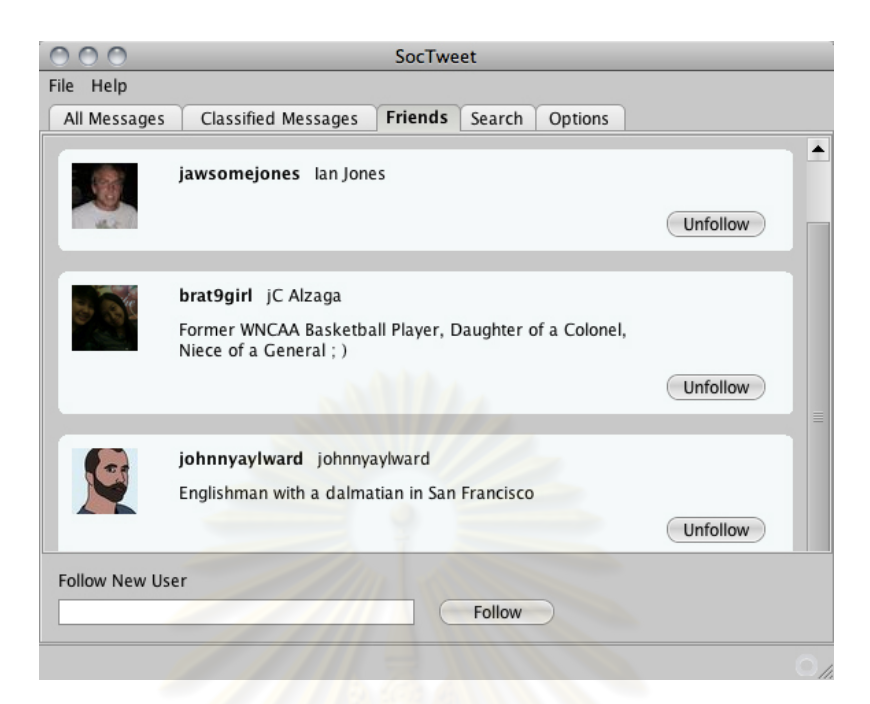

Figure 5.11: Friend are listed in friend window.

according to the user interests. This dialog can be accessed by clicking at New Category button lying at the bottom of category panel. Category can be edited by resubmitting text file as shown in Figure 5.15.

### 5.3.6.2 Adjustment

There are some configurations that user can change in Adjustment panel. This panel, as shown in Figure 5.16, can be accessed by clicking at Option tab at the main control tab area then selecting Adjustment tab at the secondary tab area. By clicking at the check boxes, the user can select whether he wants to enable User Profile (user feature) and Link (community feature) in message classification and retrieval. In case of one or both of them are used, the user can set the weight of each factor directly. SocTweet, however, has these option preset. The user only need to adjust these factors if only the preset was not good enough. The user can also set the update interval that controls how often the message will be retrieved.

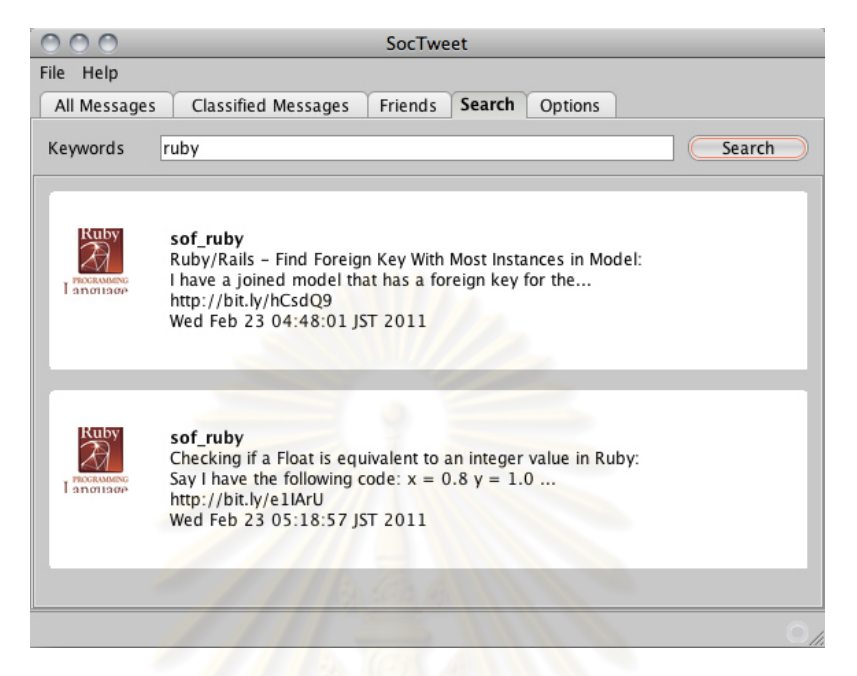

Figure 5.12: Search page lets the user searches for the messages he needs.

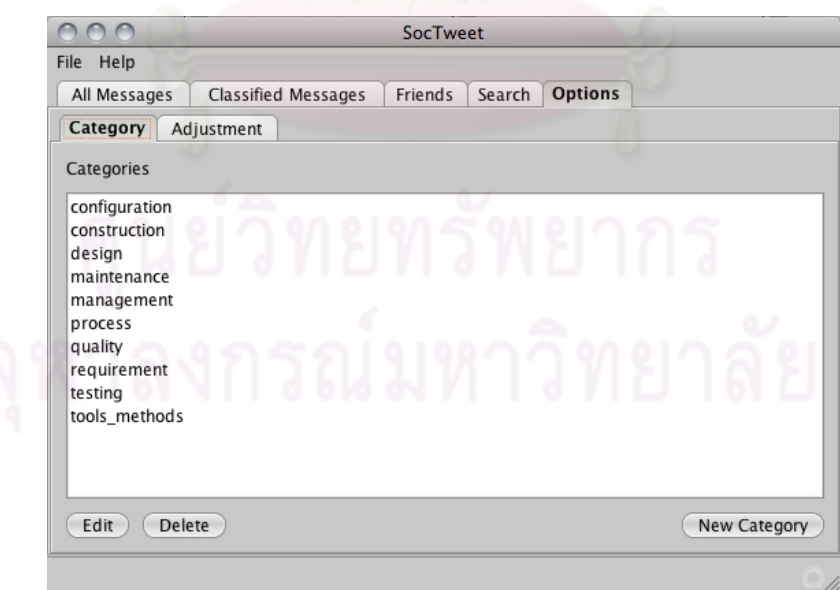

Figure 5.13: List of classifiers are shown in classifier list window.

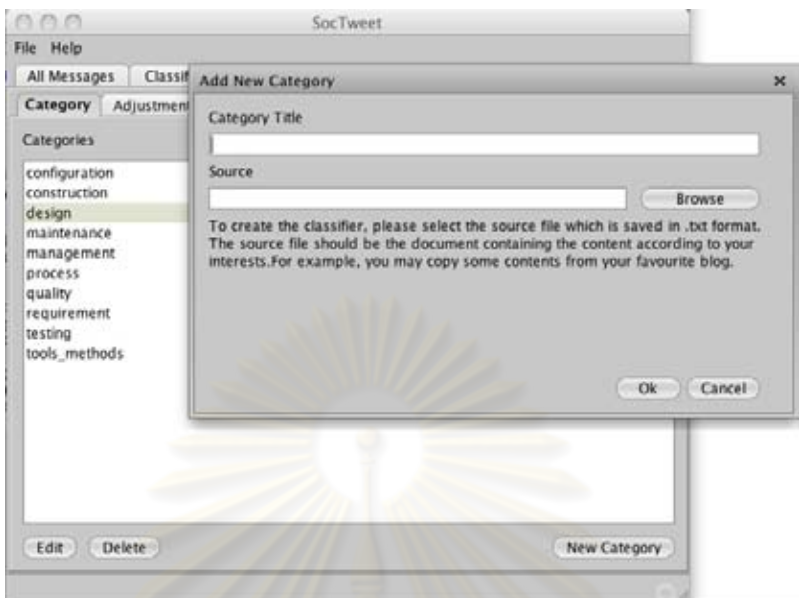

Figure 5.14: User can add new classifier by clicking New Category button and select the text file that contains content of his interests.

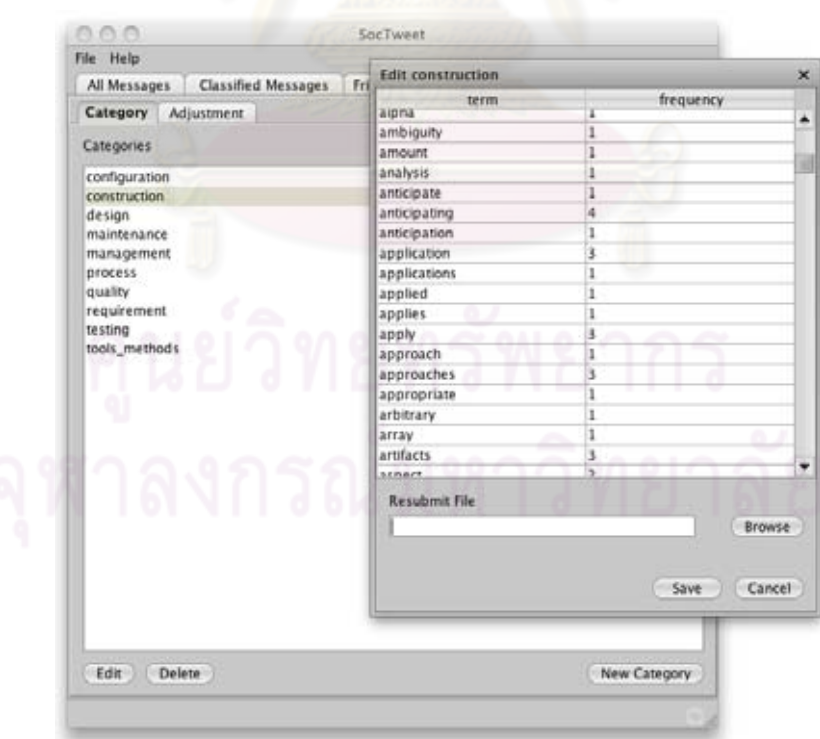

Figure 5.15: User can edit existing classifier by clicking and the classifier title followed with Edit button.

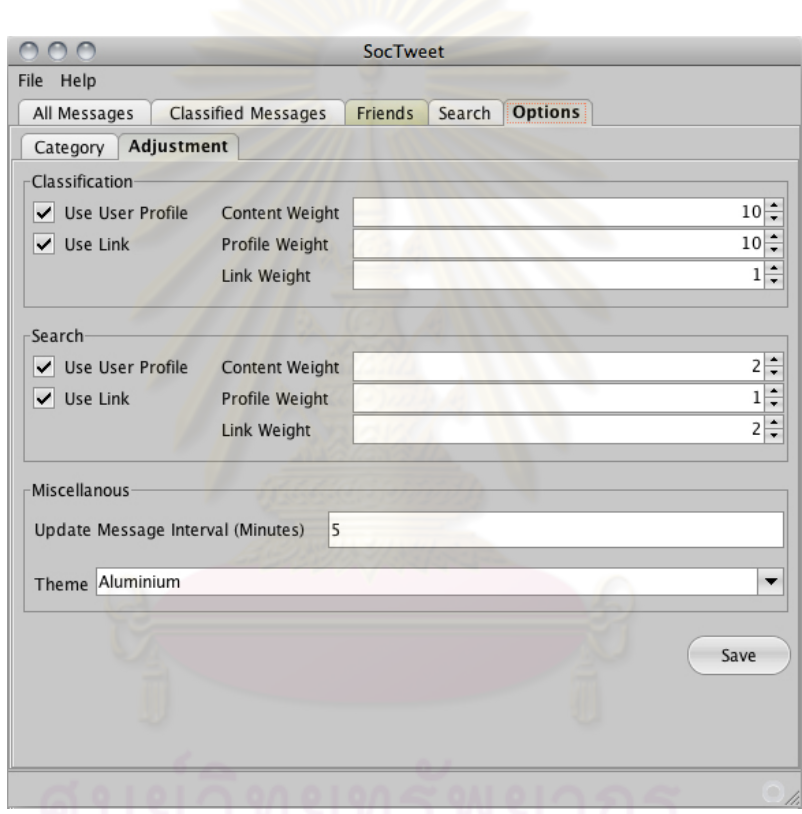

Figure 5.16: Configuration for classification and retrieval task can be done in option window.

# CHAPTER VI

# RESEARCH SUMMARY

### 6.1 Research Summary

In this research, we propose the framework and metrics that helps information seeker store and retrieve software engineering related message from Microblogging application. Termfrequency based message classifiers are constructed from SWEBOK. Following the approach of classic Information Retrieval, these classifiers classify message by comparing the textual similarity, i.e, assessing message's content feature. However, due to the characteristics of Microblogging message, solely comparing the content is not much effective. Social context which considers the user feature and community feature of message is combined with the content feature to increase the effectiveness of both message classification and retrieval. User feature assesses similarity between a message author's profile and a classifier. Meanwhile, community feature assesses an impact of message author in two perspectives: an impact among friends in the network and an impact toward the information seeker. From these three feature, the classification integrated score and the retrieval integrated score can be calculated. A message is classified or retrieved when its integrated score exceeds the predefined acceptance threshold.

Not only the social context, we also propose the classifier expansion process that helps increase the classification capability. Whenever a message is added, terms in that message are gathered and are stored in cache. The importance of each term is collected according to the impact of the message authors until it exceeds the predefined term score threshold. The term which its importance exceeds the threshold is added to the classifier and its weight is assigned. Thus, the classifiers can classify message better.

To support what we proposed, the experiments to evaluate the classification and retrieval effectiveness are conducted. We construct the experimental framework and collect the data from Twitter, the most famous Microblogging application, during March to April of 2010. The collected data set consists of 141 users with 528 subscription relations and 208,167 messages. These messages are divided into two groups. The first group with 190,208 messages is used for profile construction. Another group, containing 12,842 messages, is evaluated for its categories by the expert. It is used in classification evaluation and retrieval evaluation.

Three treatments are defined and are compared in classification evaluation. The first treatment is the baseline treatment that solely uses content feature. The second treatment is the social context treatment that uses content feature and social context for message classification. The last treatment applies content feature, social context and classifier expansion process. The effectiveness of each treatment is judged from the harmonic mean metric, the single value metric that is computed from two fundamental metrics: precision and fallout.

For retrieval evaluation, two treatments are defined. The first treatment is the baseline treatment that uses only content feature. The second treatment is the social context treatment that uses both content feature and social context for message retrieval. The effectiveness of each treatment is judged from WPR@r and DCG@r.

The result from classification evaluation experiment shows that, by average, social context with classifier expansion has the highest effectiveness. Its scores on both precision and harmonic mean are the best in most categories even its fallout is slightly dropped as a trade-off. Social context treatment scores second. The statistical analysis is conducted with paired t-test hypothesis testing. It is statistically confirmed that the effectiveness of the social context with classifier expansion treatment is the highest, followed by the social context treatment and baseline treatment respectively.

Similarly, the results from retrieval evaluation experiment also indicates that the social context treatment yields better retrieval effectiveness than the baseline treatment. WPR and DCG are measured with various document cutoff value varied from 5, 10 and 20. The social context treatment gives the highest score for both WPR and DCG at all document cutoff values. The statistical analysis for hypothesis testing is conducted with Welch Two Sample t-test. It is statistically confirmed that, when the retrieval effectiveness is considered in term of WPR, the social context treatment is more effective than the baseline treatment for the first five or ten retrieved documents. In term of DCG, the social context treatment is more effective than the baseline treatment for the first five or ten or twenty retrieved documents.

We also develop the tool that implements the proposed framework. This tool is bundled with the classifiers constructed from SWEBOK. It helps the information seeker in classifying the message from Microblogging automatically and enables the search capability so that the information seeker can search for the message according to his interests.

In conclusion, by applying the social context and the classifier expansion process, the effectiveness of both message classification and message retrieval increases.

### 6.2 Limitations

In this research, there are some limitations as follows.

- 1. Although the criteria for user selection are defined, the user selection procedure is semirandom which may not mimic all the property and quality of the real world user network. As the users that are related to some knowledge areas according to SWEBOK, for example, the users that are related to Software Requirement, Software Configuration Management, and Software Engineering Process are hard to find. The user network that has identical interest can not be collected. Therefore, only a single user network with various user interests is used in our research. Although the real network can also contain various categories of topics, the size of the cluster of friends who share common interest is bigger and the density of members is also higher than the network we collect.
- 2. Different implementation yields slightly different results. We first implemented the experimental framework with Ruby before moving to Java. We found that the setting, for example, the acceptance threshold, is slightly changed. Therefore, the tuning should be done based on the experimental environment and may be slightly different from those reported in this work.
- 3. In our experiments, the relevance of message is judged as binary value. If message is relevance, it is scored as 1. On the other hand, if the message is not relevance, it is scored as 0. Using fuzzy value for relevance evaluation will give more accuracy and more prone to bias.
#### 6.3 Future Works

There are many points in this research that can be further researched.

- 1. The experiment of the proposed framework should be conducted with more users in different domains because the experiment in our work is only conducted with a single, software engineering related, user network.
- 2. The classification integrated score and retrieval integrated score functions are configured with equal weights of content feature, user feature and community feature. Although we show that they result in higher effectiveness compared to baseline, there exists the combination of weights that results in better effectiveness. This tuning is concerned as an optimization problem that additional techniques should be used for finding the best solution such as neural network and SVM.
- 3. The classifier expansion process can be improved in many ways. For example, the new term that is found should be kept if only it is a noun which is meaningful to detect the topic of interest than the term with other part of speech. The importance of the term can also be measured across different user networks, as the importance of a particular term in one network may be bias.
- 4. The importance of the term in Microblogging stream may be high only at a period time. For example, an event name is important at a time it occurs. However, when it ends, the important of this event name should be decreased. Thus, adding the time as another feature of the message should help improve the classification and retrieval effectiveness.

#### 92

#### References

- Swebok 2004 : The guide to software engineering body of knowledge 2004. 2004. [online] Available from : http://www.computer.org/portal/web/swebok. [2009, Octobor].
- List of social networking websites. 2009. [online] Available from : http://en.wikipedia.org/ wiki/List of social networking websites. [2009, November].
- Growth of twitter 2009. [online] Available from : http://blog.nielsen.com/nielsenwire/online mobile/ twitters-tweet-smell-of-success. [2009, December]
- Tim, F. B., Tseng, A. J., and Xiaodan, S. 2007. Why we twitter: understanding microblogging usage and communities. International Conference on Knowledge Discovery and Data Mining pp. 56–65.
- Leysia, P., and Amanda, L. H. 2009. Twitter adoption and use in mass convergence and emergency events. Proceedings of the 6th International ISCRAM Conference.
- Richardo, B. Y. and Berthier, R. N. 1999. Modern Information Retrieval. Addison Wesley.
- Michael, S. B., Adam, M., David, R. K., and Robert, C. M. 2010. Enhancing directed content sharing on the web. CHI '10: Proceedings of the 28th international conference on Human factors in computing systems, pp. 971–980, New York, NY, USA. ACM. doi: http://doi.acm.org/10.1145/1753326.1753470.
- Bernard, J. J., Mimi, Z., Kate, S., and Abdur, C.. 2009. Micro-blogging as online word of mouth branding. pp. 3859–3864. doi: http://doi.acm.org/10.1145/1520340.1520584.
- Alexander, B., Maxim, G., Maria, G. 2009. Sifting micro-blogging stream for events of user interest. Annual ACM Conference on Research and Development in Information Retrieval pp. 837–837.
- Porter, M.F., and Robertson S.E. 1980. New models in probabilistic information retrieval. British Library Research and Development Report 5587.
- Barry, S., Owen, P., Kevin, M. 2009. Using twitter to recommend real-time topical news. ACM Conference On Recommender Systems pp. 385–388.
- Mouna, K., Sebastian, M. T., Neumann, R. S., Tom, C. 2008. Efficient top-k querying over social-tagging networks. Annual ACM Conference on Research and Development in Information Retrieval pp. 523–530.
- Alejandro, R., et al. 2009. A proposal for a semantic intelligent document repository architecture. Electronics, Robotics and Automotive Mechanics Conference 0:69–75. doi: http://doi. ieeecomputersociety.org/10.1109/CERMA.2009.26.
- Gerard, S., and Michael, J. M. 1983. Introduction to Modern Information Retrieval. McGraw-Hill Education.
- Badrul, M. S., George, K., Joseph, K., and John, R. 2002. Recommender systems for large-scale e-commerce: Scalable neighborhood formation using clustering. In 5th International Conference on Computer and Information Technology (ICCIT).
- David, A. S., Lyndon, K., and Elizabeth, F. C. 2009. Tweet the debates: understanding community annotation of uncollected sources. pp. 3–10. doi: http://doi.acm.org/10.1145/1631144. 1631148.
- Ricardo, B. Y., and William B. F. 1992. Information Retrieval Data Structures and Algorithms. Prentice Hall PTR.
- Dejin, Z. and Mary, B. R. 2009. How and why people twitter: the role that micro-blogging plays in informal communication at work. pp. 243–252. doi: http://doi.acm.org/10.1145/ 1531674.1531710.

APPENDICES

# APPENDIX A

# COLLECTED USERS

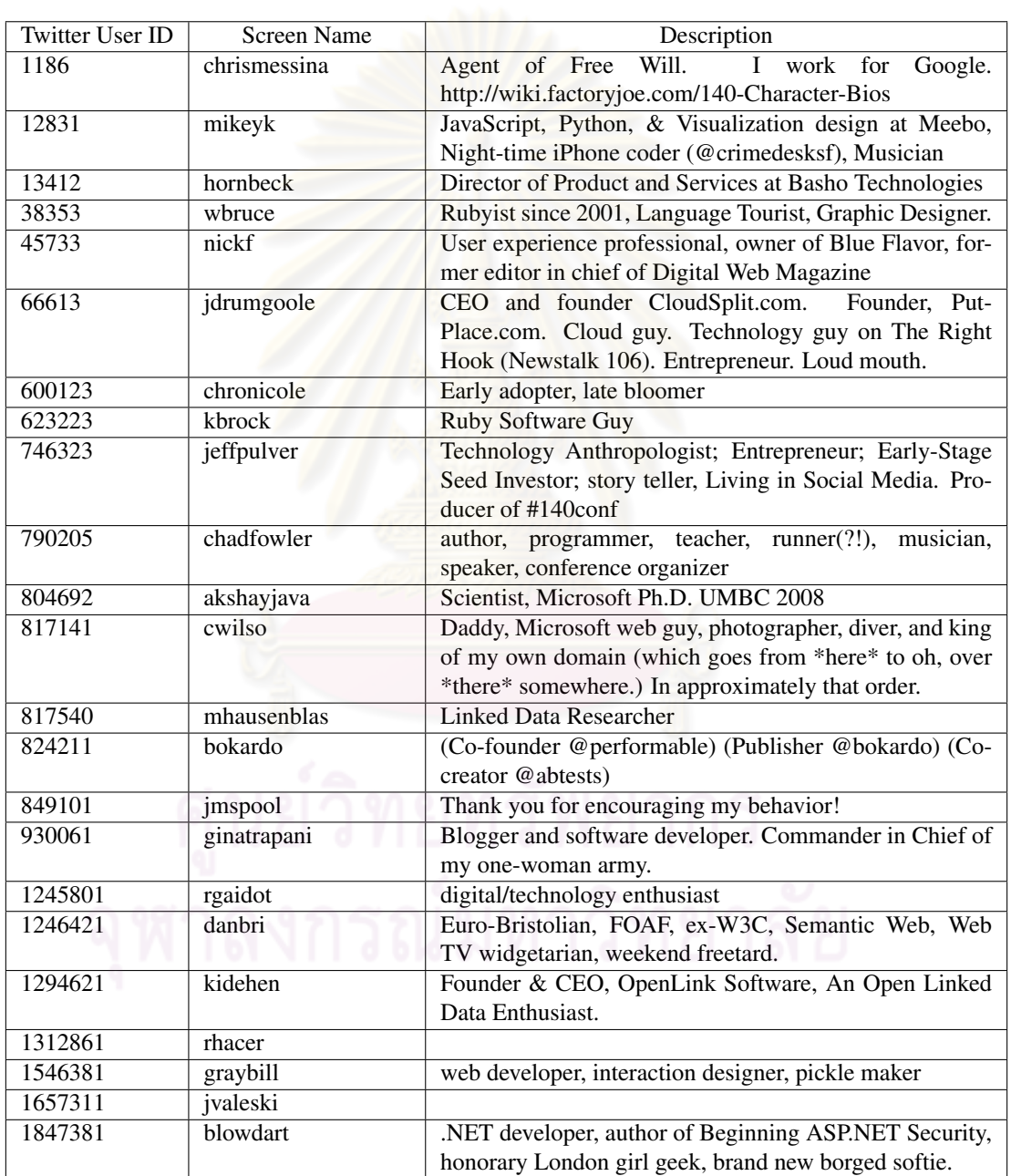

Table A.1: The list of collected user in the experiment.

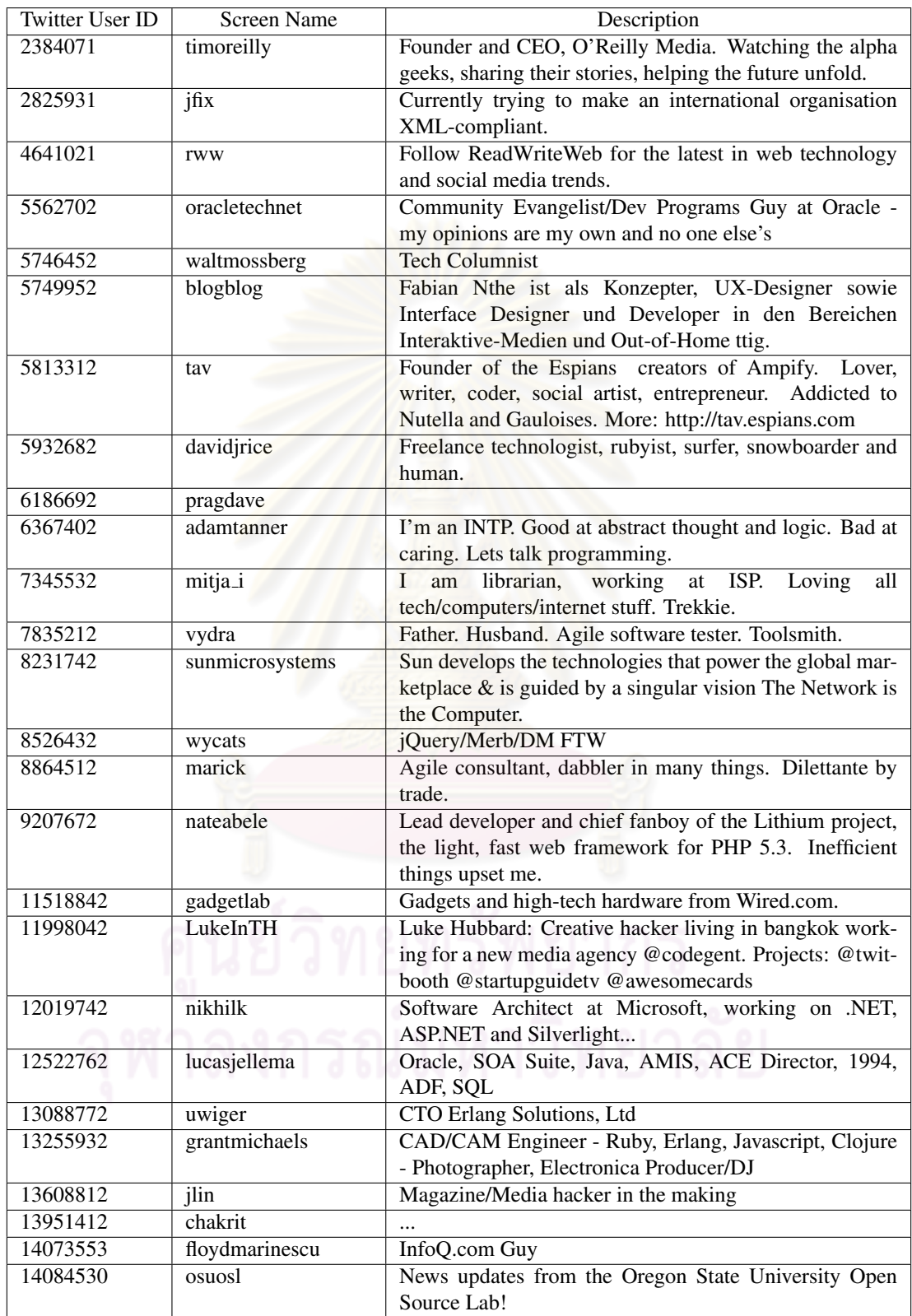

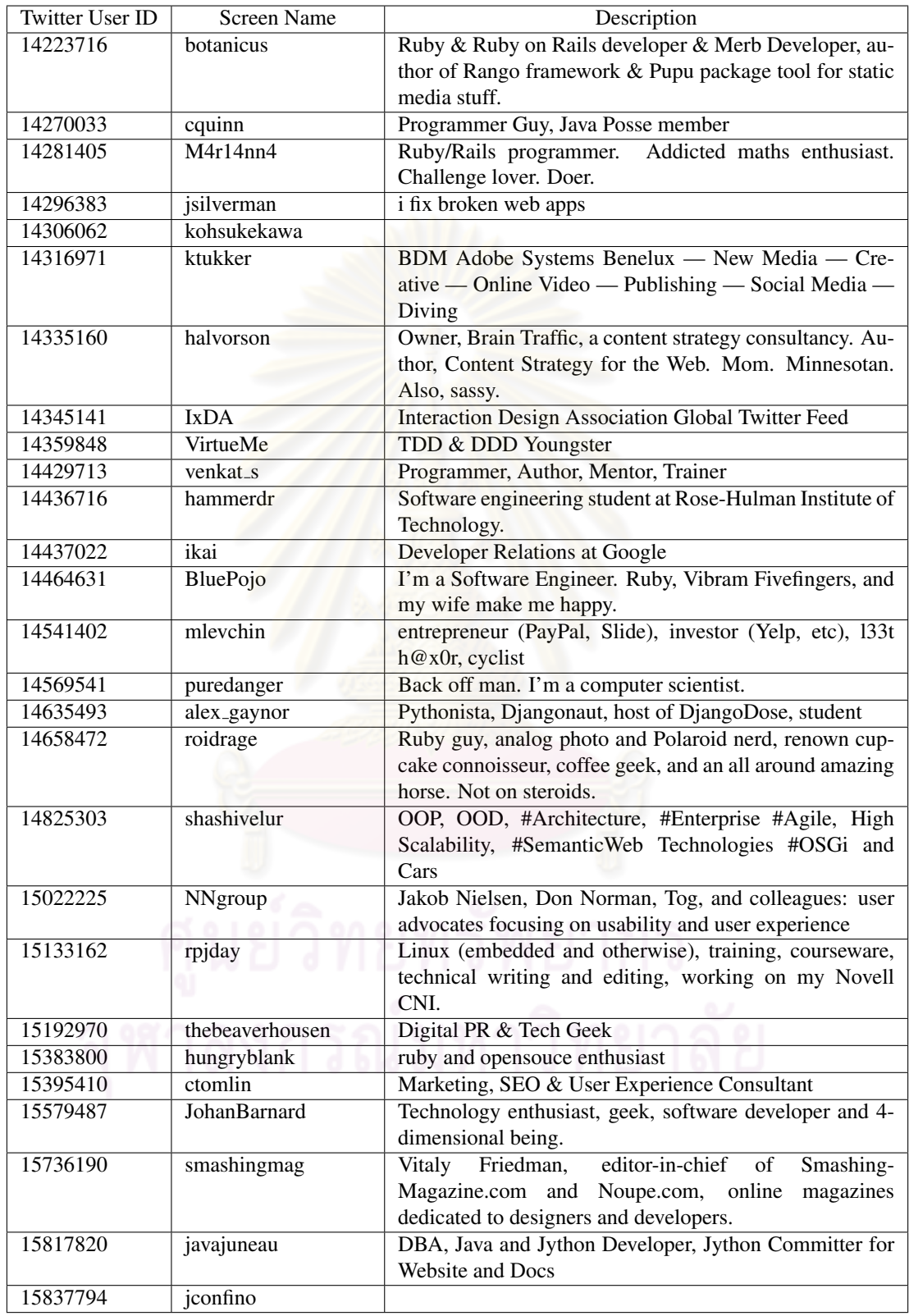

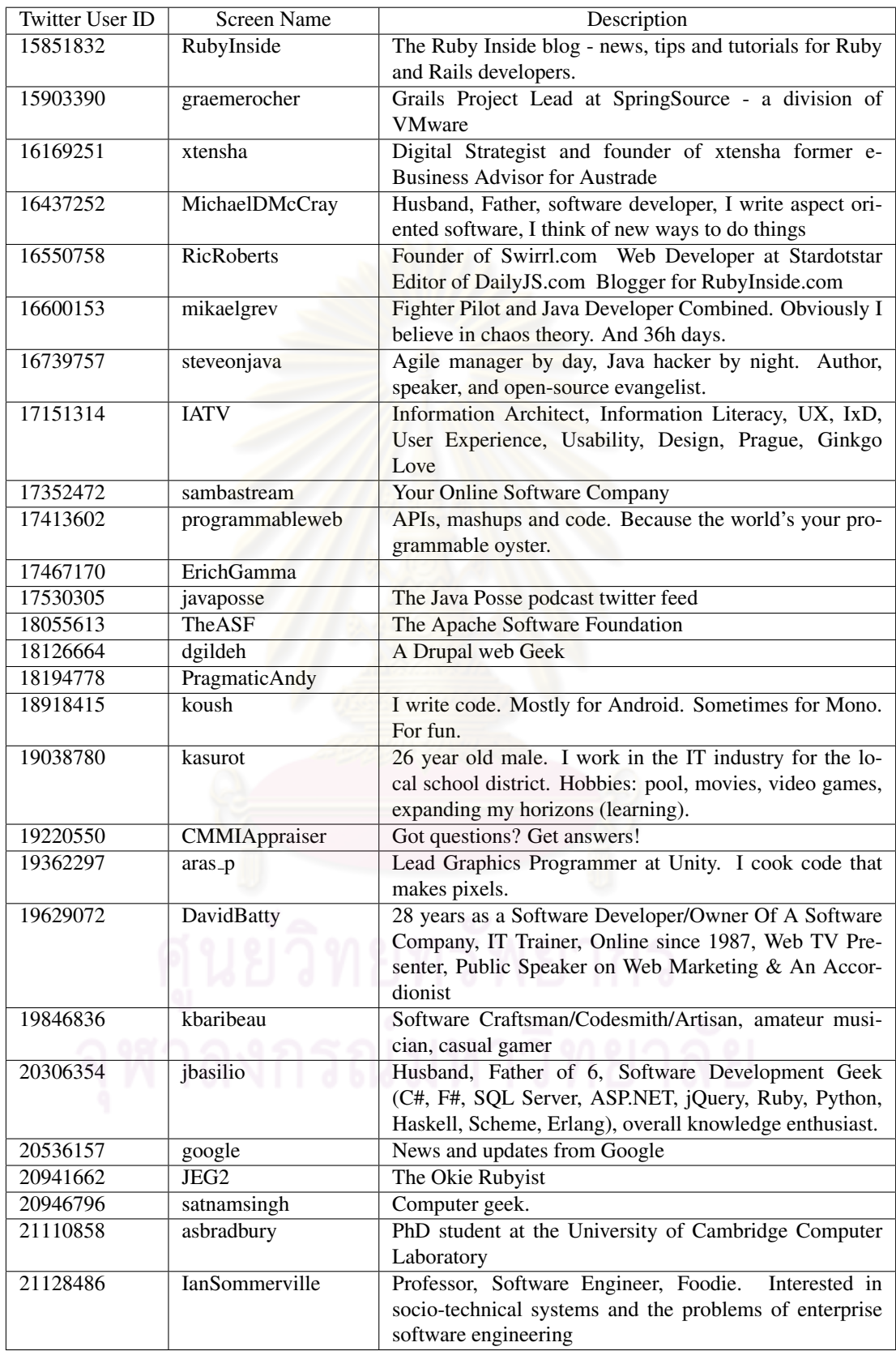

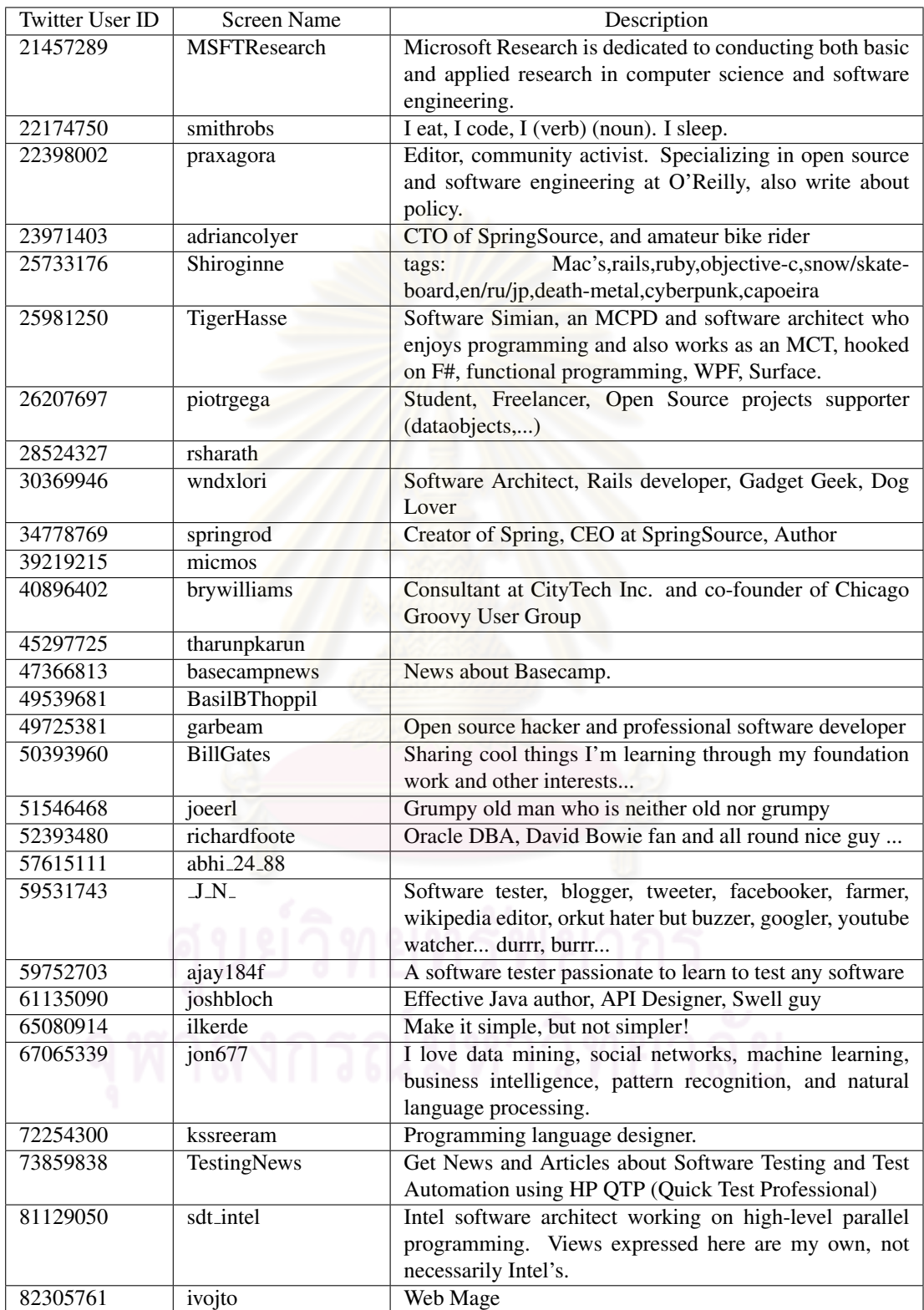

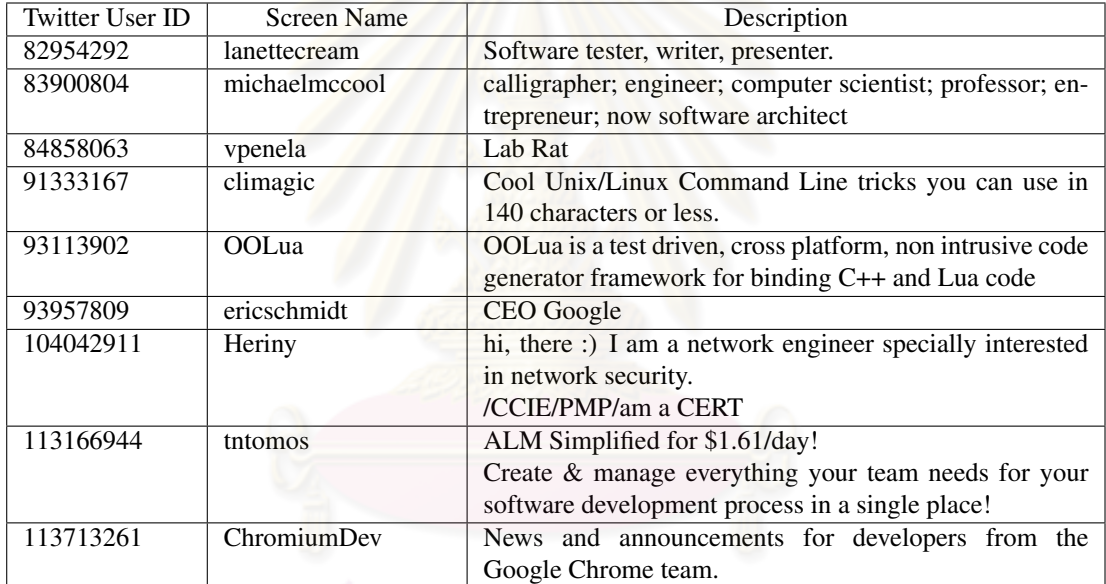

### APPENDIX B

## EXAMPLES OF MESSAGE

Table B.1: Example of messages in Software Requirement category.

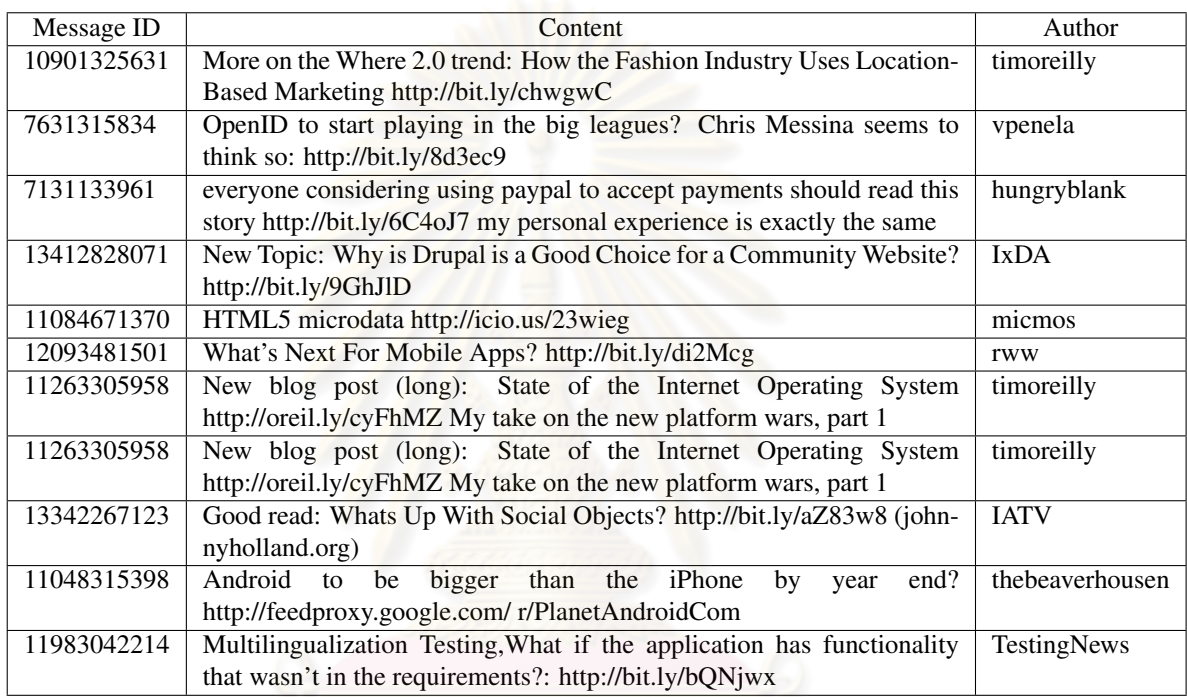

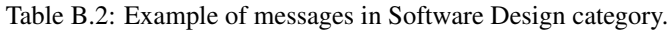

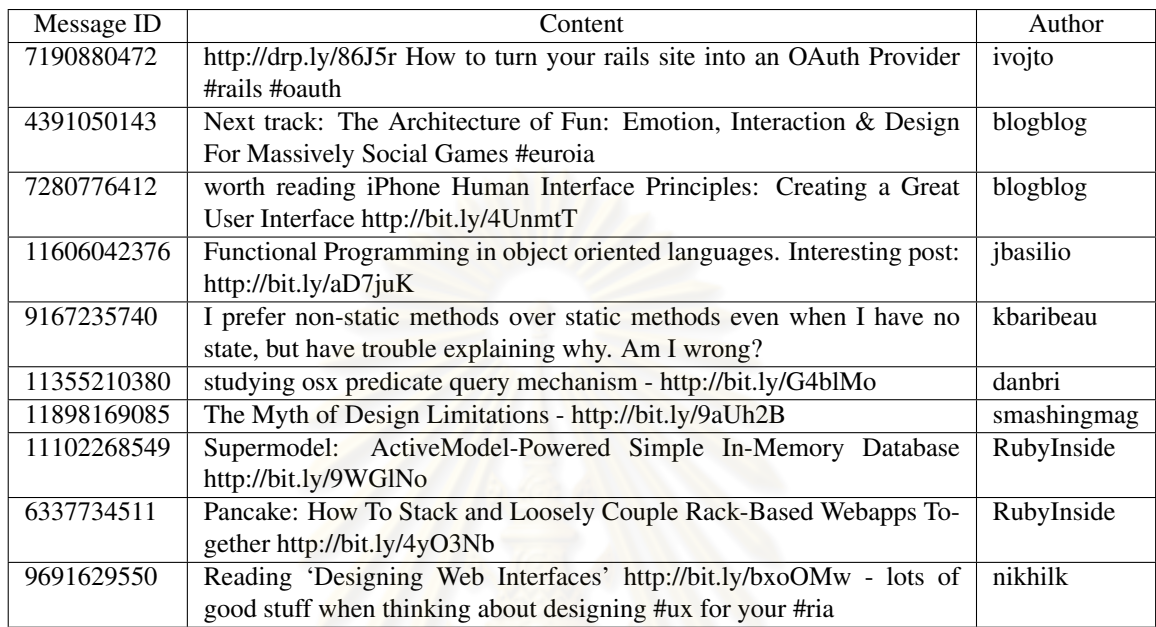

Table B.3: Example of messages in Software Construction category.

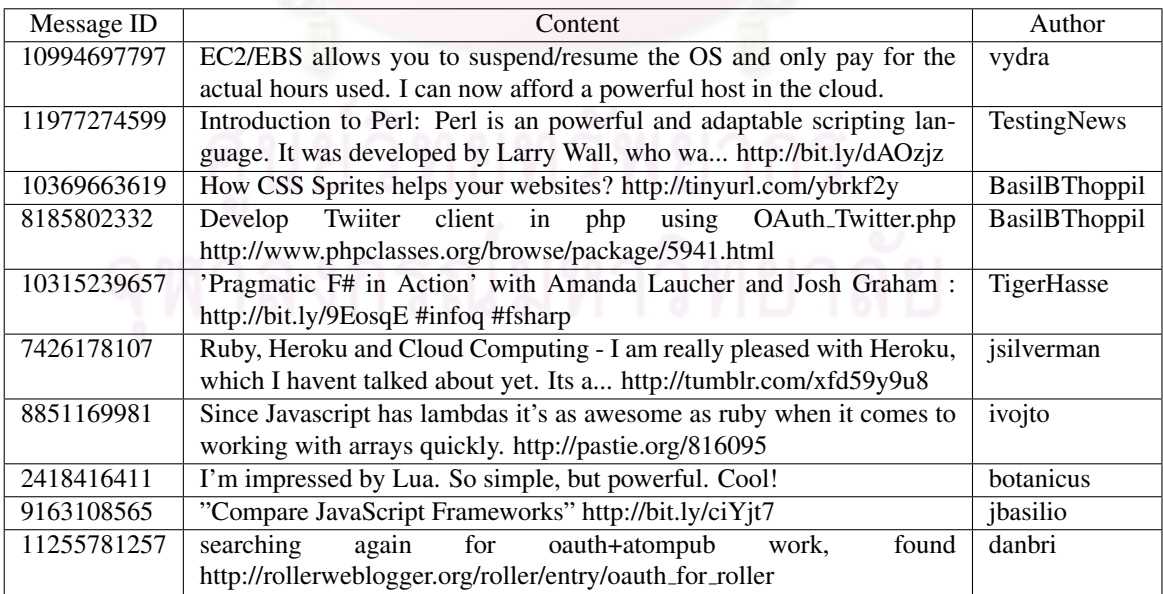

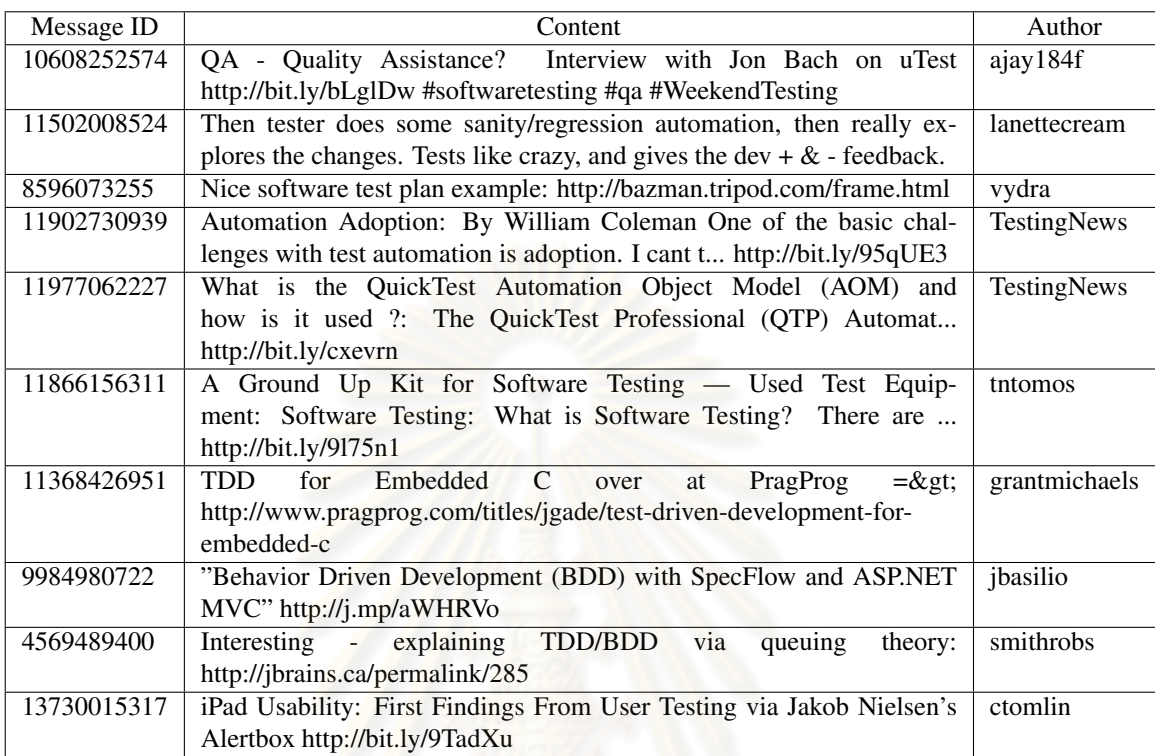

Table B.4: Example of messages in Software Testing category.

Table B.5: Example of messages in Software Maintenance category.

| Message ID  | Content                                                                   | Author        |
|-------------|---------------------------------------------------------------------------|---------------|
| 8821203828  | After using Ubuntu for java dev for several years, I thought moving to    | vydra         |
|             | a Win64 shop would be a pain, but actually not bad with cygwin.           |               |
| 11430082764 | Configuration & Testing in Preventive Maintenance Software:               | tntomos       |
|             | Web based CMMS Software programs help public and priva                    |               |
|             | http://bit.ly/bb8m2Z                                                      |               |
| 2284776371  | I've just migrated to Nginx. I love it. But 101ideas.cz is still down, it | botanicus     |
|             | needs at least quick rewrite.                                             |               |
| 11938123720 | nginx.conf<br>scripting<br>$=\>gt;$<br>to<br>intro                        | grantmichaels |
|             | http://agentzh.org/misc/slides/nginx-conf-scripting/nginx-conf-           |               |
|             | scripting.html#1                                                          |               |
| 8357942265  | Refactoring to Patterns by Kerievsky is amazing. So many great insights   | hammerdr      |
|             | and expansions on Fowler's Refactoring                                    |               |
| 12014923346 | DbKeeperNet 1.1.1.1 (BSD License): A component to help you manage         | abhi_24_88    |
|             | relational database schema. http://bit.ly/9pmyTk                          |               |
| 9621607491  | InfoQ: Facebooks Petabyte Scale Data Warehouse using Hive and             | jbasilio      |
|             | Hadoop http://bit.ly/cfq6U8                                               |               |
| 8591463740  | Screencast: How To Upgrade Your Rails 2 App to Rails 3 in 25 Minutes      | RubyInside    |
|             | http://bit.ly/9Ira0o                                                      |               |
| 3700555507  | looks like IBM and Progress plan on competing with #dmserver and the      | adriancolyer  |
|             | Spring open source #osgi projects with the Apache Aries proposal.         |               |
| 5806549062  | Experimental OpenSUSE RPM for #hudsonci at http://hudson-                 | kohsukekawa   |
|             | ci.org/opensuse/. Please try it and let me know if it works               |               |

Table B.6: Example of messages in Software Configuration Management category.

| Message ID  | Content                                                                          | Author            |
|-------------|----------------------------------------------------------------------------------|-------------------|
| 11430082764 | Configuration & Testing in Preventive Maintenance Software:                      | tntomos           |
|             | Web based CMMS Software programs help public and priva                           |                   |
|             | http://bit.ly/bb8m2Z                                                             |                   |
| 9179880633  | Git, kicking it OS X style. http://wiki.github.com/Caged/gitnub/                 | <b>RicRoberts</b> |
| 7209712471  | Search for "3.7.2" in the source code to get all the changes. Here's the         | mikaelgrev        |
|             | change log: http://bit.ly/4s8Awq #miglayout                                      |                   |
| 7946470938  | #git makes switching #grails versions during development so trivial. ie.         | graemerocher      |
|             | git co master/1.2.x/1.1.x                                                        |                   |
| 8907426063  | Git:<br>feel<br><b>Subversion</b><br>Can<br>the<br>desperation?<br>you<br>VS.    | nateabele         |
|             | http://subversion.wandisco.com/component/content/article/1/40.html               |                   |
| 6435512699  | book,<br>writing<br><b>XMPP</b><br>interesting<br>with<br>javascript<br>apps     | hungryblank       |
|             | http://bit.ly/5Ueg4O with code on github http://bit.ly/83LDkj                    |                   |
| 10991462804 | strategy, using rebase as opposed to $-no$ -ff:<br>Git<br>Another                | JEG2              |
|             | http://geewax.org/2009/11/21/agile-git-workflow.html                             |                   |
| 10416578298 | http://github.com/uwiger/pots will of course work better                         | uwiger            |
| 8970422654  | Trac + Stickies for project management is painful. Debating Redmine              | kbrock            |
|             | vs retrospectiva http://is.gd/2IGrC                                              |                   |
| 11764823726 | $\overline{4}$<br>#github<br>platform<br>features<br>make<br>to<br>an<br>awesome | tav               |
|             | http://tav.espians.com/4-features-to-make-github-an-awesome-                     |                   |
|             | platform.html                                                                    |                   |

Table B.7: Example of messages in Software Engineering Management category.

| Message ID  | Content                                                               | Author                |
|-------------|-----------------------------------------------------------------------|-----------------------|
| 11905165851 | $?$ :<br>How<br>Implement<br>OA —<br>Process<br>to                    | TestingNews           |
|             | http://qualitypointtech.net/NewsFeed/13115-How-to-Implement-          |                       |
|             | <b>OA-Process-.html</b>                                               |                       |
| 11919804631 | How to do Effort Estimation In Software Testing: http://bit.ly/cBmRgU | TestingNews           |
| 11430082764 | Configuration & Testing in Preventive Maintenance Software:           | tntomos               |
|             | Web based CMMS Software programs help public and priva                |                       |
|             | http://bit.ly/bb8m2Z                                                  |                       |
| 11874894804 | Dealing With Clients Who Refuse To Pay - http://su.pr/2jAyc5          | smashingmag           |
| 10518175350 | Software engineering from Dilbert. Superb. http://bit.ly/d1ZD06       | <b>IanSommerville</b> |
| 4834467612  | Your Agency's Productivity — Yield<br>Software<br>Increase            | basecampnews          |
|             | http://ow.ly/15UBGk                                                   |                       |
| 5811213563  | Retrospectiva: Open Source Project Management Rails App               | RubyInside            |
|             | http://bit.ly/1CRWwm                                                  |                       |
| 4895783275  | The Advantages of Making Decisions with Accurate Information          | jon677                |
|             | http://bit.ly/1IJE1g                                                  |                       |
| 2278126524  | New white paper:<br>An Introduction to Document Management            | sambastream           |
|             | (http://bit.ly/2mhjFw)                                                |                       |
| 12427092297 | Most of the top 10 of BusinessWeek's "Most Innovative Companies of    | nickf                 |
|             | 2010" have invested in UX: http://bit.ly/9JR8Fo                       |                       |

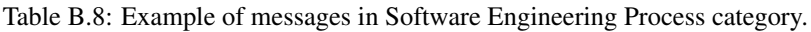

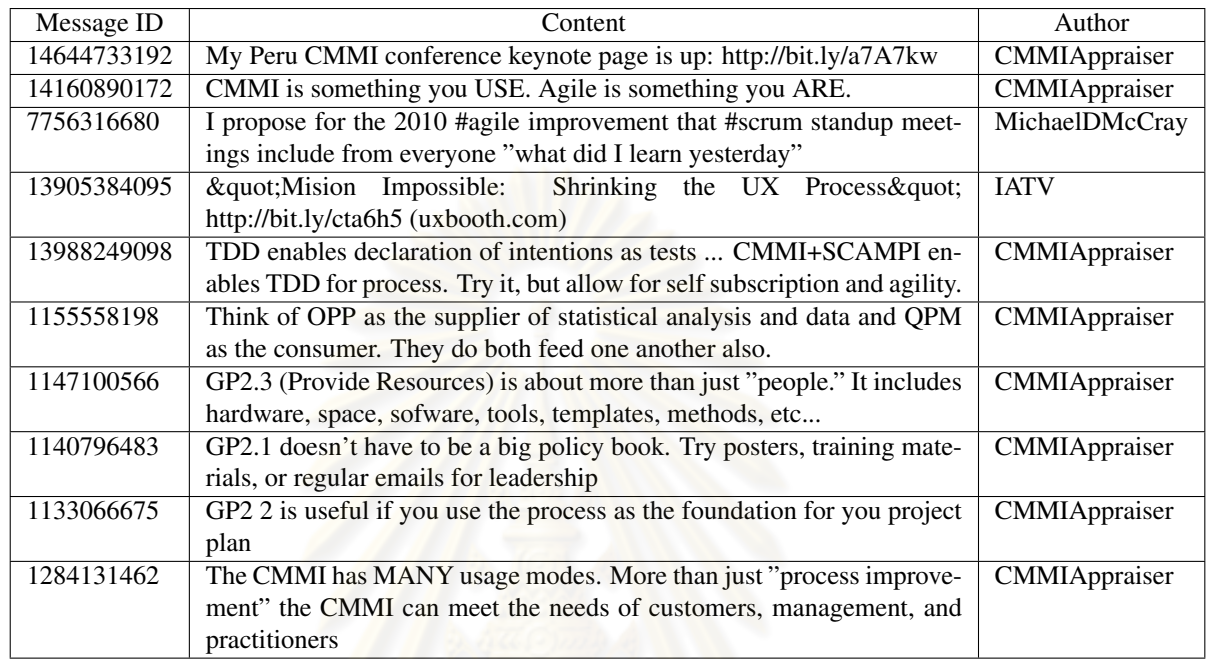

Table B.9: Example of messages in Software Engineering Tools and Methods category.

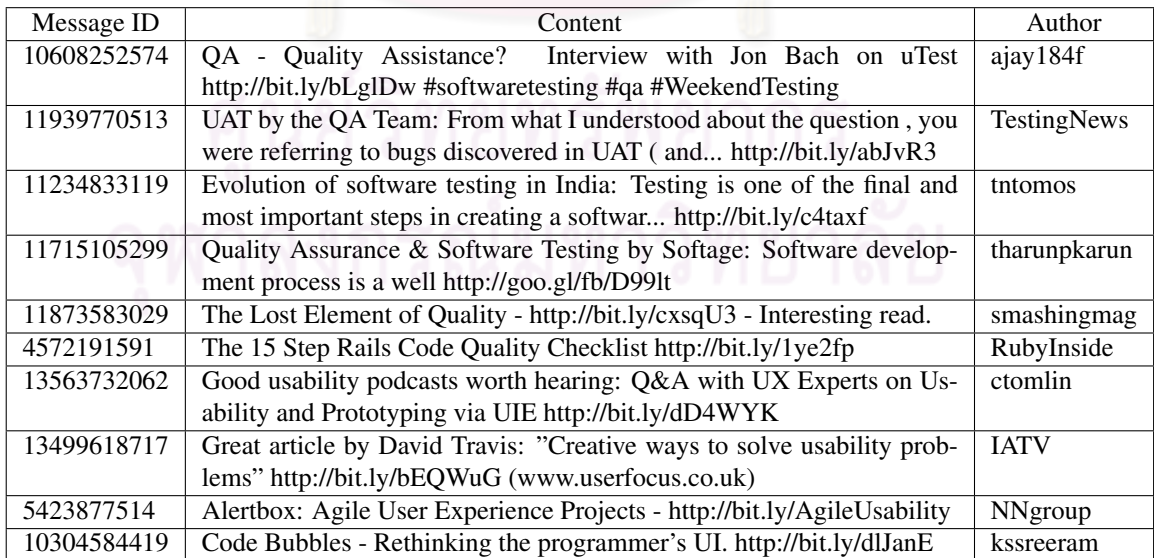

Table B.10: Example of messages in Software Quality category.

| Message ID  | Content                                                                                 | Author       |
|-------------|-----------------------------------------------------------------------------------------|--------------|
| 11899860575 | Test Design Studio 2 an updated review: Ive previously reviewed TDS                     | TestingNews  |
|             | (Test Design Studio) version 1, and I s http://bit.ly/aPrlOw                            |              |
| 10361767261 | Visual Studio 2010: Introduction To The New #Architecture #Tools :                      | TigerHasse   |
|             | http://bit.ly/avrHmo #vs2010 #dotnet                                                    |              |
| 6745725577  | JetBrains RubyMine 2.0 - Well, I normally side with the anti-IDE camp                   | jsilverman   |
|             | when it comes to Ruby, but IntelliJ http://tumblr.com/xfd4qnt3s                         |              |
| 8359414902  | Android 2.1 emulator on Fedora 12: http://cli.gs/T2VSP1. Start with                     | rpjday       |
|             | just running the emulator. More coming.                                                 |              |
| 11932239679 | prettyLoader: a small jQuery plugin that displays AJAX loader next to                   | smashingmag  |
|             | the mouse cursor - http://bit.ly/dam8P8                                                 |              |
| 9934743124  | developers: Introducing the Google PowerMeter<br>API<br>Attn                            | google       |
|             | http://bit.ly/aNFUqj                                                                    |              |
| 5450042092  | Drupal for Marketing<br>Google<br>Analytics<br>New<br>post:<br>$\overline{\phantom{a}}$ | dgildeh      |
|             | (http://www.davidgildeh.com/node/172)                                                   |              |
| 7365124825  | Groovy-Eclipse tools update to 2.0 RC1: http://bit.ly/8SlQrT                            | adriancolyer |
| 4895119460  | IntelliJ IDEA is open source. The Java Posse got the scoop in a special                 | javaposse    |
|             | episode: http://bit.ly/3czL34                                                           |              |
| 9193018457  | 6.9<br>M1<br><b>Netbeans</b><br>released:<br>Looks<br>like<br>has.<br>been              | javajuneau   |
|             | http://wiki.netbeans.org/NewAndNoteworthy69m1                                           |              |
|             |                                                                                         |              |

http://www.netbean.org/NewSite.net<br>หาดงกรณ์มหาวิทยาลัย

### APPENDIX C

## FULL LIST OF QUERY

Table C.1: List of generated query.

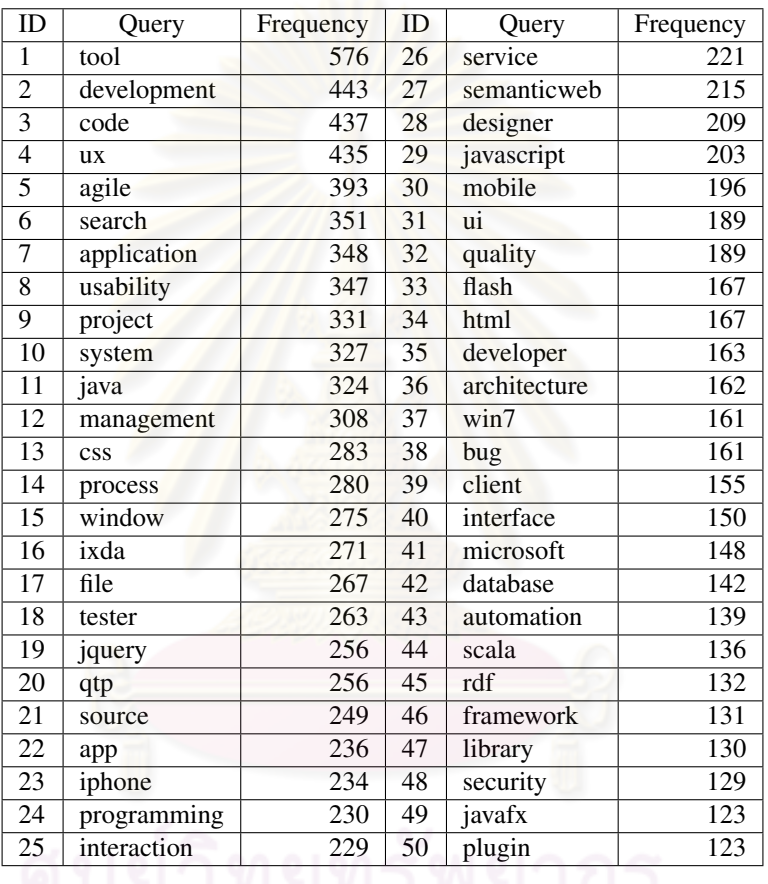

<u>25 interaction 2007 50 plugin 2007</u>

### APPENDIX D

## CLASSIFICATION EVALUATION EXPERIMENT RESULTS

#### D.1 Classification Evaluated Score

Table D.1: True positive correctness, False negative correctness, precision, fallout and harmonic mean of baseline treatment  $CT_0$ 

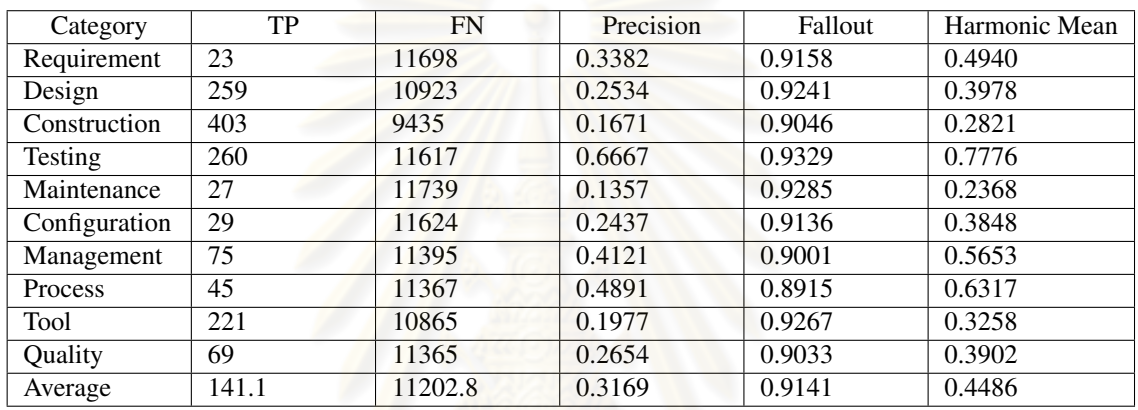

Table D.2: True positive correctness, False negative correctness, precision, fallout and harmonic mean of baseline treatment  $CT_1$ 

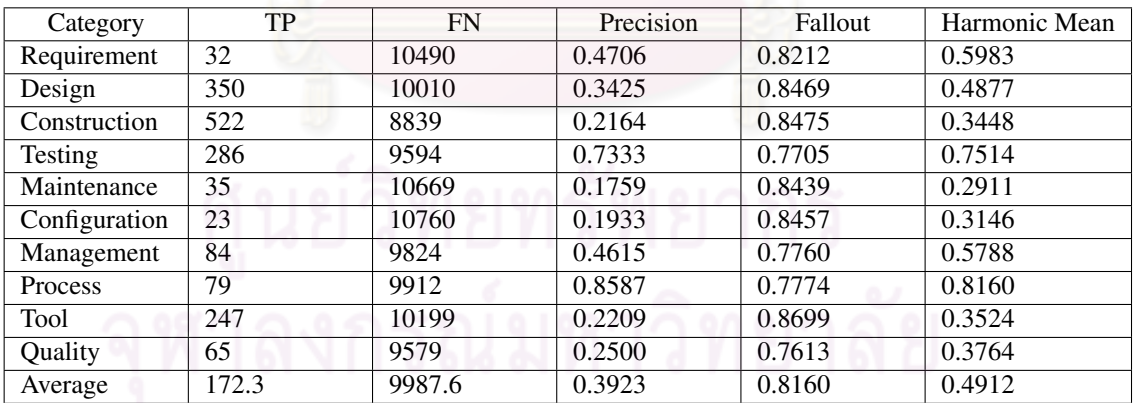

| Category      | TP    | <b>FN</b> | Precision | Fallout | Harmonic Mean |
|---------------|-------|-----------|-----------|---------|---------------|
| Requirement   | 35    | 10203     | 0.5147    | 0.7987  | 0.6260        |
| Design        | 383   | 9776      | 0.3748    | 0.8271  | 0.5158        |
| Construction  | 575   | 8571      | 0.2384    | 0.8218  | 0.3696        |
| Testing       | 283   | 9156      | 0.7256    | 0.7353  | 0.7304        |
| Maintenance   | 40    | 10352     | 0.2010    | 0.8188  | 0.3228        |
| Configuration | 26    | 10478     | 0.2185    | 0.8235  | 0.3454        |
| Management    | 83    | 9384      | 0.4560    | 0.7412  | 0.5647        |
| Process       | 79    | 9559      | 0.8587    | 0.7497  | 0.8005        |
| Tool          | 266   | 9887      | 0.2379    | 0.8433  | 0.3711        |
| Quality       | 97    | 9229      | 0.3731    | 0.7335  | 0.4946        |
| Average       | 186.7 | 9659.5    | 0.4199    | 0.7893  | 0.5141        |

Table D.3: True positive correctness, False negative correctness, precision, fallout and harmonic mean of baseline treatment  $CT_2$ 

Table D.4: True positive correctness, False negative correctness, precision, fallout and harmonic mean of baseline treatment  $CT_1$  with weight set [10,1,1].

| Category      | TP  | <b>FN</b> | Precision | Fallout | Harmonic Mean |
|---------------|-----|-----------|-----------|---------|---------------|
| Requirement   | 31  | 11000     | 0.4559    | 0.8611  | 0.5962        |
| Design        | 353 | 10380     | 0.3454    | 0.8782  | 0.4958        |
| Construction  | 537 | 9043      | 0.2226    | 0.8670  | 0.3543        |
| Testing       | 299 | 10748     | 0.7667    | 0.8632  | 0.8121        |
| Maintenance   | 37  | 11098     | 0.1859    | 0.8778  | 0.3069        |
| Configuration | 37  | 11095     | 0.3109    | 0.8720  | 0.4584        |
| Management    | 91  | 10640     | 0.5000    | 0.8404  | 0.6270        |
| Process       | 78  | 10671     | 0.8478    | 0.8369  | 0.8423        |
| <b>Tool</b>   | 276 | 10401     | 0.2469    | 0.8872  | 0.3863        |
| Quality       | 91  | 10450     | 0.3500    | 0.8306  | 0.4925        |
| Average       | 183 | 10552.6   | 0.4232    | 0.8614  | 0.5372        |

#### D.2 Term Occurrence Comparison

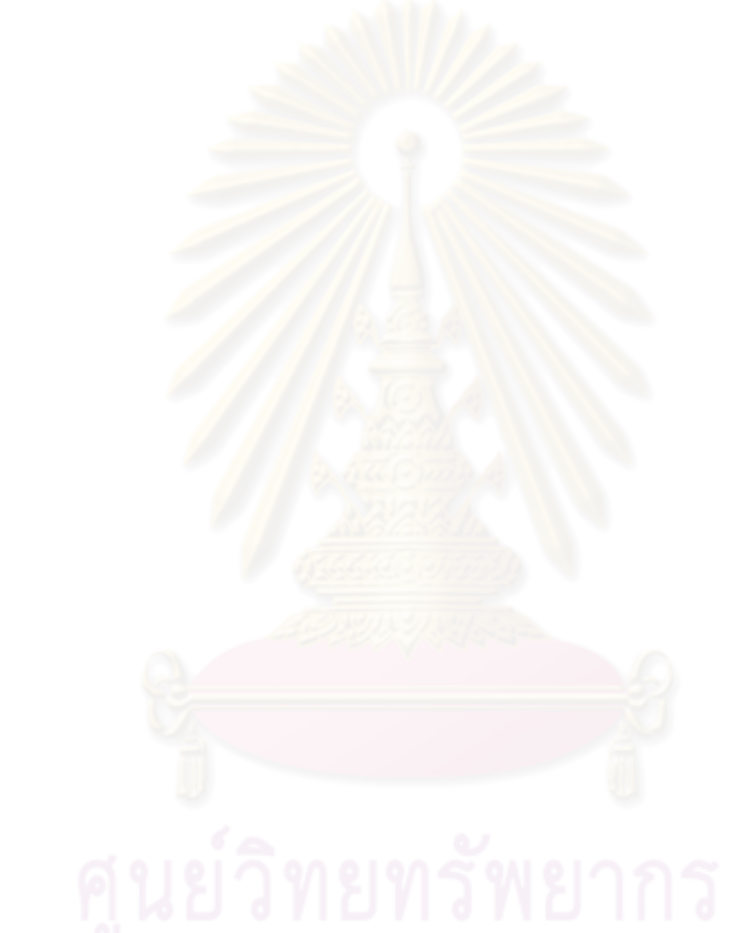

| <b>Classifier Term</b> | Frequency       | Message Term   | Frequency                 | <b>Extension Term</b>                   | Frequency       |
|------------------------|-----------------|----------------|---------------------------|-----------------------------------------|-----------------|
| requirements           | 259             | web            | 7                         | web                                     | 100             |
| software               | 214             | iphone         | $\overline{7}$            | $\overline{\text{blog}}$                | 90              |
| process                | 67              | <b>OS</b>      | $\overline{5}$            | iphone                                  | $\overline{79}$ |
| system                 | $\overline{37}$ | data           | $\overline{5}$            | google                                  | 79              |
| requirement            | $\overline{29}$ | software       | 5                         | ipad                                    | $\overline{75}$ |
| topic                  | $\overline{28}$ | engineering    | $\overline{4}$            | $\overline{day}$                        | 71              |
| specification          | $\overline{26}$ | news           | $\overline{4}$            | java                                    | $\overline{63}$ |
| engineering            | $\overline{23}$ | linkeddata     | $\overline{4}$            | linkeddata                              | $\overline{62}$ |
| engineer               | 22              | blog           | 4                         | app                                     | 43              |
| example                | $\overline{22}$ | read           | $\overline{4}$            | post                                    | 38              |
| kot00                  | $\overline{22}$ | social         | $\overline{4}$            | talk                                    | 33              |
| analysis               | $\overline{20}$ | re             | $\overline{3}$            | twitter                                 | 33              |
| design                 | $\overline{20}$ | papers         | $\overline{3}$            | video                                   | 33              |
| document               | 19              | requirements   | $\overline{3}$            | re                                      | $\overline{30}$ |
| management             | 19              | testing        | $\overline{\mathbf{3}}$   | love                                    | 28              |
| quality                | 19              | real           | $\overline{\overline{3}}$ | apple                                   | $\overline{28}$ |
| stakeholders           | 19              | change         | $\overline{3}$            | nice                                    | $\overline{27}$ |
| change                 | 18              | google         | $\overline{3}$            | week                                    | 27              |
| product                | 18              | internet       | 3                         | social                                  | 25              |
| modeling               | 17              | world          | $\overline{3}$            | read                                    | 24              |
| dav93                  | 16              | event          | $\overline{\mathbf{3}}$   | fun                                     | 23              |
| models                 | 16              | time           | $\overline{3}$            | home                                    | 20              |
| development            | 15              | system         | $\overline{3}$            | rdf                                     | 20              |
| environment            | $\overline{15}$ | kataloccounter | $\overline{3}$            | javafx                                  | 18              |
| ka                     | $\overline{15}$ | se             | $\overline{3}$            | conference                              | 17              |
| customer               | 14              | post           | $\overline{3}$            | looking                                 | 16              |
| functional             | 14              | website        | $\overline{3}$            | site                                    | 16              |
| include                | 14              | platform       | $\overline{2}$            | cool                                    | 15              |
| particular             | 14              | paypal         | $\overline{2}$            | oracle                                  | 13              |
| components             | $\overline{13}$ | people         | $\overline{2}$            | semantic                                | 13              |
| information            | 13              | multitasking   | $\overline{2}$            | html                                    | 13              |
| users                  | 13              | makes          | $\overline{2}$            |                                         | $\overline{13}$ |
|                        | 12              | Idow2010       | $\overline{2}$            | pretty<br>watch                         | $\overline{13}$ |
| user<br>domain         | 11              | languages      | $\overline{c}$            | search                                  | 13              |
| elicitation            | 11              | mobile         | $\overline{2}$            |                                         | 13              |
| identified             | 11              | industry       | 2                         | news<br>mobile                          | 13              |
| ieee                   | 11              | exactly        | $\overline{2}$            | looks                                   | 12              |
| notations              | 11              | edition        | $\overline{2}$            |                                         | 12              |
| som05                  | 11              | drupal         | $\overline{2}$            | internet<br>service                     | 12              |
|                        |                 | discussion     | $\overline{2}$            |                                         |                 |
| systems<br>validation  | 11              |                | $\overline{2}$            | flic.kr<br>$\overline{\text{icio.}}$ us | 11              |
| project                | 11              | date           | $\overline{2}$            |                                         | 11              |
|                        | 10              | dmdp5b         | $\overline{2}$            | phillyete                               | 11              |
| provide                | 10              | issues         |                           | odata                                   | 11              |
| activities             | 9               | linux          | $\overline{2}$            | oreillymedia                            | 10              |
| conceptual             | 9               | choice         | $\overline{2}$            | linked                                  | 10              |
| constraints            | 9               | issues         | $\overline{2}$            | list                                    | 10              |
| context                | $\overline{9}$  | languages      | $\overline{2}$            | tonight                                 | $\overline{9}$  |
| cost                   | 9               | industry       | $\overline{2}$            | sparql                                  | $\overline{9}$  |
| customers              | 9               | exactly        | $\overline{2}$            | live                                    | $\overline{9}$  |
| cycle                  | $\overline{9}$  | mobile         | $\overline{2}$            | oreil.ly                                | $\overline{9}$  |
| life                   | 9               | drupal         | $\overline{2}$            | clojure                                 | $\overline{8}$  |

Table D.5: Top 50 terms from classifier, classifier and extended terms in Software Requirement category.

| Classifier Term           | Frequency       | Message Term             | Frequency        | <b>Extension Term</b>    | Frequency        |
|---------------------------|-----------------|--------------------------|------------------|--------------------------|------------------|
| software                  | 106             | linkeddata               | $\overline{105}$ | web                      | $\overline{142}$ |
| design                    | 97              | design                   | 82               | $\overline{\text{blog}}$ | 106              |
| c <sub>5</sub>            | $\overline{30}$ | web                      | $\overline{75}$  | google                   | 83               |
| $\overline{c6}$           | 23              | ruby                     | $\overline{65}$  | day                      | 74               |
| components                | $\overline{23}$ | data                     | $\overline{58}$  | iphone                   | $\overline{69}$  |
| example                   | $\overline{23}$ | programming              | $\overline{35}$  | linkeddata               | 66               |
| bud04                     | $\overline{21}$ | $\overline{\text{rdf}}$  | $\overline{33}$  | ipad                     | 66               |
| structure                 | 19              | rails                    | $\overline{33}$  | java                     | 51               |
| data                      | $\overline{18}$ | code                     | $\overline{32}$  | re                       | 46               |
| pre04                     | 18              | ia                       | 30               | app                      | 42               |
| architecture              | 16              | javascript               | $\overline{30}$  | people                   | 41               |
| bus96                     | 16              | github.com               | $\overline{29}$  | talk                     | 36               |
| various                   | 16              | user                     | $\overline{28}$  | video                    | 33               |
| process                   | 15              | based                    | 26               | nice                     | 32               |
| abstraction               | 14              | java                     | $\overline{25}$  | twitter                  | 32               |
| $\overline{boo99}$        | 14              | google                   | 25               | social                   | $\overline{27}$  |
| diagrams                  | 14              | app                      | $\overline{25}$  | love                     | 26               |
| jal97                     | 14              | fsharp                   | $\overline{24}$  | ux                       | 26               |
| pf101                     | 14              | semantic                 | $\overline{22}$  | apple                    | 23               |
| bas98                     | 13              | library                  | $\overline{22}$  | rdf                      | 21               |
| view                      | 13              | nosql                    | 21               | read                     | 21               |
| architectural             | 12              | iphone                   | $\overline{20}$  | free                     | 20               |
| bos00                     | $\overline{12}$ |                          | $\overline{20}$  | fun                      | 20               |
|                           | $\overline{12}$ | api<br>linked            | $\overline{19}$  |                          | $\overline{19}$  |
| component                 |                 |                          |                  | world                    |                  |
| describe                  | 12              | application              | $\overline{19}$  | javafx                   | $\overline{17}$  |
| languages                 | 12              | language                 | 19               | search                   | 17               |
| $\overline{\text{lis01}}$ | $\overline{12}$ | odata                    | $\overline{19}$  | thinking                 | 17               |
| quality                   | $\overline{12}$ | architecture             | 19               | mobile                   | 16               |
| <b>VS</b>                 | $\overline{12}$ | <b>ux</b>                | $\overline{18}$  | conference               | 15               |
| analysis                  | $\overline{11}$ | usability                | $\overline{18}$  | semantic                 | $\overline{14}$  |
| $\overline{c11}$          | 11              | $\overline{\text{rdfa}}$ | $\overline{18}$  | week                     | 14               |
| $\overline{mar02}$        | $\overline{11}$ | twitter                  | $\overline{17}$  | looking                  | $\overline{13}$  |
| set                       | 11              | social                   | 17               | $\overline{\text{cool}}$ | 13               |
| control                   | 10              | sparql                   | 17               | service                  | 13               |
| description               | 10              | software                 | 17               | internet                 | $\overline{12}$  |
| issues                    | 10              | <b>OS</b>                | 16               | html                     | 12               |
| methods                   | 10              | blog                     | 16               | home                     | 12               |
| patterns                  | 10              | framework                | 15               | watch                    | 12               |
| requirements              | 10              | information              | $\overline{15}$  | site                     | 12               |
| based                     | 9               | day                      | $\overline{15}$  | tv                       | 12               |
| c2                        | $\overline{9}$  | cool                     | $\overline{15}$  | sparql                   | 11               |
| mey97                     | 9               | time                     | $\overline{15}$  | source                   | 11               |
| notations                 | 9               | don                      | 14               | news                     | 11               |
| related                   | 9               | model                    | 14               | odata                    | 11               |
| represent                 | 9               | cloud                    | 14               | linked                   | 10               |
| $b\overline{\text{as}03}$ | 8               | php                      | 14               | phillyete                | 10               |
| $\overline{c9}$           | 8               | search                   | $\overline{14}$  | looks                    | $\overline{9}$   |
| flow                      | 8               | awesome                  | 13               | future                   | $\overline{9}$   |
| level                     | 8               | read                     | $\overline{13}$  | pretty                   | $\overline{8}$   |
| measures                  | $\overline{8}$  | interaction              | $\overline{13}$  | slides                   | $\overline{8}$   |
| techniques                | 8               | html                     | 13               | test                     | $\overline{8}$   |

Table D.6: Top 50 terms from classifier, classifier and extended terms in Software Design category.

| Classifier Term  | Frequency           | Message Term             | Frequency             | Extension Term          | Frequency                        |
|------------------|---------------------|--------------------------|-----------------------|-------------------------|----------------------------------|
| construction     | $\overline{95}$     | ruby                     | 133                   | web                     | 139                              |
| software         | $\overline{78}$     | java                     | 110                   | $\overline{b}$ log      | 111                              |
| testing          | 40                  | linkeddata               | 104                   | day                     | 85                               |
| code             | 27                  | web                      | 103                   | iphone                  | $\overline{74}$                  |
| design           | $\overline{22}$     | $\overline{\text{code}}$ | 90                    | google                  | $\overline{72}$                  |
| ka               | 17                  | data                     | $\overline{78}$       | ipad                    | $\overline{65}$                  |
| standards        | $\overline{17}$     | rails                    | 71                    | linkeddata              | $\overline{64}$                  |
| quality          | 14                  | javafx                   | $\overline{70}$       | app                     | $\overline{45}$                  |
| activities       | 13                  | programming              | 69                    | post                    | 41                               |
| mcc04            | 13                  | grails                   | 65                    | nice                    | $\overline{35}$                  |
| languages        | 12                  | app                      | 65                    | talk                    | $\overline{35}$                  |
| test             | 12                  | oracle                   | 62                    | video                   | $\overline{35}$                  |
| activity         | 10                  | javascript               | $\overline{59}$       | javafx                  | $\overline{30}$                  |
| coding           | 10                  | google                   | $\overline{57}$       | re                      | 29                               |
| topic            | 10                  | api                      | $\overline{56}$       | love                    | 28                               |
| complexity       | $\overline{9}$      | wg21                     | $\overline{55}$       | fun                     | $\overline{28}$                  |
| detailed         | 8                   | cpp                      | $\overline{51}$       | twitter                 | $\overline{25}$                  |
| integration      | 8                   | github.com               | 46                    | apple                   | $\overline{25}$                  |
| language         | $\overline{8}$      | library                  | 46                    | read                    | $\overline{22}$                  |
| specific         | 8                   | jython                   | 44                    | $\overline{\text{rdf}}$ | 21                               |
| techniques       | $\overline{8}$      | based                    | 43                    | free                    | 19                               |
| verification     | $\overline{8}$      | rdf                      | 42                    | home                    | 16                               |
| bec99            | 7                   | sun                      | 42                    | news                    | 15                               |
| change           | $\overline{7}$      | lua                      | 40                    | looking                 | 14                               |
| example          | 7                   | nice                     | 40                    | cool                    | $\overline{13}$                  |
| formal           | 7                   | software                 | $\overline{38}$       | week                    | $\overline{13}$                  |
| include          | 7                   | framework                | 38                    | looks                   | $\overline{12}$                  |
| models           | $\overline{7}$      | language                 | $\overline{38}$       | tonight                 | $\overline{12}$                  |
| performed        | $\overline{7}$      | python                   | $\overline{37}$       | html                    | $\overline{12}$                  |
| programming      | $\overline{7}$      | released                 | $\overline{36}$       | pretty                  | $\overline{12}$                  |
| reuse            | $\overline{7}$      | gt                       | $\overline{36}$       | watch                   | $\overline{12}$                  |
| unit             | $\overline{7}$      | $\overline{\text{cool}}$ | $\overline{36}$       | phillyete               | $\overline{12}$                  |
| visual           | $\overline{7}$      | book                     | $\overline{36}$       | user                    | $\overline{12}$                  |
| align            | 6                   | twitter                  | 35                    | ruby                    | 11                               |
| configuration    | 6                   | release                  | $\overline{35}$       | sparql                  | 10                               |
| hun00            | 6                   | source                   | 35                    | live                    | 10                               |
| including        | 6                   | cloud                    | 34                    | odata                   | 10                               |
| kas              | 6                   | development              | 34                    | clojure                 | 9                                |
| level            | 6                   | iphone                   | $\overline{33}$       | flic.kr                 | $\overline{9}$                   |
| linked           | 6                   | plugin                   | $\overline{33}$       | oracle                  | $\overline{9}$                   |
| management       | 6                   | run                      | $\overline{33}$       | list                    | $\overline{9}$                   |
| notations        | 6                   | php                      | $\overline{32}$       | reading                 | 9                                |
| planning         | 6                   | html                     | 31                    | finally                 | 9                                |
|                  |                     |                          | 31                    | search                  | $\overline{9}$                   |
| project<br>ben00 | 6<br>5              | jquery<br>beta           | 31                    | conference              | $\overline{9}$                   |
| closely          | 5                   | check                    | $\overline{31}$       | site                    | $\overline{9}$                   |
|                  | 5                   |                          | $\overline{31}$       |                         | $\overline{8}$                   |
| complex          |                     | project                  |                       | gt<br>slides            |                                  |
| constructing     | 5<br>$\overline{5}$ | nosq1                    | 30<br>$\overline{30}$ |                         | 8                                |
| engineers        |                     | apps                     |                       | service                 | $\overline{8}$                   |
| ieee             | $\overline{5}$      | developer                | $\overline{29}$       | apps                    | $\overline{7}$<br>$\overline{7}$ |
| ieee12207-95     | $\overline{5}$      | version                  | 29                    | internet                |                                  |

Table D.7: Top 50 terms from classifier, classifier and extended terms in Software Construction category.

| $\overline{203}$<br>161<br>121<br>testing<br>blog<br>testing<br>167<br>software<br>90<br>google<br>98<br>test<br>software<br>110<br>$\overline{51}$<br>ipad<br>96<br>test<br>$\overline{30}$<br>iphone<br>85<br>techniques<br>41<br>bug<br>based<br>$\overline{36}$<br>$\overline{23}$<br>71<br>tests<br>app<br>$\overline{34}$<br>faults<br>$\overline{22}$<br>$\overline{68}$<br>unit<br>java<br>tdd<br>$\overline{21}$<br>book<br>pfl01<br>31<br>64<br>$\overline{31}$<br>linkeddata<br>19<br>60<br>automation<br>program<br>bei90<br>$\overline{29}$<br>19<br>ruby<br>56<br>qtp<br>29<br>17<br>nice<br>$\overline{54}$<br>blog<br>process<br>per95<br>$\overline{27}$<br>16<br>$\overline{54}$<br>bugs<br>apple<br>$\overline{51}$<br>different<br>26<br>code<br>$\overline{15}$<br>post<br>$\overline{15}$<br>talk<br>26<br>web<br>50<br>reliability<br>25<br>13<br>grails<br>47<br>development<br>tests<br>kan99<br>20<br>12<br>video<br>time<br>44<br>$j$ or <sub>02</sub><br>19<br>12<br>free<br>41<br>post<br>18<br>12<br>free<br>love<br>ka<br>41<br>12<br>fun<br>18<br>41<br>management<br>qa<br>12<br>18<br>using<br>twitter<br>38<br>system<br>18<br>$\overline{11}$<br>debugging<br>34<br>topic<br>read<br>criteria<br>$\overline{17}$<br>selenium<br>$\overline{11}$<br>$\overline{31}$<br>re<br>17<br>quality<br>11<br>javafx<br>29<br>tester<br>$\overline{16}$<br>$\overline{29}$<br>code<br>tools<br>10<br>cool<br>rails<br>$\overline{16}$<br>$\overline{10}$<br>$\overline{29}$<br>watch<br>set<br>$\overline{15}$<br>$\overline{9}$<br>looks<br>$\overline{27}$<br>control<br>refactoring<br>evaluation<br>$\overline{15}$<br>fixed<br>$\overline{9}$<br>$\overline{27}$<br>awesome<br>$\overline{15}$<br>agile<br>rails<br>$\overline{25}$<br>9<br>measures<br>$\overline{15}$<br>release<br>$\overline{8}$<br>$\overline{25}$<br>requirements<br>week<br>failure<br>live<br>$\overline{14}$<br>quality<br>$\overline{8}$<br>$\overline{23}$<br>found<br>failures<br>$\overline{14}$<br>$\overline{8}$<br>$\overline{22}$<br>home<br>functional<br>$\overline{14}$<br>$\overline{8}$<br>bad<br>$\overline{21}$<br>rspec<br>talk<br>$\overline{8}$<br>$\overline{21}$<br>observed<br>14<br>apps<br>activities<br>13<br>$\overline{8}$<br>$\overline{21}$<br>suite<br>tonight<br>$\overline{c9}$<br>world<br>13<br>softwaretesting<br>$\,8$<br>21<br>13<br>$\overline{8}$<br>$\overline{21}$<br>fault<br>ebook<br>getting<br>13<br>8<br>20<br>input<br>source<br>pretty<br>$\overline{7}$<br>related<br>$\mathop{\rm rdf}\nolimits$<br>13<br>20<br>help<br>$\overline{7}$<br>12<br>social<br>c8<br>bdd<br>20<br>effectiveness<br>$\overline{12}$<br>$\overline{7}$<br>book<br>20<br>ux<br>$\overline{12}$<br>$\overline{7}$<br>product<br>framework<br>thanks<br>19<br>behavior<br>11<br>$\boldsymbol{7}$<br>reading<br>19<br>re<br>defined<br>7<br>tomorrow<br>11<br>nice<br>19<br>information<br>11<br>people<br>7<br>www.youtube.com<br>18<br>$\overline{7}$<br>conference<br>objectives<br>11<br>18<br>soa<br>results<br>$\overline{11}$<br>$\overline{7}$<br>release<br>$\overline{17}$<br>learn<br>$\overline{7}$<br>$\overline{11}$<br>usability<br>$\overline{17}$<br>subarea<br>gt<br>search<br>c7<br>10<br>7<br>17<br>11g<br>configuration<br>$\overline{10}$<br>$\overline{7}$<br>library<br>mobile<br>17<br>$1$ yu $96$<br>10<br>tool<br>6<br>17<br>news<br>technique<br>10<br>6<br>stuff<br>15<br>testers | <b>Classifier Term</b> | Frequency      | Message Term | Frequency | <b>Extension Term</b> | Frequency |
|----------------------------------------------------------------------------------------------------|------------------------|----------------|--------------|-----------|-----------------------|-----------|
|                                                                                                    |                        |                |              |           |                       |           |
|                                                                                                    |                        |                |              |           |                       |           |
|                                                                                                    |                        |                |              |           |                       |           |
|                                                                                                    |                        |                |              |           |                       |           |
|                                                                                                    |                        |                |              |           |                       |           |
|                                                                                                    |                        |                |              |           |                       |           |
|                                                                                                    |                        |                |              |           |                       |           |
|                                                                                                    |                        |                |              |           |                       |           |
|                                                                                                    |                        |                |              |           |                       |           |
|                                                                                                    |                        |                |              |           |                       |           |
|                                                                                                    |                        |                |              |           |                       |           |
|                                                                                                    |                        |                |              |           |                       |           |
|                                                                                                    |                        |                |              |           |                       |           |
|                                                                                                    |                        |                |              |           |                       |           |
|                                                                                                    |                        |                |              |           |                       |           |
|                                                                                                    |                        |                |              |           |                       |           |
|                                                                                                    |                        |                |              |           |                       |           |
|                                                                                                    |                        |                |              |           |                       |           |
|                                                                                                    |                        |                |              |           |                       |           |
|                                                                                                    |                        |                |              |           |                       |           |
|                                                                                                    |                        |                |              |           |                       |           |
|                                                                                                    |                        |                |              |           |                       |           |
|                                                                                                    |                        |                |              |           |                       |           |
|                                                                                                    |                        |                |              |           |                       |           |
|                                                                                                    |                        |                |              |           |                       |           |
|                                                                                                    |                        |                |              |           |                       |           |
|                                                                                                    |                        |                |              |           |                       |           |
|                                                                                                    |                        |                |              |           |                       |           |
|                                                                                                    |                        |                |              |           |                       |           |
|                                                                                                    |                        |                |              |           |                       |           |
|                                                                                                    |                        |                |              |           |                       |           |
|                                                                                                    |                        |                |              |           |                       |           |
|                                                                                                    |                        |                |              |           |                       |           |
|                                                                                                    |                        |                |              |           |                       |           |
|                                                                                                    |                        |                |              |           |                       |           |
|                                                                                                    |                        |                |              |           |                       |           |
|                                                                                                    |                        |                |              |           |                       |           |
|                                                                                                    |                        |                |              |           |                       |           |
|                                                                                                    |                        |                |              |           |                       |           |
|                                                                                                    |                        |                |              |           |                       |           |
|                                                                                                    |                        |                |              |           |                       |           |
|                                                                                                    |                        |                |              |           |                       |           |
|                                                                                                    |                        |                |              |           |                       |           |
|                                                                                                    |                        |                |              |           |                       |           |
|                                                                                                    |                        |                |              |           |                       |           |
|                                                                                                    |                        |                |              |           |                       |           |
|                                                                                                    |                        |                |              |           |                       |           |
|                                                                                                    |                        |                |              |           |                       |           |
|                                                                                                    |                        |                |              |           |                       |           |
|                                                                                                    |                        |                |              |           |                       |           |
|                                                                                                    |                        |                |              |           |                       |           |
|                                                                                                    | c1                     | $\overline{9}$ | debug        | 6         | site                  | 14        |

Table D.8: Top 50 terms from classifier, classifier and extended terms in Software Testing category.

| <b>Classifier Term</b> | Frequency        | Message Term | Frequency                | <b>Extension Term</b>   | Frequency       |
|------------------------|------------------|--------------|--------------------------|-------------------------|-----------------|
| software               | $\overline{217}$ | refactoring  | $\overline{13}$          | web                     | 136             |
| maintenance            | $\overline{152}$ | rails        | 12                       | blog                    | 106             |
| activities             | 39               | windows      | 12                       | google                  | 86              |
| process                | 33               | ubuntu       | $\overline{12}$          | iphone                  | 67              |
| development            | 22               | ruby         | 11                       | java                    | $\overline{65}$ |
| management             | 21               | linux        | 11                       | linkeddata              | $\overline{64}$ |
| modification           | $\overline{20}$  | app          | $\overline{10}$          | ipad                    | 59              |
| pig97                  | 20               | software     | 10                       | app                     | 41              |
| planning               | 20               | post         | $\overline{9}$           | twitter                 | $\overline{32}$ |
| change                 | 18               | vmware       | $\overline{9}$           | oracle                  | 31              |
| $\overline{dor02}$     | 18               | server       | $\overline{9}$           | nice                    | 29              |
| product                | 18               | install      | 9                        | love                    | 29              |
| analysis               | 16               | testing      | $\overline{8}$           | apple                   | 28              |
| engineering            | 16               | blog         | 8                        | free                    | 26              |
| ieee1219-98            | 16               | apache       | 8                        | social                  | 24              |
| maintainer             | 16               | code         | $\overline{8}$           | read                    | $\overline{20}$ |
| pf101                  | 16               | source       | $\overline{7}$           | $\overline{\text{rdf}}$ | $\overline{20}$ |
| delivery               | $\overline{15}$  | <b>OS</b>    | 7                        | javafx                  | 18              |
| maintainability        | 15               | deployment   | 6                        | html                    | 15              |
| ieee                   | 14               | github.com   | 6                        | site                    | $\overline{15}$ |
|                        | 14               | mac          | 6                        | cool                    | 15              |
| processes<br>impact    | 13               | system       | 6                        | semantic                | 13              |
| iso14764-99            | 13               |              | 6                        | search                  | 13              |
|                        | $\overline{13}$  | running      |                          |                         | $\overline{12}$ |
| measures               |                  | leopard      | 6                        | internet                |                 |
| request                | 13               | java         | 6<br>$\overline{5}$      | week                    | 12              |
| configuration          | $\overline{12}$  | nginx        |                          | watch                   | 11              |
| iec                    | 12               | manage       | $\overline{5}$           | phillyete               | 11              |
| iso                    | $\overline{12}$  | oracle       | 5                        | news                    | 11              |
| art88                  | 11               | kernel       | $\overline{5}$           | odata                   | 11              |
| cost                   | 11               | upgrade      | $\overline{5}$           | mobile                  | 11              |
| example                | $\overline{11}$  | installed    | $\overline{5}$           | oreillymedia            | $\overline{10}$ |
| level                  | $\overline{11}$  | project      | $\overline{5}$           | looks                   | $\overline{10}$ |
| quality                | 11               | released     | $\overline{5}$           | live                    | $\overline{10}$ |
| resources              | 11               | moving       | $\overline{4}$           | tonight                 | 10              |
| effort                 | 10               | mysql        | $\overline{4}$           | oreil.ly                | 10              |
| ka                     | 10               | engineering  | 4                        | sparql                  | 9               |
| life                   | 10               | web          | $\overline{4}$           | slides                  | $\overline{8}$  |
| program                | 10               | update       | $\overline{4}$           | clojure                 | $\overline{7}$  |
| testing                | 10               | upgrading    | $\overline{4}$           | apps                    | $\overline{7}$  |
| understanding          | 10               | tools        | 4                        | real                    | $\overline{7}$  |
| categories             | 9                | installing   | $\overline{\mathcal{L}}$ | programming             | $\overline{6}$  |
| control                | 9                | based        | $\overline{4}$           | tomorrow                | 6               |
| issues                 | 9                | github       | 4                        | top                     | 6               |
| maintainers            | 9                | osgi         | 4                        | online                  | 6               |
| measurement            | 9                | tomcat       | $\overline{4}$           | nfjs                    | $\overline{5}$  |
| models                 | 9                | easy         | 3                        | img.ly                  | $\overline{5}$  |
| tak97                  | 9                | dmserver     | 3                        | keynote                 | $\overline{5}$  |
| costs                  | 8                | module       | 3                        | rdfs                    | $\overline{5}$  |
| cyclic                 | 8                | management   | $\overline{3}$           | semanticweb             | $\overline{5}$  |
| data                   | 8                | dependencies | 3                        | map                     | $\overline{5}$  |
| develop                | $\overline{8}$   | dev          | $\overline{3}$           | ibm                     | $\overline{5}$  |

Table D.9: Top 50 terms from classifier, classifier and extended terms in Software Maintenance category.

| software<br>187<br>$\overline{128}$<br>43<br>web<br>github<br>$\overline{101}$<br>105<br>28<br>$\overline{b}$ log<br>scm<br>configuration<br>$\overline{64}$<br>92<br>18<br>google<br>svn<br>github.com<br>$\overline{65}$<br>$\overline{13}$<br>$\overline{63}$<br>java<br>process<br>$\overline{63}$<br>$\overline{48}$<br>software<br>$\overline{8}$<br>linkeddata<br>change<br>$\overline{44}$<br>$\overline{8}$<br>$\overline{62}$<br>iphone<br>management<br>using<br>39<br>$\overline{7}$<br>$\overline{\text{grails}}$<br>47<br>items<br>source<br>$\overline{37}$<br>$\overline{7}$<br>activities<br>47<br>ipad<br>subversion<br>37<br>$\overline{7}$<br>37<br>control<br>ruby<br>app<br>32<br>$\overline{7}$<br>35<br>tools<br>projects<br>people<br>$\overline{7}$<br>information<br>28<br>talk<br>33<br>changes<br>$\overline{5}$<br>$\overline{28}$<br>code<br>33<br>item<br>post<br>$\overline{25}$<br>$\overline{4}$<br>video<br>$\overline{31}$<br>project<br>mercurial<br>$\overline{24}$<br>$\overline{4}$<br>$\overline{31}$<br>changes<br>library<br>apple<br>23<br>switching<br>$\overline{30}$<br>$\overline{4}$<br>twitter<br>tool<br>$\overline{22}$<br>nice<br>$\overline{25}$<br>buc96<br>support<br>$\overline{4}$<br>baseline<br>free<br>20<br>engineering<br>24<br>$\overline{4}$<br>android<br>ber92<br>20<br>fun<br>$\overline{4}$<br>24<br>$\overline{20}$<br>online<br>$\overline{22}$<br>$\overline{4}$<br>oracle<br>system<br>19<br>$\overline{3}$<br>development<br>javafx<br>21<br>hg<br>$\overline{3}$<br>$\overline{\text{rdf}}$<br>release<br>19<br>finally<br>$\overline{20}$<br>$\overline{3}$<br>18<br>20<br>example<br>trac<br>re<br>$\overline{3}$<br>18<br>$\overline{18}$<br>world<br>support<br>uwiger<br>$\overline{3}$<br>$\overline{17}$<br>social<br>$\overline{18}$<br>activity<br>development<br>$\overline{17}$<br>$\overline{3}$<br>$\overline{17}$<br>planning<br>tip<br>read<br>$\overline{3}$<br>$\overline{17}$<br>procedures<br>web<br>$\overline{15}$<br>html<br>$\overline{3}$<br>17<br>product<br>looking<br>15<br>supports<br>$\overline{3}$<br>$\overline{17}$<br>$\overline{15}$<br>quality<br>cool<br>strategy<br>$\overline{3}$<br>cycle<br>$\overline{16}$<br>$\overline{15}$<br>love<br>server<br>$\overline{3}$<br>engineering<br>$\overline{16}$<br>site<br>repository<br>14<br>$\overline{3}$<br>$\overline{16}$<br>library<br>project<br>14<br>semantic<br>$\overline{3}$<br>life<br>branch<br>16<br>watch<br>14<br>$\overline{\mathbf{3}}$<br>13<br>plugin<br>16<br>status<br>awesome<br>$\overline{\overline{3}}$<br>audit<br>15<br>built<br>tonight<br>13<br>$\overline{3}$<br>15<br>12<br>capability<br>apache<br>home<br>reporting<br>15<br>$\overline{\mathbf{3}}$<br>looks<br>11<br>mirror<br>$\overline{3}$<br>requirements<br>15<br>11<br>pretty<br>management<br>$\overline{3}$<br>$\overline{15}$<br>various<br>11<br>testing<br>news<br>$\overline{3}$<br>15<br>phillyete<br>11<br>versions<br>top<br>$\overline{3}$<br>$1\overline{4}$<br>twitter<br>odata<br>implementation<br>11<br>$\overline{3}$<br>provide<br>14<br>knowledge<br>trying<br>10<br>authority<br>$\overline{3}$<br>flic.kr<br>13<br>people<br>9<br>specific<br>redmine<br>$\overline{3}$<br>$\overline{9}$<br>13<br>sparql<br>$\overline{2}$<br>$\overline{9}$<br>12<br>ides<br>linked<br>assurance<br>index<br>$\overline{2}$<br>$\overline{9}$<br>capabilities<br>12<br>awesome<br>$\overline{9}$<br>elements<br>$\overline{2}$<br>12<br>html<br>bad<br>$\overline{9}$<br>12<br>hobby<br>$\mathfrak{2}$<br>measurements<br>getting<br>$\overline{9}$<br>$\overline{2}$<br>12<br>injoos<br>week<br>organizational<br>$\overline{8}$<br>12<br>hadoop<br>$\overline{2}$<br>clojure<br>scmp<br>tasks<br>12<br>$\mathfrak{2}$<br>internet<br>8<br>golang<br>audits<br>head<br>$\overline{8}$<br>$\overline{2}$<br>11<br>apps | <b>Classifier Term</b> | Frequency | Message Term | Frequency | <b>Extension Term</b> | Frequency |
|----------------------------------------------------------------------------------------------------|------------------------|-----------|--------------|-----------|-----------------------|-----------|
|                                                                                                    |                        |           | $g$ it       |           |                       |           |
|                                                                                                    |                        |           |              |           |                       |           |
|                                                                                                    |                        |           |              |           |                       |           |
|                                                                                                    |                        |           |              |           |                       |           |
|                                                                                                    |                        |           |              |           |                       |           |
|                                                                                                    |                        |           |              |           |                       |           |
|                                                                                                    |                        |           |              |           |                       |           |
|                                                                                                    |                        |           |              |           |                       |           |
|                                                                                                    |                        |           |              |           |                       |           |
|                                                                                                    |                        |           |              |           |                       |           |
|                                                                                                    |                        |           |              |           |                       |           |
|                                                                                                    |                        |           |              |           |                       |           |
|                                                                                                    |                        |           |              |           |                       |           |
|                                                                                                    |                        |           |              |           |                       |           |
|                                                                                                    |                        |           |              |           |                       |           |
|                                                                                                    |                        |           |              |           |                       |           |
|                                                                                                    |                        |           |              |           |                       |           |
|                                                                                                    |                        |           |              |           |                       |           |
|                                                                                                    |                        |           |              |           |                       |           |
|                                                                                                    |                        |           |              |           |                       |           |
|                                                                                                    |                        |           |              |           |                       |           |
|                                                                                                    |                        |           |              |           |                       |           |
|                                                                                                    |                        |           |              |           |                       |           |
|                                                                                                    |                        |           |              |           |                       |           |
|                                                                                                    |                        |           |              |           |                       |           |
|                                                                                                    |                        |           |              |           |                       |           |
|                                                                                                    |                        |           |              |           |                       |           |
|                                                                                                    |                        |           |              |           |                       |           |
|                                                                                                    |                        |           |              |           |                       |           |
|                                                                                                    |                        |           |              |           |                       |           |
|                                                                                                    |                        |           |              |           |                       |           |
|                                                                                                    |                        |           |              |           |                       |           |
|                                                                                                    |                        |           |              |           |                       |           |
|                                                                                                    |                        |           |              |           |                       |           |
|                                                                                                    |                        |           |              |           |                       |           |
|                                                                                                    |                        |           |              |           |                       |           |
|                                                                                                    |                        |           |              |           |                       |           |
|                                                                                                    |                        |           |              |           |                       |           |
|                                                                                                    |                        |           |              |           |                       |           |
|                                                                                                    |                        |           |              |           |                       |           |
|                                                                                                    |                        |           |              |           |                       |           |
|                                                                                                    |                        |           |              |           |                       |           |
|                                                                                                    |                        |           |              |           |                       |           |
|                                                                                                    |                        |           |              |           |                       |           |
|                                                                                                    |                        |           |              |           |                       |           |
|                                                                                                    |                        |           |              |           |                       |           |
|                                                                                                    |                        |           |              |           |                       |           |
|                                                                                                    |                        |           |              |           |                       |           |
|                                                                                                    |                        |           |              |           |                       |           |
|                                                                                                    |                        |           |              |           |                       |           |
|                                                                                                    |                        |           |              |           |                       |           |
|                                                                                                    |                        |           |              |           |                       |           |

Table D.10: Top 50 terms from classifier, classifier and extended terms in Software Configuration Management category.

| <b>Classifier Term</b>    | Frequency       | Message Term     | Frequency                | <b>Extension Term</b>   | Frequency        |
|---------------------------|-----------------|------------------|--------------------------|-------------------------|------------------|
| software                  | 104             | 23<br>management |                          | web                     | $\overline{172}$ |
| management                | 81              | software         | 22<br>google             |                         | $\overline{162}$ |
| project                   | 68              | business         | 14<br>blog               |                         | 133              |
| measurement               | 59              | project          | 12                       | app                     | $\overline{106}$ |
| process                   | $\overline{57}$ | time             | 9                        | iphone                  | $\overline{100}$ |
| engineering               | 45              | social           | $\overline{9}$           | ipad                    | $\overline{94}$  |
| example                   | $\overline{33}$ | collaboration    | $\overline{8}$           | day                     | $\overline{89}$  |
| requirements              | $\overline{32}$ | web              | $\overline{8}$           | linkeddata              | 70               |
| organizational            | 25              | post             | $\overline{8}$           | java                    | $\overline{65}$  |
| data                      | 24              | agile            | $\overline{7}$           | apple                   | 50               |
| ka                        | 24              | data             | $\overline{7}$           | grails                  | 48               |
| processes                 | 21              | basecamp         | $\overline{7}$           | nice                    | 47               |
| analysis                  | 18              | experience       | $\overline{6}$           | twitter                 | 46               |
| appropriate               | 18              | engineering      | 6                        | video                   | $\overline{42}$  |
| procedures                | 18              | enterprise       | $\overline{6}$           | talk                    | 41               |
| quality                   | 18              | tracking         | 6                        | free                    | 37               |
| activities                | 17              | content          | 5                        | love                    | 36               |
| information               | 15              | <b>VS</b>        | $\overline{5}$           | oracle                  | 34               |
| plans                     | $\overline{15}$ | tool             | $\overline{5}$           | fun                     | 34               |
| tasks                     | 15              | user             | 5                        | code                    | $\overline{30}$  |
| tha97                     | 15              | source           | $\overline{5}$           | week                    | $\overline{30}$  |
|                           | 14              |                  | $\overline{5}$           | read                    | $\overline{29}$  |
| products<br>risk          | $\overline{14}$ | startup          | $\overline{5}$           |                         | $\overline{29}$  |
| $\overline{\text{som05}}$ | $\overline{14}$ | system           | $\overline{5}$           | re                      | $\overline{28}$  |
| $\overline{{\rm rei}02}$  |                 | release          | $\overline{4}$           | apps                    | $\overline{27}$  |
|                           | $\overline{13}$ | developer        |                          | news                    |                  |
| resources                 | 13              | design           | $\overline{4}$           | javafx                  | 26               |
| undertaken                | $\overline{13}$ | programmers      | $\overline{4}$           | source                  | 26               |
| iso                       | $\overline{12}$ | document         | $\overline{4}$           | home                    | 26               |
| methods                   | $\overline{12}$ | people           | $\overline{4}$           | search                  | $\overline{25}$  |
| scope                     | $\overline{12}$ | oracle           | $\overline{4}$           | cool                    | 24               |
| stakeholders              | $\overline{12}$ | companies        | $\overline{4}$           | $\overline{\text{rdf}}$ | 24               |
| adherence                 | 11              | code             | $\overline{4}$           | watch                   | $\overline{23}$  |
| c4                        | 11              | programming      | 4                        | looks                   | $\overline{22}$  |
| evaluation                | 11              | media            | $\overline{4}$           | world                   | 22               |
| organization              | 11              | list             | $\overline{4}$           | mobile                  | 22               |
| pre04                     | 11              | available        | $\overline{\mathcal{L}}$ | looking                 | 21               |
| relevant                  | 11              | architect        | $\overline{4}$           | conference              | 19               |
| 15939-02                  | 10              | testing          | $\overline{4}$           | html                    | 18               |
| configuration             | 10              | team             | $\overline{4}$           | semantic                | 18               |
| criteria                  | 10              | help             | $\overline{4}$           | pretty                  | 18               |
| $d$ or $02$               | 10              | free             | $\overline{4}$           | live                    | 17               |
| effective                 | 10              | app              | $\overline{4}$           | tonight                 | 17               |
| managed                   | 10              | ibm              | 4                        | internet                | 17               |
| pfl01                     | 10              | product          | $\overline{3}$           | list                    | 16               |
| reporting                 | 10              | productivity     | $\overline{3}$           | getting                 | 16               |
| review                    | 10              | developers       | $\overline{3}$           | service                 | 16               |
| terms                     | 10              | development      | $\overline{3}$           | plugin                  | 14               |
| aspects                   | 9               | create           | $\overline{3}$           | <b>OS</b>               | 14               |
| based                     | $\overline{9}$  | principles       | $\overline{3}$           | ruby                    | 13               |
| $\overline{c3}$           | 9               | decisions        | $\overline{3}$           | real                    | 13               |
| change                    | 9               | company          | $\overline{3}$           | agile                   | $\overline{13}$  |
|                           |                 |                  |                          |                         |                  |

Table D.11: Top 50 terms from classifier, classifier and extended terms in Software Engineering Management category.

Table D.12: Top 50 terms from classifier, classifier and extended terms in Software Engineering Process category.

| <b>Classifier Term</b> | Frequency        | Message Term<br>Frequency            |                           | <b>Extension Term</b>   | Frequency       |
|------------------------|------------------|--------------------------------------|---------------------------|-------------------------|-----------------|
| process                | $\overline{145}$ | cmmi                                 | 31                        | web                     | 148             |
| software               | 86               | $\overline{15}$<br>google<br>process |                           | $\overline{121}$        |                 |
| processes              | 51               | 12<br>blog<br>agile                  |                           | $\overline{117}$        |                 |
| measurement            | 45               | engineering                          | 11                        | day                     | 93              |
| engineering            | 37               | improvement                          | 6                         | ipad                    | 89              |
| example                | $\overline{36}$  | project                              | 6                         | iphone                  | 85              |
| change                 | $\overline{32}$  | software                             | 6                         | linkeddata              | 67              |
| models                 | $\overline{30}$  | agility                              | $\overline{5}$            | java                    | 66              |
| cycle                  | 26               | model                                | $\overline{5}$            | app                     | $\overline{55}$ |
| assessment             | 24               | keynote                              | $\overline{4}$            | grails                  | 47              |
| life                   | $\overline{23}$  | conference                           | $\overline{4}$            | twitter                 | 47              |
| organization           | 23               | gp2.10                               | $\overline{4}$            | apple                   | 45              |
| implementation         | $\overline{21}$  | scampi                               | $\overline{4}$            | nice                    | 44              |
| model                  | 21               | useful                               | $\overline{4}$            | talk                    | 43              |
| quality                | 20               | training                             | $\overline{4}$            | video                   | $\overline{42}$ |
| ieee                   | 19               | scrum                                | $\overline{4}$            | post                    | $\overline{42}$ |
| management             | 19               | day                                  | $\overline{4}$            | love                    | 39              |
| improvement            | 18               | processes                            | $\overline{4}$            | free                    | 34              |
| outcomes               | 16               | appraisal                            | $\overline{4}$            | oracle                  | $\overline{32}$ |
| activities             | 15               | peru                                 | $\overline{4}$            | fun                     | $\overline{32}$ |
| product                | 15               | book                                 | $\overline{4}$            | week                    | 30              |
| project                | $\overline{15}$  | methods                              | $\overline{\mathbf{3}}$   | read                    | 29              |
| iso                    | $\overline{13}$  | ml2                                  | $\overline{3}$            | watch                   | $\overline{29}$ |
| development            | $\overline{12}$  | lima                                 | $\overline{\overline{3}}$ | re                      | $\overline{28}$ |
| defined                | $\overline{11}$  |                                      | $\overline{3}$            | home                    | $\overline{26}$ |
| ka                     | $\overline{11}$  | gp2.8<br>team                        | $\overline{3}$            |                         | 24              |
| methods                | $\overline{11}$  |                                      | $\overline{3}$            | news<br>social          | $\overline{23}$ |
| tools                  | $\overline{11}$  | system<br>size                       | $\overline{3}$            | world                   | $\overline{22}$ |
|                        | $\overline{11}$  |                                      | $\overline{3}$            |                         | $\overline{22}$ |
| types<br>data          | $\overline{10}$  | course                               | $\overline{\overline{3}}$ | search                  |                 |
| definition             |                  | sepg                                 | $\overline{\overline{3}}$ | looking                 | 21              |
|                        | $\overline{10}$  | review                               | $\overline{3}$            | cool                    | 21              |
| analysis<br>different  | $\overline{9}$   | satisfy                              | $\overline{3}$            | $\overline{\text{rdf}}$ | 21              |
|                        | $\overline{9}$   | estimating                           |                           | tonight                 | 20              |
| measures               | $\overline{9}$   | time                                 | $\overline{3}$            | site                    | 19              |
| method                 | $\overline{9}$   | plan                                 | $\overline{3}$            | conference              | 19              |
| practices              | 9                | performance                          | 3                         | javafx                  | 18              |
| related                | 9                | gp2.1                                | $\overline{3}$            | html                    | 18              |
| techniques             | 9                | se                                   | 3                         | apps                    | 18              |
| capability             | 8                | using                                | 3                         | test                    | 17              |
| context                | 8                | m <sub>13</sub>                      | $\overline{2}$            | release                 | 16              |
| definitions            | 8                | organization                         | $\overline{2}$            | tomorrow                | 15              |
| described              | 8                | makes                                | $\overline{2}$            | ruby                    | 15              |
| infrastructure         | 8                | la                                   | $\overline{c}$            | live                    | 14              |
| meaning                | 8                | panel                                | $\overline{2}$            | getting                 | 14              |
| organizational         | 8                | incremental                          | $\overline{2}$            | semantic                | 14              |
| performed              | 8                | include                              | $\overline{2}$            | plugin                  | 13              |
| size                   | 8                | morning                              | $\overline{2}$            | content                 | 13              |
| type                   | $\overline{8}$   | jose                                 | $\overline{2}$            | mobile                  | 13              |
| based                  | $\overline{7}$   | guide                                | $\overline{2}$            | trying                  | 12              |
| classification         | $\overline{7}$   | gp3.2                                | $\overline{2}$            | flic.kr                 | 12              |
| effort                 | $\overline{7}$   | gp2.2                                | $\overline{2}$            | thanks                  | $\overline{12}$ |

Table D.13: Top 50 terms of message, classifier and extension in Software Engineering Tools and Methods category.

| <b>Classifier Term</b> | Frequency       | Message Term    | <b>Extension Term</b><br>Frequency |                          | Frequency         |
|------------------------|-----------------|-----------------|------------------------------------|--------------------------|-------------------|
| tools                  | 95              | google          | 60<br>web                          |                          | 140               |
| software               | $\overline{76}$ | software        | 58                                 | blog                     | 101               |
| engineering            | 32              | apachecon       | 57                                 | google                   | 86                |
| methods                | 26              | web             | 54                                 | iphone                   | 70                |
| $d$ or $02$            | 16              | apache          | 54                                 | $\overline{day}$         | 70                |
| management             | 16              | ruby            | $\overline{43}$                    | java                     | $\overline{65}$   |
| topic                  | $\overline{15}$ | twitter         | $\overline{42}$                    | ipad                     | 64                |
| process                | 14              | tool            | 42                                 | linkeddata               | $\overline{63}$   |
| pfl01                  | 11              | testing         | 39                                 | app                      | 42                |
| prototyping            | 11              | development     | 37                                 | using                    | 33                |
| cycle                  | 10              | app             | $\overline{37}$                    | post                     | 33                |
| life                   | 10              | tools           | $\overline{35}$                    | people                   | 32                |
| program                | 9               | agile           | $\overline{35}$                    | video                    | $\overline{32}$   |
| tool                   | $\overline{9}$  | java            | 34                                 | twitter                  | 31                |
| covers                 | $\overline{8}$  | rails           | 32                                 | talk                     | 28                |
| oriented               | 8               | free            | $\overline{31}$                    | re                       | 27                |
| rei96                  |                 | basecamp        | 28                                 | apple                    | 26                |
| som05                  | $\,8\,$         | project         | 24                                 | nice                     | 24                |
| support                | $\overline{8}$  | tinyurl.com     | 24                                 | javafx                   | 21                |
| test                   | $\overline{8}$  | framework       | 23                                 | grails                   | 21                |
| categories             | $\overline{7}$  |                 | $\overline{23}$                    | fun                      | 21                |
| environments           | 7               | apps<br>data    | $\overline{23}$                    | $\overline{\text{rdf}}$  | 20                |
| ka                     | $\overline{7}$  | git             | $\overline{23}$                    |                          | 19                |
|                        | $\overline{7}$  | released        | love                               |                          | $\overline{19}$   |
| pre04                  | $\overline{7}$  |                 | $\overline{22}$<br>social          |                          | $\overline{18}$   |
| requirements           | $\overline{7}$  | team<br>android | $\overline{22}$<br>$\overline{22}$ | world                    |                   |
| techniques             |                 |                 |                                    | read                     | 16                |
| behavior               | 6               | process         | $\overline{22}$                    | site                     | $\overline{15}$   |
| category               | 6               | oracle          | $\overline{22}$                    | search                   | 14                |
| design                 | 6               | management      | $\overline{22}$                    | html                     | 13                |
| evaluation             | 6               | source          | 21                                 | looking                  | 13                |
| execution              | 6               | iphone          | 21                                 | $\overline{\text{cool}}$ | 13                |
| integration            | $\overline{6}$  | server          | $\overline{21}$                    | week                     | 13                |
| provide                | 6               | windows         | 20                                 | home                     | 12                |
| specific               | $\overline{6}$  | social          | 20                                 | flic.kr                  | 11                |
| specification          | $\overline{6}$  | search          | 19                                 | watch                    | 11                |
| topics                 | 6               | vs2010          | 19                                 | odata                    | 11                |
| assist                 | 5               | spring          | 18                                 | sparql                   | 10                |
| compilers              | 5               | eclipse         | 18                                 | linked                   | 10                |
| construction           | 5               | asf             | 18                                 | phillyete                | 10                |
| data                   | 5               | cloud           | 18                                 | news                     | 10                |
| form                   | 5               | api             | 17                                 | mobile                   | 10                |
| formal                 | $\overline{5}$  | list            | 17                                 | pretty                   | $\overline{9}$    |
| measurement            | 5               | post            | 17                                 | list                     | $\overline{9}$    |
| modeling               | $\overline{5}$  | available       | $\overline{17}$                    | internet                 | $\overline{9}$    |
| processes              | $\overline{5}$  | firefox         | $\overline{17}$                    | content                  | $\overline{9}$    |
| product                | $\overline{5}$  | microsoft       | $\overline{17}$                    | looks                    | $\overline{8}$    |
| tracking               | $\overline{5}$  | plugin          | 16                                 | service                  | $\overline{8}$    |
| approaches             | $\overline{4}$  | help            | 16                                 | trying                   | $\overline{7}$    |
| aspects                | $\overline{4}$  | file            | 16                                 | tomorrow                 | $\overline{7}$    |
| based                  | $\overline{4}$  | github.com      | 16                                 | bad                      | $\overline{7}$    |
| checking               | $\overline{4}$  | library         | 15                                 | conference               | $\overline{\tau}$ |

| $\overline{161}$<br>180<br>usability<br>$\overline{78}$<br>software<br>web<br>$\overline{120}$<br>$\overline{60}$<br>$\overline{121}$<br>blog<br>quality<br>ux<br>$\overline{57}$<br>testing<br>$\overline{29}$<br>product<br>google<br>117<br>$\overline{56}$<br>$\overline{26}$<br>day<br>99<br>process<br>user<br>$\overline{55}$<br>software<br>$\overline{23}$<br>iphone<br>$\overline{85}$<br>management<br>$\overline{19}$<br>$\overline{83}$<br>techniques<br>42<br>design<br>ipad<br>$\overline{40}$<br>web<br>19<br>linkeddata<br>67<br>processes<br>$\overline{35}$<br>requirements<br>experience<br>$\overline{18}$<br>66<br>java<br>alertbox<br>engineering<br>$\overline{28}$<br>$\overline{15}$<br>66<br>app<br>$\overline{25}$<br>14<br>$\overline{51}$<br>ia<br>nice<br>sqm<br>$\overline{23}$<br>14<br>49<br>testing<br>apple<br>qa<br>$\overline{47}$<br>21<br>12<br>grails<br>project<br>quality<br>activities<br>19<br>11<br>talk<br>42<br>topic<br>v&v<br>19<br>42<br>10<br>news<br>post<br>18<br>10<br>video<br>41<br>analysis<br>magazine<br>development<br>18<br>conference<br>$\overline{9}$<br>twitter<br>40<br>products<br>18<br>article<br>$\overline{9}$<br>$\overline{39}$<br>love<br>$\overline{9}$<br>18<br>reviews<br>research<br>free<br>36<br>18<br>mobile<br>$\overline{8}$<br>$\overline{34}$<br>specific<br>oracle<br>$\overline{8}$<br>characteristics<br>$\overline{17}$<br>$\overline{33}$<br>google<br>re<br>$\overline{7}$<br>defect<br>17<br>ipad<br>$\overline{32}$<br>fun<br>$\overline{7}$<br>defects<br>17<br>blog<br>$\overline{29}$<br>home<br>$\overline{17}$<br>$\overline{29}$<br>review<br>don<br>6<br>week<br>$\overline{15}$<br>useful<br>$\overline{28}$<br>6<br>ka<br>news<br>$\overline{15}$<br>code<br>$\overline{6}$<br>$\overline{25}$<br>social<br>sqa<br>defined<br>book<br>14<br>6<br>24<br>watch<br>talk<br>looking<br>$\overline{22}$<br>inspection<br>14<br>6<br>provide<br>$\overline{6}$<br>world<br>$\overline{22}$<br>14<br>users<br>online<br>search<br>$\overline{22}$<br>14<br>6<br>purpose<br>$\overline{\text{rdf}}$<br>w3c<br>$\overline{5}$<br>$\overline{22}$<br>14<br>test<br>include<br>$\overline{13}$<br>$\overline{ui}$<br>$\overline{5}$<br>tonight<br>$\overline{20}$<br>13<br>$\overline{5}$<br>conference<br>$\overline{20}$<br>maintenance<br>content<br>$\overline{5}$<br>13<br>site<br>19<br>interview<br>plan<br>0.11<br>$\overline{5}$<br>13<br>18<br>summit<br>javafx<br>plans<br>$\overline{5}$<br>audits<br>$\overline{12}$<br>18<br>sustainable<br>thanks<br>5<br>12<br>softwaretesting<br>cool<br>18<br>ensure<br>$\overline{5}$<br>organization<br>12<br>17<br>assurance<br>looks<br>5<br>12<br>engineering<br>system<br>16<br>apps<br>5<br>facebook<br>11<br>getting<br>cost<br>16<br>11<br>$\overline{4}$<br>live<br>customer<br>15<br>mex<br>failure<br>11<br>development<br>$\overline{4}$<br>html<br>15<br>$\overline{4}$<br>improvement<br>11<br>job<br>15<br>internet<br>information<br>$\overline{4}$<br>11<br>tips<br>15<br>content<br>planning<br>interfaces<br>4<br>14<br>11<br>tomorrow<br>standards<br>related<br>11<br>4<br>release<br>14<br>standard<br>html<br>11<br>4<br>14<br>awesome<br>technical<br>information<br>ruby<br>11<br>4<br>14<br>mobile<br>search<br>$\overline{4}$<br>example<br>10<br>14<br>models<br>10<br>review<br>$\overline{4}$<br>plugin<br>13<br>verification<br>10<br>site<br>$\overline{4}$<br>semantic<br>13 | <b>Classifier Term</b> | Frequency      | Message Term | Frequency      | <b>Extension Term</b> | Frequency |
|----------------------------------------------------------------------------------------------------|------------------------|----------------|--------------|----------------|-----------------------|-----------|
|                                                                                                    |                        |                |              |                |                       |           |
|                                                                                                    |                        |                |              |                |                       |           |
|                                                                                                    |                        |                |              |                |                       |           |
|                                                                                                    |                        |                |              |                |                       |           |
|                                                                                                    |                        |                |              |                |                       |           |
|                                                                                                    |                        |                |              |                |                       |           |
|                                                                                                    |                        |                |              |                |                       |           |
|                                                                                                    |                        |                |              |                |                       |           |
|                                                                                                    |                        |                |              |                |                       |           |
|                                                                                                    |                        |                |              |                |                       |           |
|                                                                                                    |                        |                |              |                |                       |           |
|                                                                                                    |                        |                |              |                |                       |           |
|                                                                                                    |                        |                |              |                |                       |           |
|                                                                                                    |                        |                |              |                |                       |           |
|                                                                                                    |                        |                |              |                |                       |           |
|                                                                                                    |                        |                |              |                |                       |           |
|                                                                                                    |                        |                |              |                |                       |           |
|                                                                                                    |                        |                |              |                |                       |           |
|                                                                                                    |                        |                |              |                |                       |           |
|                                                                                                    |                        |                |              |                |                       |           |
|                                                                                                    |                        |                |              |                |                       |           |
|                                                                                                    |                        |                |              |                |                       |           |
|                                                                                                    |                        |                |              |                |                       |           |
|                                                                                                    |                        |                |              |                |                       |           |
|                                                                                                    |                        |                |              |                |                       |           |
|                                                                                                    |                        |                |              |                |                       |           |
|                                                                                                    |                        |                |              |                |                       |           |
|                                                                                                    |                        |                |              |                |                       |           |
|                                                                                                    |                        |                |              |                |                       |           |
|                                                                                                    |                        |                |              |                |                       |           |
|                                                                                                    |                        |                |              |                |                       |           |
|                                                                                                    |                        |                |              |                |                       |           |
|                                                                                                    |                        |                |              |                |                       |           |
|                                                                                                    |                        |                |              |                |                       |           |
|                                                                                                    |                        |                |              |                |                       |           |
|                                                                                                    |                        |                |              |                |                       |           |
|                                                                                                    |                        |                |              |                |                       |           |
|                                                                                                    |                        |                |              |                |                       |           |
|                                                                                                    |                        |                |              |                |                       |           |
|                                                                                                    |                        |                |              |                |                       |           |
|                                                                                                    |                        |                |              |                |                       |           |
|                                                                                                    |                        |                |              |                |                       |           |
|                                                                                                    |                        |                |              |                |                       |           |
|                                                                                                    |                        |                |              |                |                       |           |
|                                                                                                    |                        |                |              |                |                       |           |
|                                                                                                    |                        |                |              |                |                       |           |
|                                                                                                    |                        |                |              |                |                       |           |
|                                                                                                    |                        |                |              |                |                       |           |
|                                                                                                    |                        |                |              |                |                       |           |
|                                                                                                    |                        |                |              |                |                       |           |
|                                                                                                    |                        |                |              |                |                       |           |
|                                                                                                    | activity               | $\overline{9}$ | social       | $\overline{4}$ | bad                   | 13        |

Table D.14: Top 50 terms from classifier, classifier and extended terms in Software Quality category.

# APPENDIX E

## RETRIEVAL EVALUATION EXPERIMENT RESULTS

E.1 Retrieval Evaluated Score

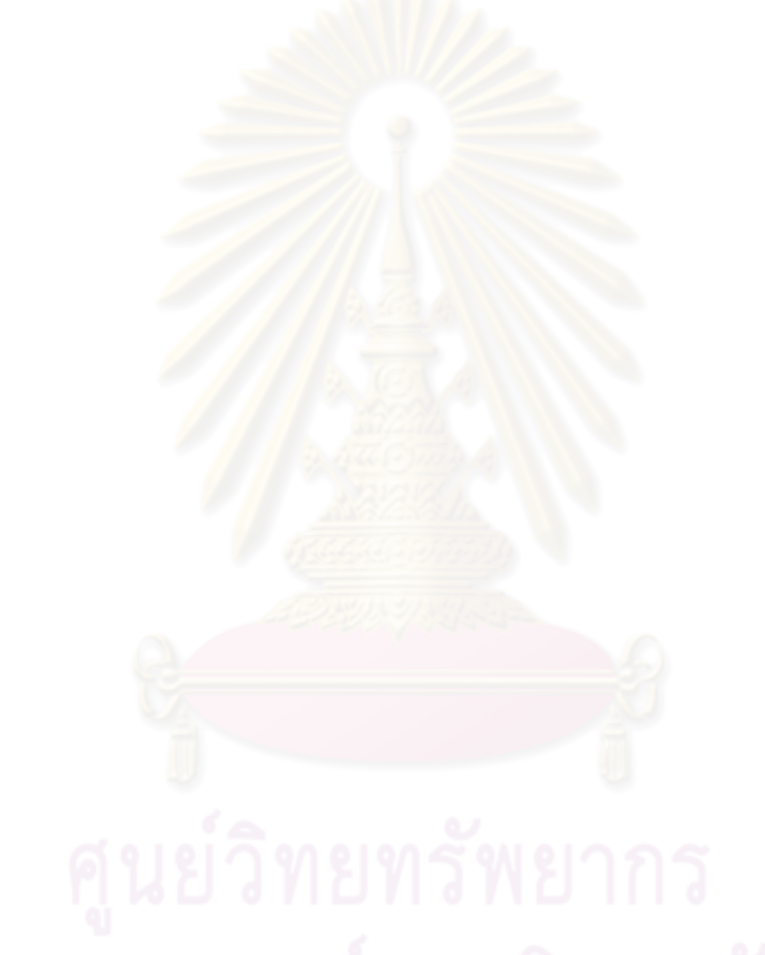

| keyword      |                  | Baseline treatment $RT_0$ |                   | Social context treatment $RT_1$ |         |         |  |
|--------------|------------------|---------------------------|-------------------|---------------------------------|---------|---------|--|
|              | WPR@5            | WPR@10                    | WPR <sub>20</sub> | WPR@5                           | WPR@10  | WPR@20  |  |
| tool         | $\boldsymbol{0}$ | 0.163                     | 0.395             | 0.6                             | 0.436   | 0.528   |  |
| development  | 0.666            | 0.618                     | $\overline{0.4}$  | $\overline{0.8}$                | 0.745   | 0.738   |  |
| code         | $\boldsymbol{0}$ | 0.09                      | 0.261             | 0.466                           | 0.363   | 0.428   |  |
| ux           | 0.866            | 0.654                     | 0.576             | 0.733                           | 0.581   | 0.59    |  |
| agile        | 1                | 0.8                       | 0.69              | 1                               | 0.89    | 0.747   |  |
| search       | 0.533            | 0.69                      | 0.761             | 1                               | 0.836   | 0.852   |  |
| application  | 0.2              | 0.272                     | 0.438             | 0.533                           | 0.618   | 0.614   |  |
| usability    | 0.4              | 0.654                     | 0.814             | 0.466                           | 0.672   | 0.819   |  |
| project      | 0.466            | 0.381                     | 0.433             | 0.6                             | 0.654   | 0.58    |  |
| system       | 0.4              | 0.4                       | 0.457             | 0.533                           | 0.636   | 0.595   |  |
| java         | 0.333            | 0.509                     | 0.423             | 0.333                           | 0.381   | 0.428   |  |
| management   | 0.333            | 0.472                     | 0.528             | 0.333                           | 0.4     | 0.538   |  |
| css          | 1                | 1                         | 1                 | 1                               | 1       | 1       |  |
| process      | 0.733            | 0.69                      | 0.504             | 0.533                           | 0.563   | 0.566   |  |
| window       | 0.333            | 0.272                     | 0.166             | 0.333                           | 0.272   | 0.19    |  |
| ixda         | 1                | 1                         |                   | 1                               | 1       | 1       |  |
| file         | 0.533            | 0.509                     | 0.485             | 0.8                             | 0.69    | 0.652   |  |
| tester       | 1                | 1                         | 0.866             | 1                               | 1       | 0.866   |  |
| jquery       | 0.4              | 0.545                     | 0.609             | 0.866                           | 0.636   | 0.652   |  |
| qtp          | 0.733            | 0.836                     | 0.857             | 0.933                           | 0.89    | 0.871   |  |
| source       | $\mathbf{1}$     | 0.909                     | 0.923             | 1                               | 0.945   | 0.938   |  |
| app          | 0.066            | 0.236                     | 0.28              | 0.066                           | 0.272   | 0.347   |  |
| iphone       | 0.4              | 0.29                      | 0.385             | 0.333                           | 0.345   | 0.409   |  |
| programming  | 0.466            | 0.672                     | 0.785             | 0.666                           | 0.781   | 0.8     |  |
| interaction  | $\overline{0.8}$ | 0.854                     | 0.895             | 0.866                           | 0.872   | 0.88    |  |
| service      | $\boldsymbol{0}$ | 0.109                     | 0.271             | 0.6                             | 0.49    | 0.385   |  |
| semanticweb  | 1                | 1                         | $\mathbf{1}$      | $\mathbf{1}$                    | 1       | 1       |  |
| designer     | 0.066            | 0.381                     | 0.557             | 0.572                           | 0.454   | 0.59    |  |
| javascript   | 0.066            | 0.345                     | 0.547             | 0.733                           | 0.618   | 0.647   |  |
| mobile       | 0.333            | 0.454                     | 0.623             | 0.533                           | 0.6     | 0.7     |  |
| ui           | 0.133            | 0.272                     | 0.48              | 0.533                           | 0.454   | 0.571   |  |
| quality      | $\boldsymbol{0}$ | 0.145                     | 0.295             | 0.133                           | 0.236   | 0.28    |  |
| flash        | $\mathbf{1}$     | 1                         | 0.961             | 1                               | 1       | 0.99    |  |
| html         | 0.6              | 0.545                     | 0.557             | 0.6                             | 0.454   | 0.461   |  |
| developer    | 0.666            | 0.818                     | 0.78              | 0.8                             | 0.854   | 0.88    |  |
| architecture | 0.933            | 0.89                      | 0.923             |                                 | 0.963   | 0.942   |  |
| win7         | 0.432            | 0.345                     | 0.48              | 0.333                           | 0.327   | 0.48    |  |
| bug          | 0.666            | 0.818                     | 0.904             | 1                               | 0.981   | 0.947   |  |
| client       | 0                | 0.163                     | 0.157             | 0.533                           | 0.327   | 0.3     |  |
| interface    | 0.333            | 0.436                     | 0.571             | 0.866                           | 0.781   | 0.728   |  |
| microsoft    | 0.333            | 0.545                     | 0.69              | 0.866                           | 0.818   | 0.809   |  |
| database     | 0.4              | 0.6                       | 0.585             | 0.933                           | 0.818   | 0.795   |  |
| automation   | 1                | 1                         | I.                | 1                               |         |         |  |
| scala        | 0.066            | 0.218                     | 0.395             | 0.066                           | 0.29    | 0.414   |  |
| rdf          | 1                | 0.981                     | 0.947             | 1                               |         |         |  |
| framework    | 0.666            | 0.818                     | 0.9               | 0.733                           | 0.836   | 0.909   |  |
| library      | 0.333            | 0.436                     | 0.504             | 0.666                           | 0.654   | 0.695   |  |
| security     | 0.266            | 0.436                     | 0.471             | 1                               | 0.854   | 0.757   |  |
| javafx       | $\mathbf{0}$     | 0.072                     | 0.157             | $\overline{0}$                  | 0.018   | 0.142   |  |
| plugin       | 0.533            | 0.509                     | 0.557             | 0.933                           | 0.672   | 0.571   |  |
| Average      | 0.48972          | 0.55704                   | 0.60486           | 0.68452                         | 0.65954 | 0.67242 |  |
|              |                  |                           |                   |                                 |         |         |  |

Table E.1: WPR@5, WPR@10 and WPR@20 of baseline treatment  $RT_0$  and social context treatment  $RT_1$ 

| keyword                    | Baseline treatment $RT_0$ |                  | Social context treatment $RT_1$ |                  |                  |                    |
|----------------------------|---------------------------|------------------|---------------------------------|------------------|------------------|--------------------|
|                            | DCG@5                     | DCG@10           | DCG@20                          | DCG@5            | DCG@10           | DCG@20             |
| tool                       | 2.9485                    | 5.4934           | 9.7693                          | 4.5794           | 6.7969           | 11.3102            |
| development                | 4.9662                    | 7.2509           | 9.7476                          | 5.0794           | 7.9805           | 12.4723            |
| code                       | 2.9485                    | 4.8998           | 9.1475                          | 4.0794           | 6.2646           | 10.0322            |
| ux                         | 5.4662                    | 7.6514           | 11.5999                         | 5.2660           | 7.1502           | 11.6376            |
| agile                      | 5.8969                    | 8.0965           | 12.0798                         | 5.8969           | 8.1816           | 12.4269            |
| search                     | 4.4662                    | 7.6564           | 12.1439                         | 5.8969           | 8.3976           | 13.1596            |
| application                | 3.4485                    | 5.7008           | 10.4316                         | 4.4662           | 7.0519           | 11.0633            |
| usability                  | 4.2660                    | 7.4562           | 12.4496                         | 4.3969           | 7.5871           | 12.5805            |
| project                    | 4.3791                    | 6.3076           | 10.7824                         | 4.8353           | 7.4354           | 11.1748            |
| system                     | 4.3353                    | 6.5648           | 10.3493                         | 4.7660           | 7.6407           | 11.1186            |
| java                       | 3.9662                    | 6.8554           | 9.5798                          | 3.9662           | 6.4669           | 9.9503             |
| management                 | 3.8791                    | 6.4648           | 10.6899                         | 3.9662           | 6.4848           | 10.7470            |
| css                        | 5.8969                    | 9.0871           | 14.0805                         | 5.8969           | 9.0871           | 14.0805            |
| process                    | 5.2660                    | 7.5183           | 10.4951                         | 4.7660           | 7.3074           | 11.0479            |
| window                     | 3.9662                    | 5.5613           | 8.0581                          | 3.9485           | 5.8998           | 8.6411             |
| ixda                       | 5.8969                    | 9.0871           | 14.0805                         | 5.8969           | 9.0871           | 14.0805            |
| file                       | 4.4662                    | 6.4175           | 10.6383                         | 5.3969           | 7.6373           | 11.6657            |
| tester                     | 5.8969                    | 9.0871           | 10.1855                         | 5.8969           | 9.0871           | 10.1855            |
| jquery                     | 4.3353                    | 7.2364           | 11.6950                         | 5.4662           | 7.3624           | 11.8967            |
| qtp                        | 5.2660                    | 8.4562           | 12.7153                         | 5.5101           | 8.7003           | 12.9594            |
| source                     | 5.8969                    | 8.7309           | 13.4967                         | 5.8969           | 8.7717           | 13.7651            |
|                            | 3.3353                    | 5.5792           | 9.0450                          | 3.3353           | 5.6200           | 9.5891             |
| app<br>iphone              | 4.0101                    | 5.6052           | 9.8855                          | 3.9485           | 6.4934           | 10.4473            |
|                            | 4.3969                    | 7.5871           | 12.3246                         | 4.8969           | 7.7861           | 12.5006            |
| programming<br>interaction | 5.3969                    | 8.5871           | 13.3407                         | 5.4662           | 8.6564           | 13.3872            |
| service                    | 2.9485                    | 5.1779           | 8.9395                          | 4.5101           | 6.4206           | 9.6594             |
| semanticweb                | 5.8969                    | 9.0871           | 14.0805                         | 5.8969           | 9.0871           | 14.0805            |
| designer                   | 3.3353                    | 6.5255           | 10.7589                         | 3.8791           | 6.7131           | 10.9603            |
| javascript                 | 3.3353                    | 6.2245           | 10.5113                         | 5.2660           | 7.4512           | 11.7066            |
| mobile                     | 3.8791                    | 6.7131           | 11.4363                         | 4.4485           | 7.6387           | 12.1374            |
| ui                         | 3.3791                    | 5.9121           | 10.6353                         | 4.4485           | 6.6924           | 11.6858            |
| quality                    | 2.9485                    | 5.4814           | 9.2119                          | 3.3791           | 5.6086           | 9.0690             |
| flash                      |                           | 9.0871           | 13.5992                         |                  |                  | 13.8492            |
| html                       | 5.8969                    |                  |                                 | 5.8969           | 9.0871           | 10.6048            |
|                            | 4.8353                    | 7.0757           | 10.8756<br>12.0645              | 4.5101           | 6.3942           |                    |
| developer                  | 4.8969<br>4.8791          | 8.0871<br>8.0693 | 13.0628                         | 5.3969<br>4.8969 | 8.5871<br>7.7861 | 13.1045<br>12.7795 |
| architecture<br>win7       |                           |                  | 10.5473                         |                  |                  |                    |
|                            | 3.9485                    | 6.5043           |                                 | 3.9485           | 6.4899           | 10.5388            |
| bug                        | 4.8969                    | 8.0871           | 13.0805                         | 5.8969           | 8.7981           | 13.7915            |
| client                     | 2.9485                    | 5.2331           | 7.9696                          | 4.4485           | 6.0436           | 9.7742             |
| interface                  | 3.9662                    | 6.5112           | 11.2344                         | 5.4662           | 8.0399           | 12.5148            |
| microsoft                  | 3.9662                    | 7.1564           | 11.8709                         | 5.4662           | 8.3410           | 13.0555            |
| database                   | 4.2660                    | 6.8661           | 10.6337                         | 5.5101           | 8.3669           | 12.8544            |
| automation                 | 5.8969                    | 9.0871           | 14.0805                         | 5.8969           | 9.0871           | 14.0805            |
| scala                      | 3.3353                    | 5.8360           | 9.5976                          | 3.3353           | 5.9031           | 9.6648             |
| $\overline{\text{rdf}}$    | 5.8969                    | 8.7981           | 13.7915                         | 5.8969           | 9.0871           | 14.0805            |
| framework                  | 4.8969                    | 8.0871           | 12.8529                         | 5.2660           | 8.4562           | 13.4496            |
| library                    | 3.9662                    | 6.2509           | 10.7343                         | 4.9662           | 7.8231           | 11.8518            |
| security                   | 3.8353                    | 6.6693           | 10.1249                         | 5.8969           | 8.4154           | 12.6199            |
| javafx                     | 2.9485                    | 5.1481           | 8.3538                          | 2.9485           | 4.8326           | 8.5297             |
| plugin                     | 4.7660                    | 6.7173           | 11.4607                         | 5.5101           | 7.6953           | 11.6335            |
| Average                    | 4.4152                    | 7.0666           | 11.2064                         | 4.9300           | 7.5556           | 11.7999            |

Table E.2: DCG@5, DCG@10 and DCG@20 of baseline treatment  $RT_0$  and social context treatment  $RT_1$ .

#### Biography

Warut Surpat was born on November 15, 1984, in Bangkok, Thailand. He received a Bachelor's degree of computer science from Faculty of Science, Chulalongkorn University in March 2006. After that, he worked as a software developer at Sony Device Thailand. Simultaneously, he is a senior developer at Wone'. His life in Sony and Wone' was continued for one and a half year. Mainly works of him are user interface and web standard engineering. Before deciding to take further study, he joined Accenture for a few months as an user interface developer and web standard engineer. In 2008, he began his Master degree in Software Engineering at Department of Computer Engineering, Faculty of Engineering, Chulalongkorn University. His field of interest includes various research topics such as Social Network Analysis, Information Retrieval, Software Design, Human Computer Interaction, Artificial Intelligent, Machine Learning and Data Visualization.

#### List of Publication

- 1. Warut Surapat, Nakornthip Prompoon, "Personalized Software Engineering Related Message Storage and Classification over Microblogging Application", Proceedings of the  $7<sup>th</sup>$ International Joint Conference on Computer Science and Software Engineering (JCSSE 2010), Bangkok, Thailand, May 12-14, 2010.
- 2. Warut Surapat, Nakornthip Prompoon, "Social Clues Powered, Personalized Software Engineering Messages Classification",  $10^{th}$  International Symposium on Communications and Information Technologies 2010 (ISCIT 2010), Tokyo, Japan, October 26-29, 2010.

125